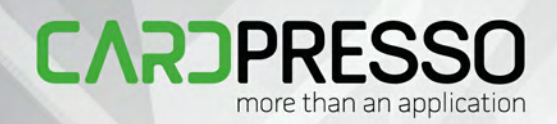

## cardPresso MANUAL

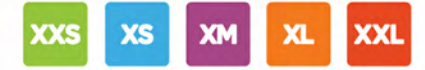

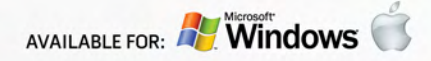

## **cardPresso**

*by cardPresso, Lda* Ver 1.2.10

**MORE THAN AN APPLICATION**

All rights reserved. No parts of this work may be reproduced in any form or by any means - graphic, electronic, or mechanical, including photocopying, recording, taping, or information storage and retrieval systems - without the written permission of the publisher.

Products that are referred to in this document may be either trademarks and/or registered trademarks of the respective owners.

While every precaution has been taken in the preparation of this document, the author assume no responsibility for errors or omissions, or for damages resulting from the use of information contained in this document or from the use of programs and source code that may accompany it. In no event shall the author be liable for any loss of profit or any other commercial damage caused or alleged to have been caused directly or indirectly by this document.

May 2015

Click here to get back to Implementation Table

## **Introduction**

## **Technology / API Implementation Table**

## **Objects**

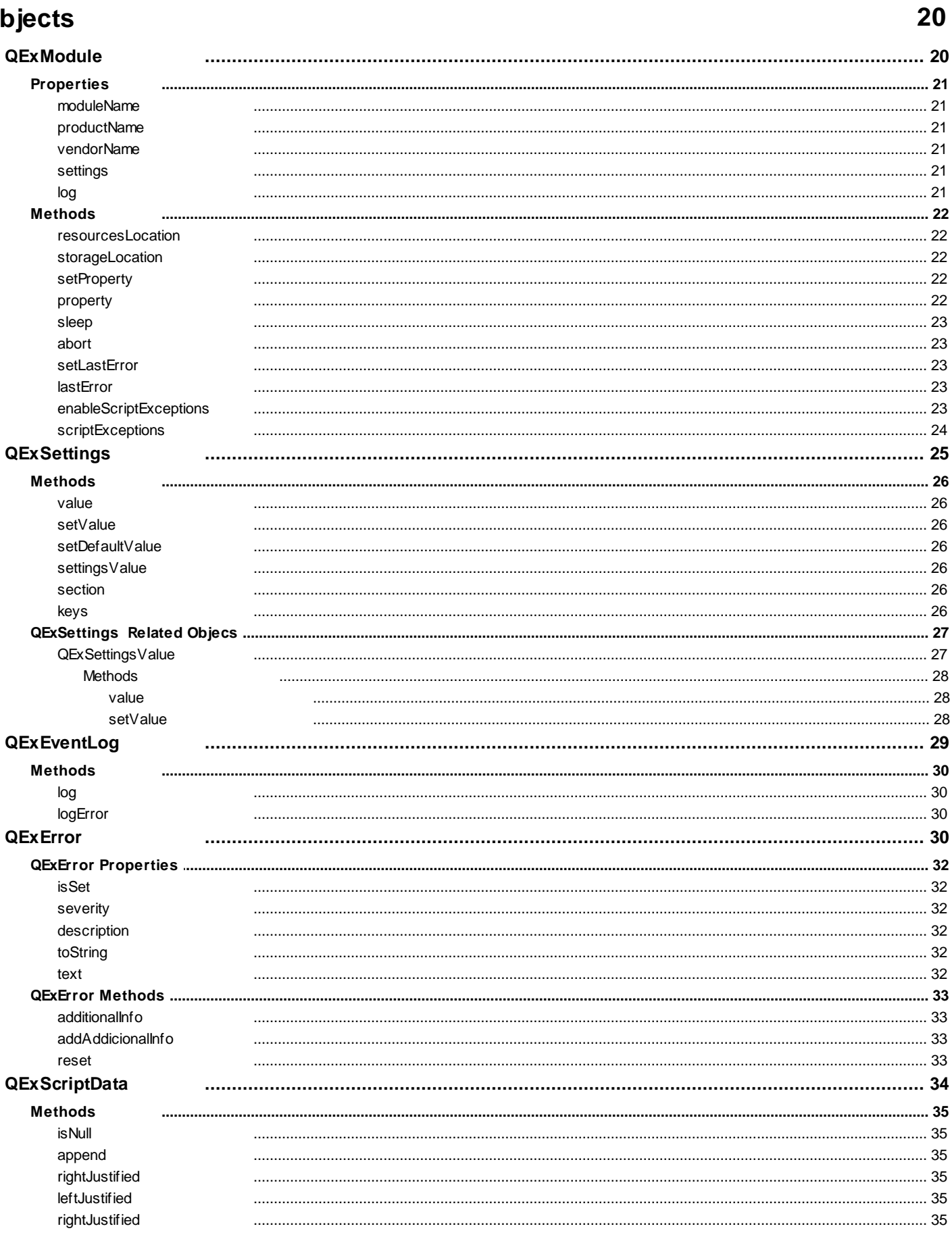

14

16

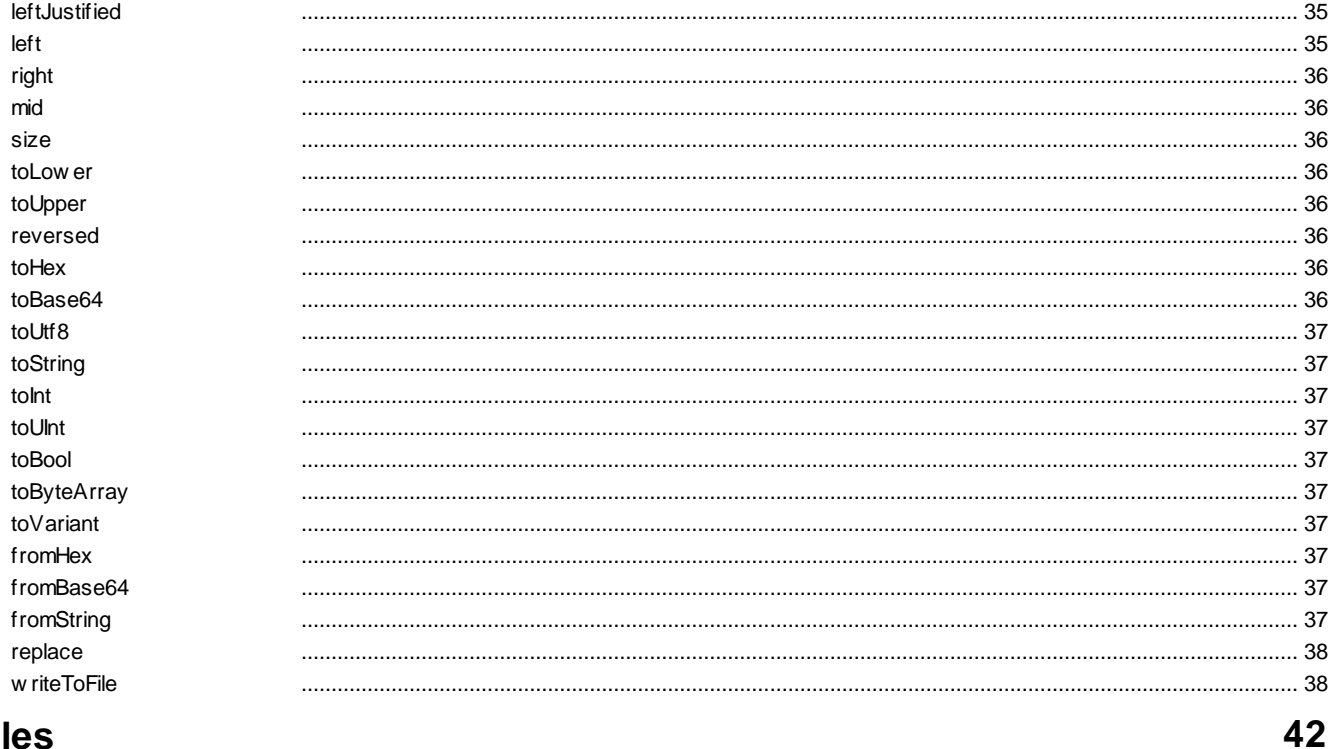

## **Modules**

 $6\phantom{a}$ 

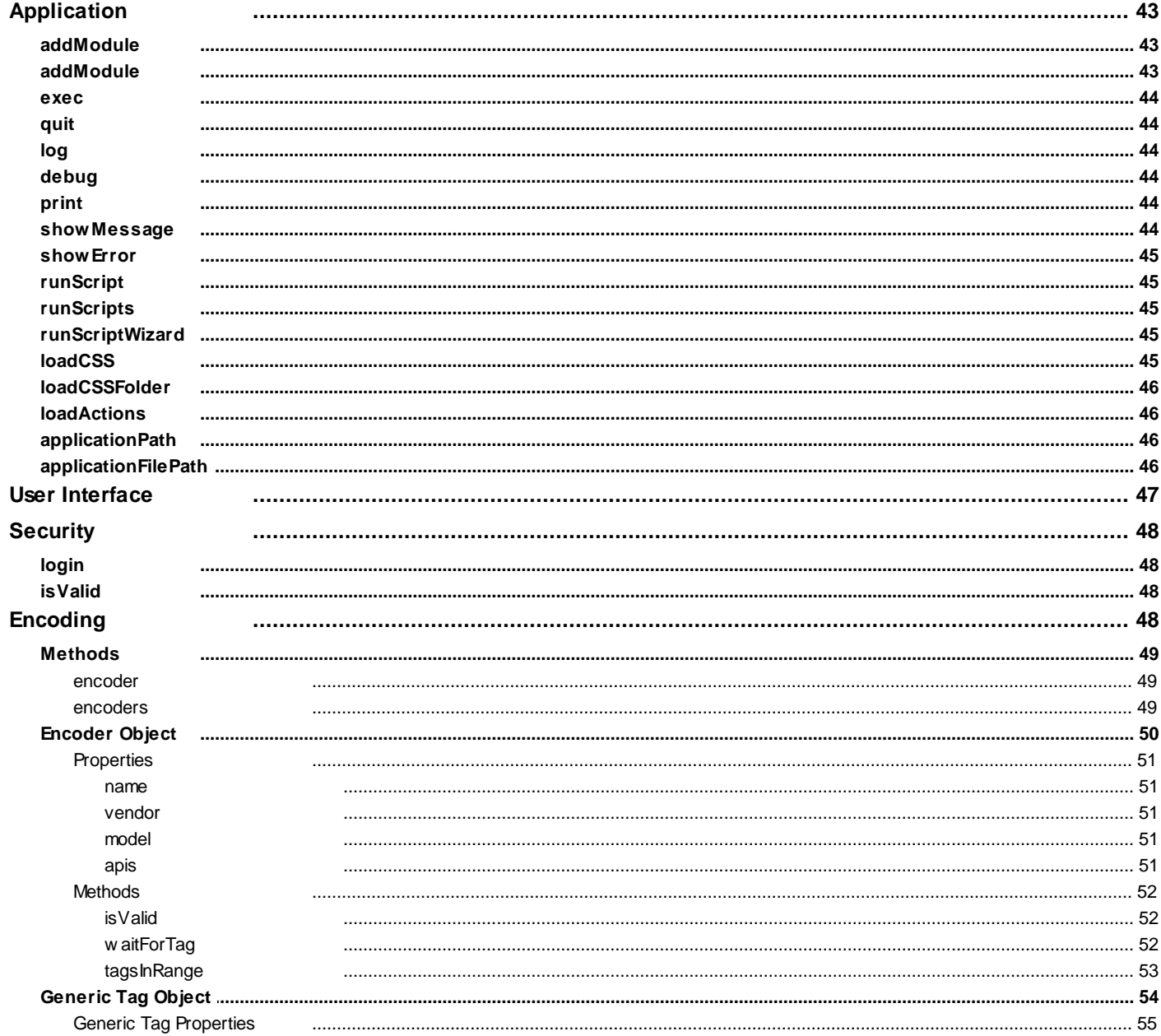

**Contents** 

## $\overline{7}$

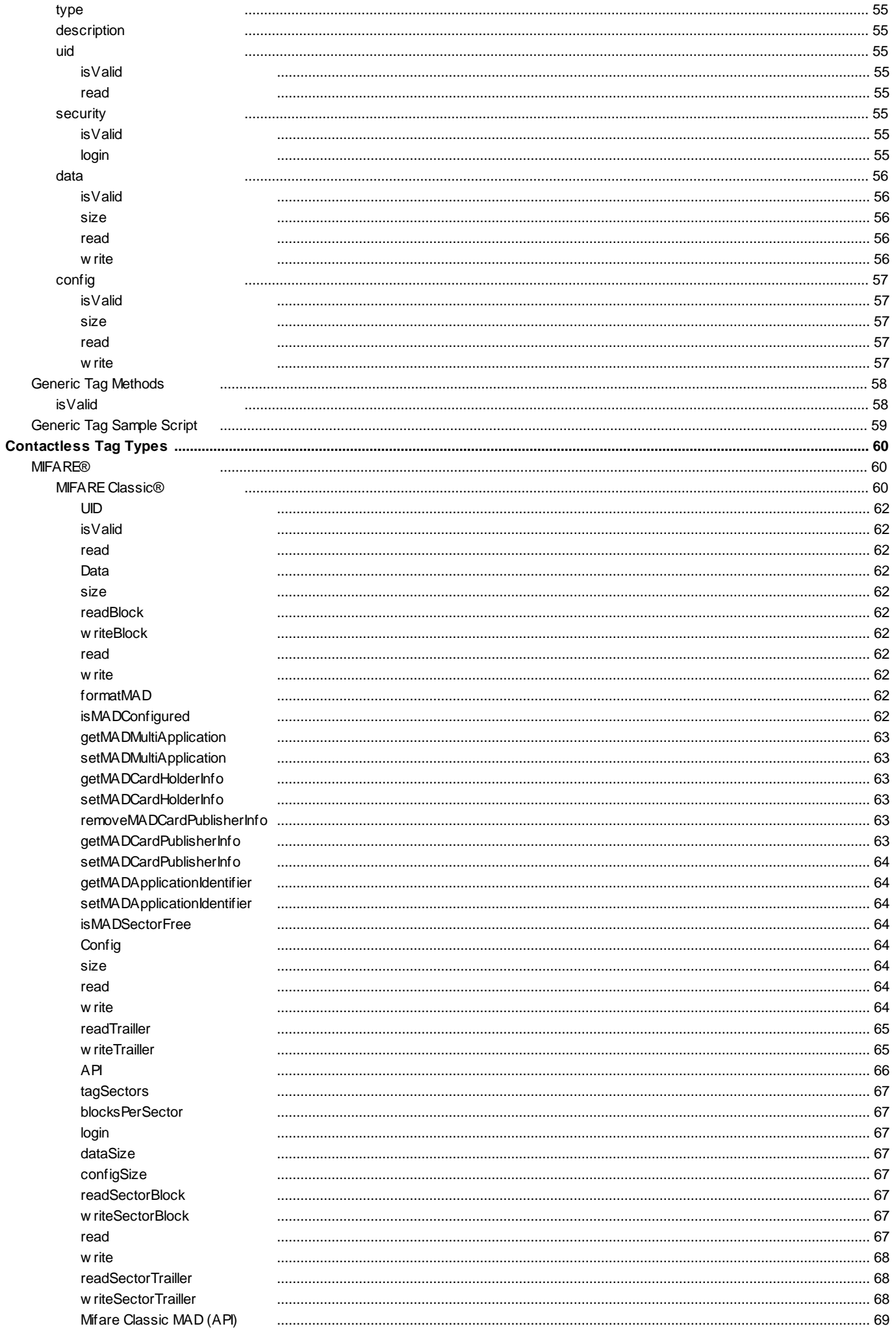

8

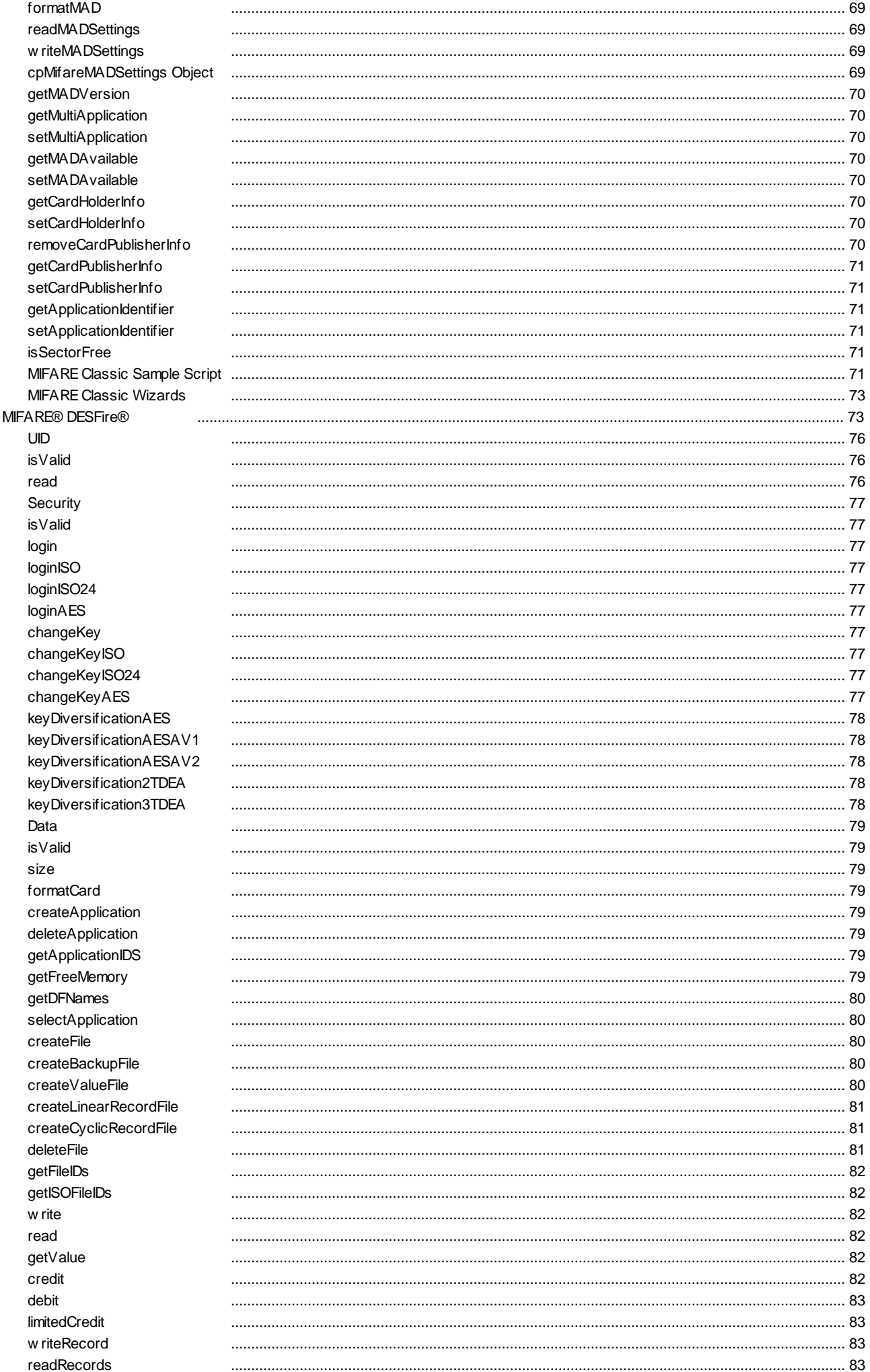

**Contents** 

## $\overline{9}$

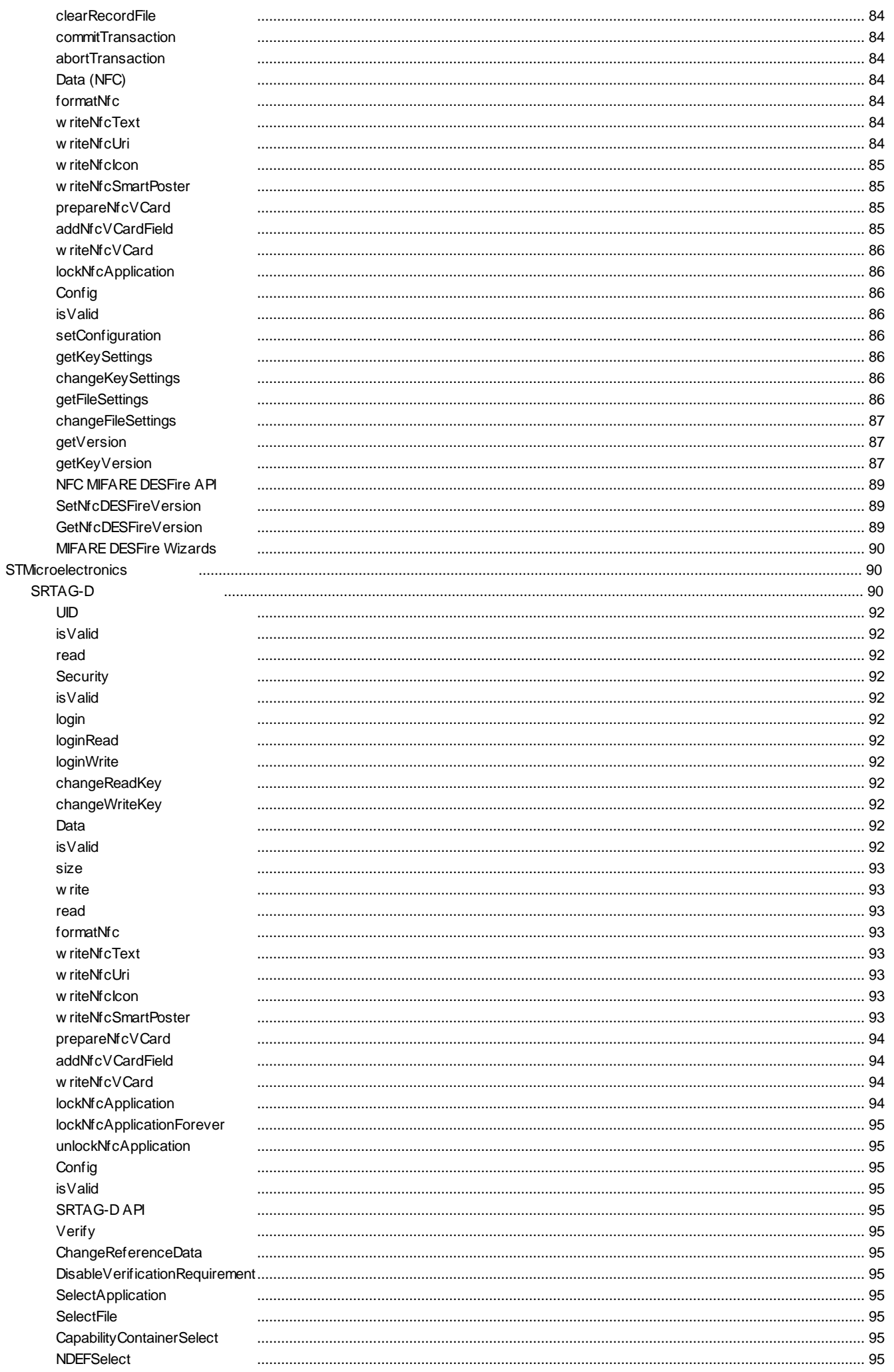

## cardPresso Advanced Documentation

 $10$ 

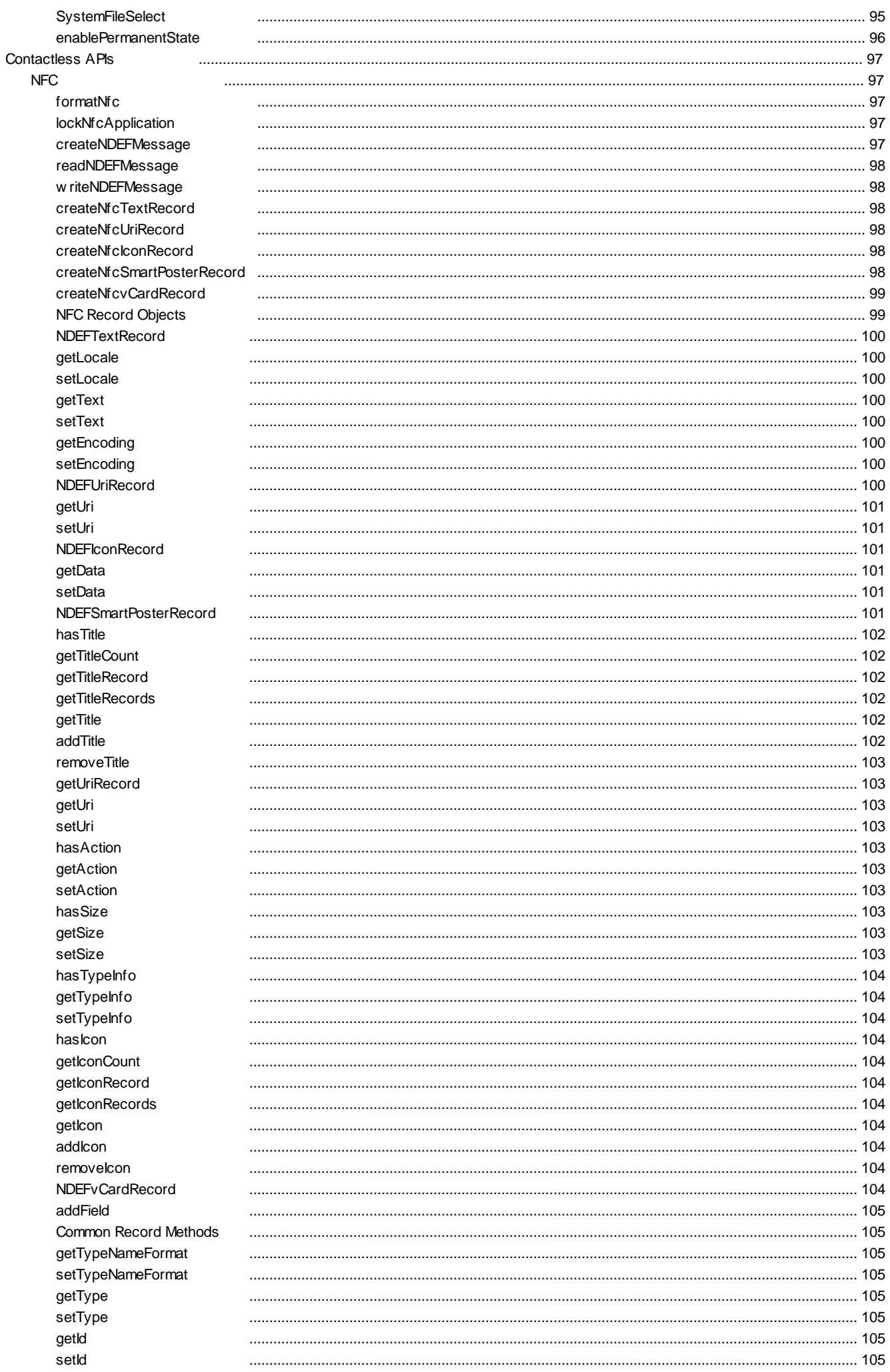

**Contents** 

## $11$

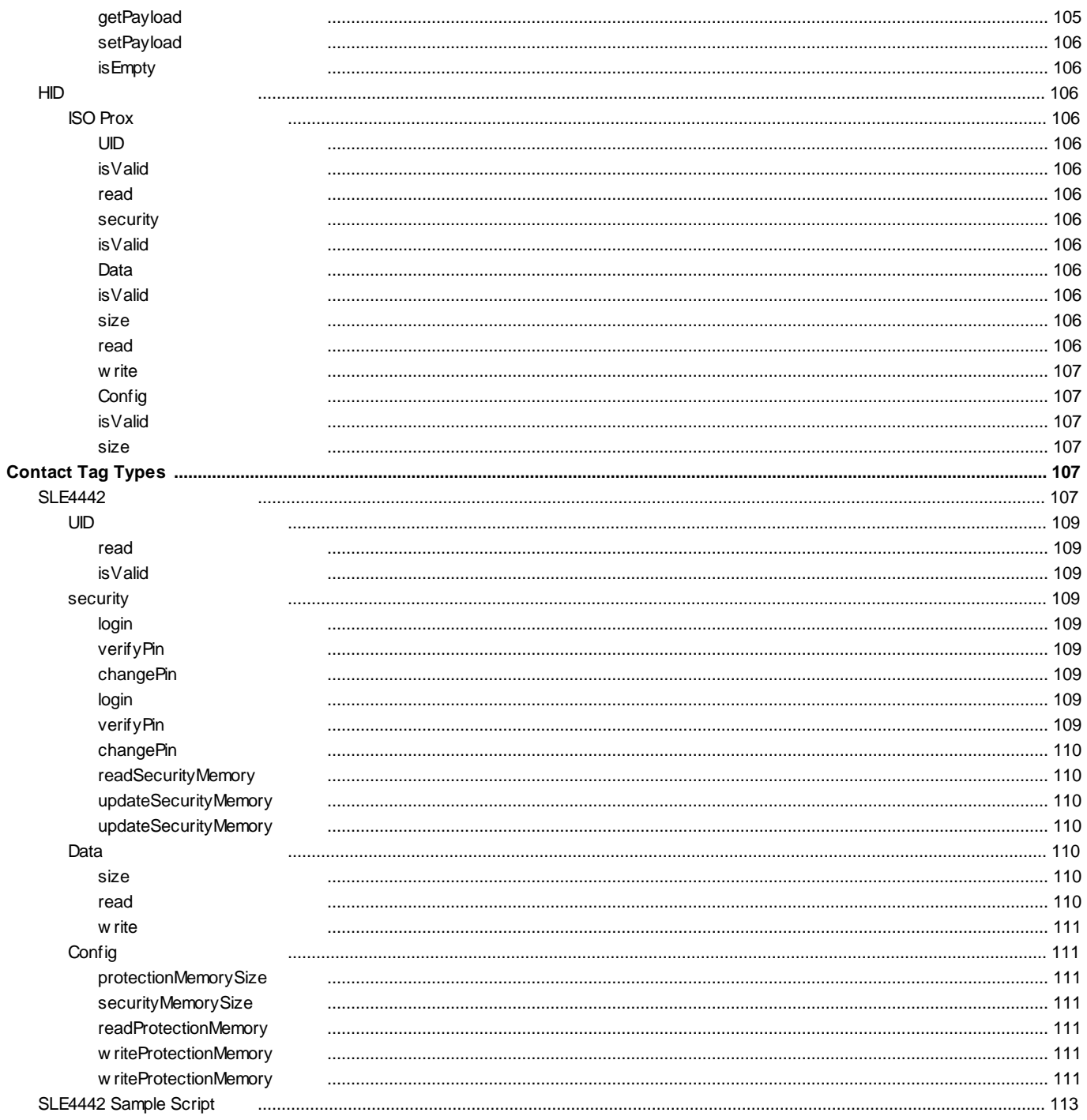

# **Introduction**

## <span id="page-13-0"></span>**Introduction**

cardPresso 2.0 advanced script command reference.

Here you will find the reference to the advanced commands used in cardPresso.

This document is a draft version. The information found in this document is still under internal review. The contents of this document may be subject to changes. The accuracy of the information provided is not guaranteed. cardPresso, Lda. holds no liability for the consequences of the usage of the information in this document.

For support requests, find us at: Website: http:\\www.cardpresso.com Support: [support@cardpresso.com](mailto:support@cardpresso.com)

# **Technology / API Implementation Table**

## <span id="page-15-0"></span>**Technology / API Implementation Table**

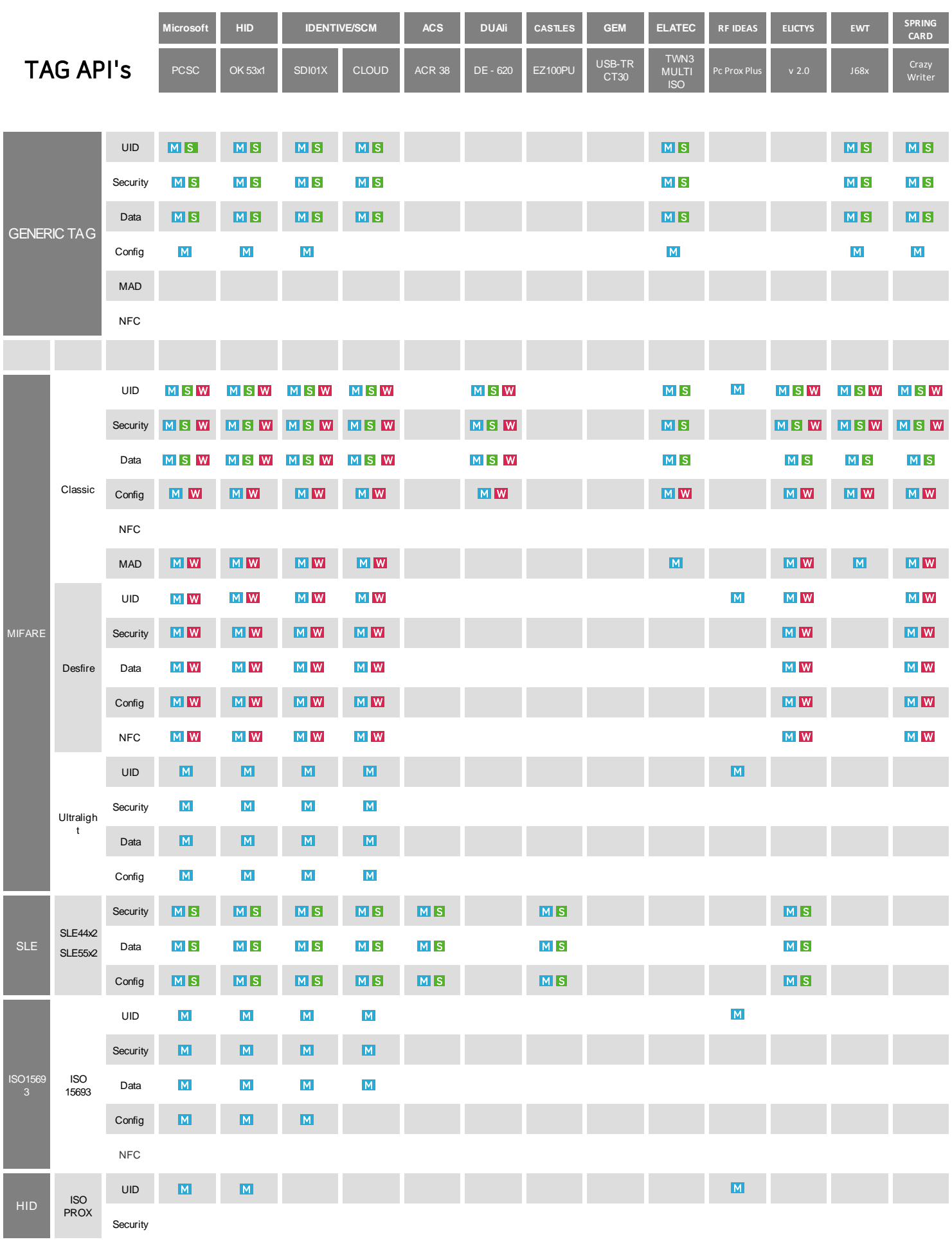

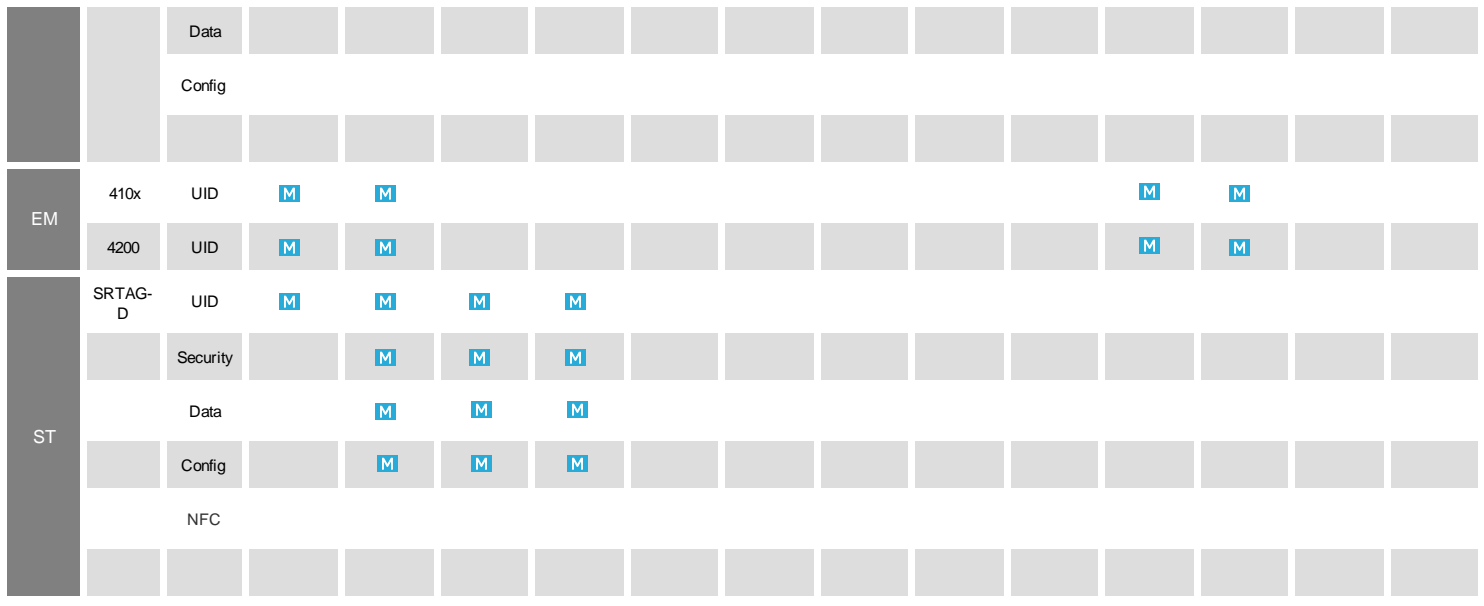

## **Objects**

## <span id="page-19-0"></span>**Objects**

## <span id="page-19-1"></span>**3.1.QExModule Module Reference**

The **QExModule** is the base module from which other cardPresso modules derive. It also provides properties and methods to retrieve general information regarding the software and manage global configurations of other modules, properties and functions.

## **Properties:**

The **QExModule** properties provide general information regarding the software and software logs. Additionally, the [.settings](#page-20-4) property provides access to the [Settings](#page-24-0) object and it's inherent methods.

See more: [Settings.](#page-24-0)

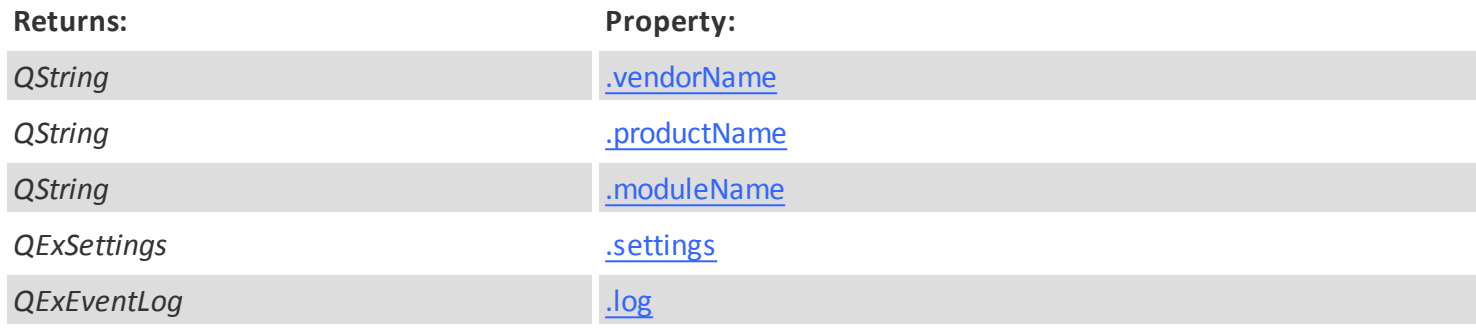

## **Methods:**

The **QtExModule** methods provide general information and configuration regarding the software settings, errors and basic software configuration.

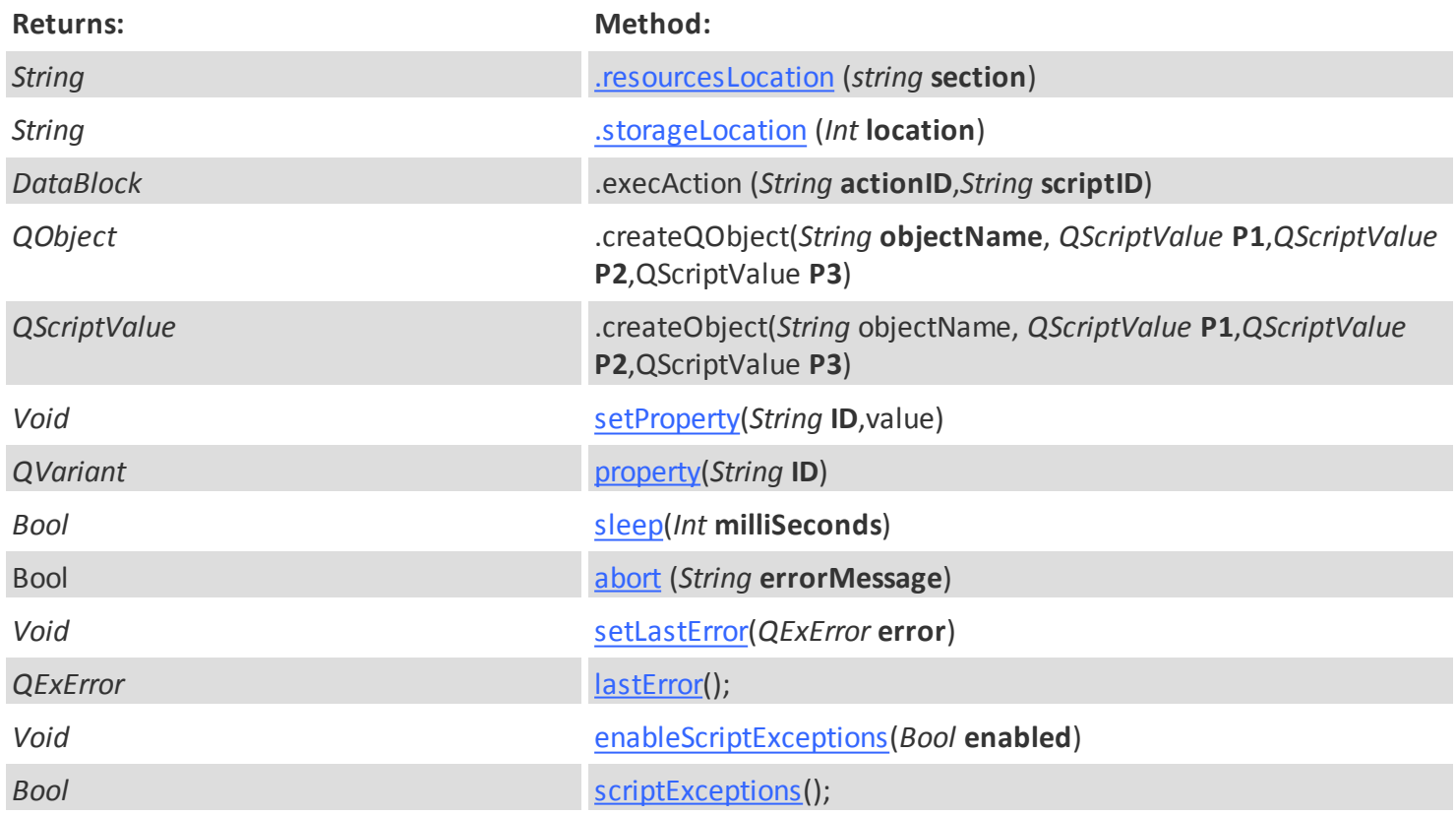

**Objects <sup>21</sup> QExModule**

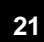

## <span id="page-20-0"></span>**3.1.1.Properties**

Enter topic text here.

## <span id="page-20-1"></span>**moduleName**

*QString* **moduleName**

Retrieves the name of the module as a String.

## <span id="page-20-2"></span>**productName**

*QString* **productName**

Returns the software product name as a String.

## <span id="page-20-3"></span>**vendorName**

*QString* **vendorName**

Returns the software vendor name as a String.

## <span id="page-20-4"></span>**settings**

*QExSettings* **settings**

Returns the software settings as a **[Settings Object](#page-24-0)** Object.

Read more: [Settings Object](#page-24-0)

## <span id="page-20-5"></span>**log**

*QExSettings* **log**

Returns the software log as an [EventLog Object.](#page-28-0)

Read more: [EventLog Object.](#page-28-0)

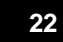

## <span id="page-21-0"></span>**3.1.2.Methods**

## <span id="page-21-1"></span>**resourcesLocation**

*String* **resourcesLocation(***string* **section)**

Returns the module resources location as a String.

If no section is specified, the default value will be automatically used.

## <span id="page-21-2"></span>**storageLocation**

#### *String* **storageLocation(***Int* **location)**

**Required params: location**

Returns the current user's operating system general storage folders as a string.

Valid **location** values are:

- 0. Current User Desktop Folder
- 1. Current User Documents folder
- 2. System Fonts folder
- 3. Current User Start menu Program folder
- 4. Current User Music folder
- 5. Current User Videos folder
- 6. Current User Pictures folder
- 7. cardPresso local Encoding folder
- 8. Current User local folder
- 9. Current User local cardPresso Installation folder
- 10. Local Cache folder

## <span id="page-21-3"></span>**setProperty**

## Bool **setProperty(***String* **property,** *value***)**

**Required params: time.**

Configures the specified **property** with the provided **value**.

The following properties are available.

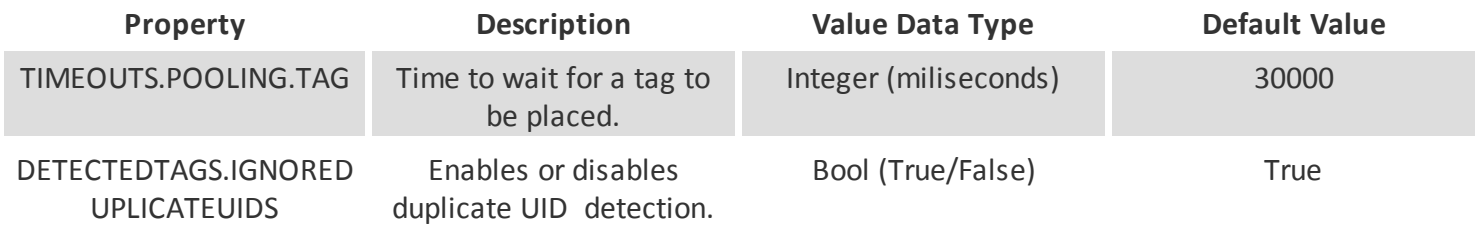

## <span id="page-21-4"></span>**property**

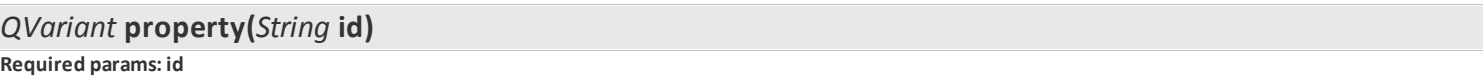

Returns the value of the specified property.

#### <span id="page-22-0"></span>**sleep**

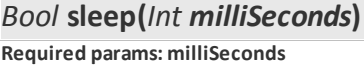

Pauses the script at the point of the **sleep** method for the amount of time set in **milliSeconds** (ms). Returns 'true' if the method is executed. Returns false if the method is interrupted by the user.

#### <span id="page-22-1"></span>**abort**

*Bool* **abort(***String errorMessage***) Required params: errorMessage**

Interrupts the script at the point of the **abort** method and displays the specified **errorMessage** as an error message.

#### <span id="page-22-2"></span>**setLastError**

*Void* **setLastError(***QExError error***)**

**Required params: error**

Configures the [lastError](#page-22-3) with the [Error Object](#page-29-3) provided by the user or returned by an error event.

Note:

If an expected error occurs during script execution that error will be set as the lastError Object. Unexpected errors are not set as a lastError Object.

If [scriptExceptions](#page-23-0) are enabled, if an error occurs, the script stops being executed an error message is returned and the error is set as the [lastError](#page-22-3).

If [scriptExceptions](#page-23-0) are disabled, if an error occurs, the script keeps being executed and the error is set as the [lastError](#page-22-3).

#### <span id="page-22-3"></span>**lastError**

*QExError* **lastError()**

Returns the **Error Object** currently set as the lastError by the [setLastError](#page-22-2) method as an [Error Object.](#page-29-3)

Note:

If an expected error occurs during script execution that error will be set as the lastError Object.

Unexpected errors are not set as a lastError Object.

If [scriptExceptions](#page-23-0) are enabled, if an error occurs, the script stops being executed an error message is returned and the error is set as the [lastError](#page-22-3).

If [scriptExceptions](#page-23-0) are disabled, if an error occurs, the script keeps being executed and the error is set as the [lastError](#page-22-3).

## <span id="page-22-4"></span>**enableScriptExceptions**

*Void* **enableScriptExceptions(***Bool* **enabled)**

**Required params: enabled**

Enables [scriptExceptions](#page-23-0) if set to true 'true' and disables [scriptExceptions](#page-23-0) if set to 'false'.

Note:

If an expected error occurs during script execution that error will be set as the lastError Object. Unexpected errors are not set as a lastError Object.

If [scriptExceptions](#page-23-0) are enabled, if an error occurs, the script stops being executed an error message is returned

## and the error is set as the [lastError](#page-22-3).

If [scriptExceptions](#page-23-0) are disabled, if an error occurs, the script keeps being executed and the error is set as the [lastError](#page-22-3).

## <span id="page-23-0"></span>**scriptExceptions**

## *Bool* **scriptExceptions()**

Checks if script exceptions are enabled. Returns 'true' if enabled and 'false' if disabled.

See also: **enableScriptExceptions**.

**Objects <sup>25</sup> QExModule**

## <span id="page-24-0"></span>**3.2.QExSettings Settings Object Reference**

The **QExSettings** Object provides access to the methods that allow us to manage the module settings and configurations, stored by default on the application configuration file (.conf).

## **Methods:**

The **QtExSettings** Object provides the following methods:

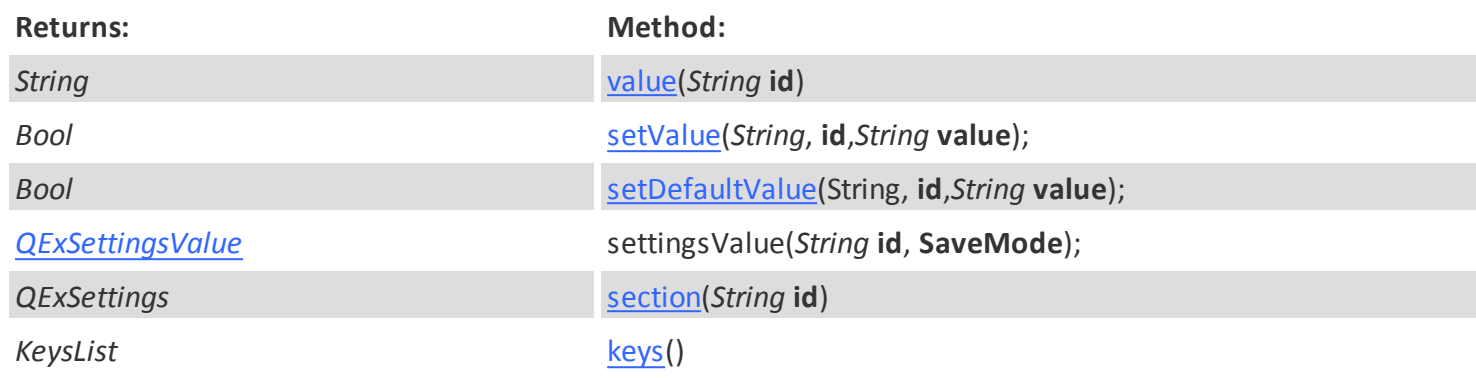

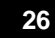

## <span id="page-25-0"></span>**3.2.1.Methods**

#### <span id="page-25-1"></span>**value**

*String* **value**(*String* **id**)

**Required params: id**

Returns the **value** currently set on the application configuration file setting identified by the **id**.

### <span id="page-25-2"></span>**setValue**

*Bool* **setValue**(String, **id**,String **value**); **Required params: id, value**

Adds a new setting to the application configuration file with the specified **value** identified by the user submitted **id**.

#### <span id="page-25-3"></span>**setDefaultValue**

*Bool* **setDefaultValue**(String, **id**,QVariant **value**); **Required params: id, value**

Adds a session default value to a setting (**id**) with the specified **value**. If the setting (**id**) is not defined in the application configuration file, this default value will be used.

## <span id="page-25-4"></span>**settingsValue**

*[QExSettingsValue](#page-26-1)* **settingsValue**(String, **id**, **SaveMode**);

**Required params: id, value**

Instantiates a [Settings Vlaue](#page-26-1) object with the specified **id** and **SaveMode**.

## <span id="page-25-5"></span>**section**

*QExSettings* **section**(String **id**) **Required params: id**

Allows us to use a [QExSettings](#page-24-0) object as a section. Providing access to the methods that allow us to add settings under that same section.

## **encoding.settings.section("section").section("subsection").setValue("settingmeta","valuemeta");**

## <span id="page-25-6"></span>**keys**

KeysList **keys**()

Returns a list of the currently configured settings and values in a [Settings](#page-24-0) Object in an array.

## <span id="page-26-0"></span>**3.2.2.QExSettings Related Objecs**

## <span id="page-26-1"></span>**QExSettingsValue**

The **SettingsValue** Object provides provides easier setting manipulation by allowing to create an instance of a specific setting in a unique object which saves itself in the application configuration file each time it's value is altered.

The QExSettingsValue object holds the ID of the setting, the value of the setting and the **SaveMode** of the object.

Available **SaveMode** values are:

**SaveAlways**: The setting is saved in the configuration file even if the value is not changed.

**OnlySaveIfChanged**: The setting is only saved in the configuration file only if the value is changed.

## **Methods:**

The **SettingsValue** Object provides the following methods:

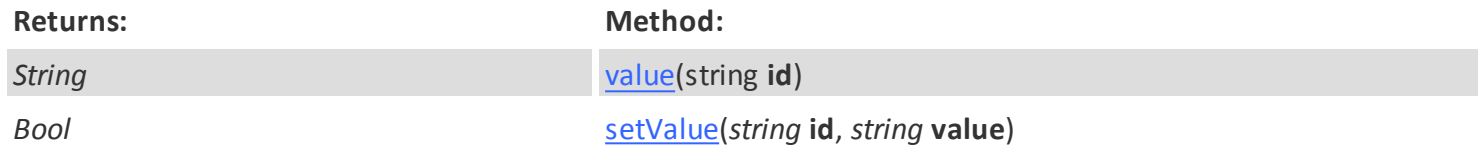

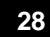

#### <span id="page-27-0"></span>**Methods**

value

<span id="page-27-1"></span>*String* **value**(*String* **id**) **Required params: id**

<span id="page-27-2"></span>Returns the **value** currently set on the [Settings Value](#page-26-1) Object identified by the **id**.

setValue

*Bool* **setValue**(String, **id**,String **value**);

**Required params: id, value**

Sets the **value** of the [Settings Value](#page-26-1) Object identified by the specified **id**.

## <span id="page-28-0"></span>**3.3.QExEventLog EventLog Object Reference**

The **QExEventLog** Object provides access to the methods that allow us to handle event logs.

## **Methods:**

The **QExEventLog** Object provides the following methods:

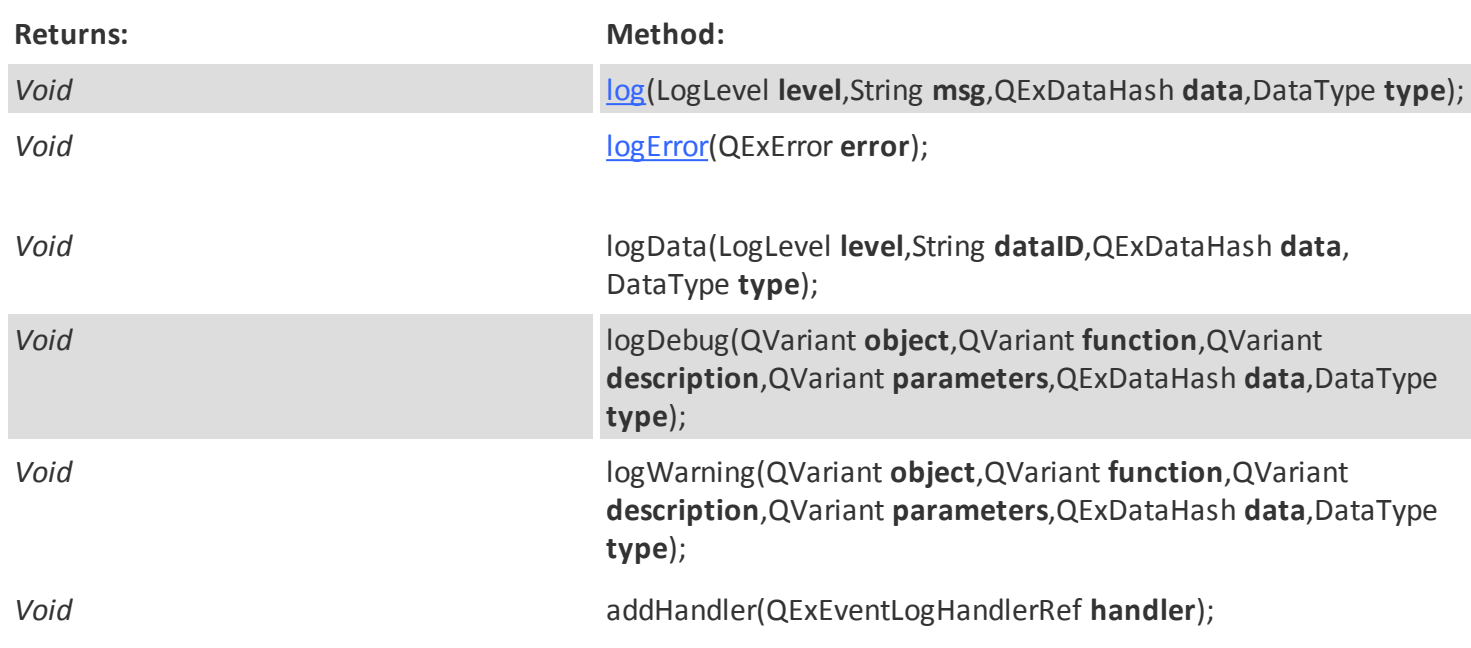

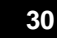

## <span id="page-29-0"></span>**3.3.1.Methods**

## <span id="page-29-1"></span>**log**

*Void* **log**(LogLevel **level**,String **msg**,QExDataHash **data**,DataType **type**) **Required params: level, msg**

Logs a user specified message (**msg**) with the specified log level (**level**).

Specific data can also be logged with the **data** parameter. A specific data type can also be specified with the **type** parameter.

Note:

If no **data** is specified, cardPresso will provide a value by default. If no **type** is specified, cardPresso will use DATA\_TYPE\_NULL by default. If a data **type** is specified , the **data** being handled must also be provided.

Valid **LogLevel** values:

**LOG\_OFF** - The log is off. **LOG\_DEBUG** - The Debug log level. **LOG\_WARNING** - The Warning log level. **LOG\_ERROR** - The Error log level. **LOG\_CRITICAL** - The Critical log level. **LOG** FATAL - The Fatal log level. **LOG\_MEMORY** - The Memory log level. (QExEventLog.h)

Valid **DataType** values:

**DATA\_TYPE\_NULL** - No data was supplied or data type is unknown. **DATA\_TYPE\_IN** - The data is related to incoming data (received. **DATA\_TYPE\_OUT** - The data is related to outgoing data (sent. **DATA\_TYPE\_ERROR** - The data is related to an error that occured. **DATA\_TYPE\_USER** - The data is user defined. Any program can use DATA\_TYPE\_USER + N to have different logic for different types of data.

## <span id="page-29-2"></span>**logError**

*Void* **logError**(QExError **error**) **Required params: error**

Logs the specified [error](#page-29-3) object.

## <span id="page-29-3"></span>**3.4.QExError Error Object Reference**

The **QExError** Object provides access to the methods that provide generic error information, regarding errors that have occurred. It also allows to export error information to external scripts.

## **Methods:**

The **QExError** Object provides the following Properties and Methods:

**Returns: Property:**

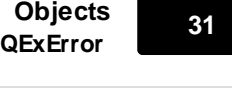

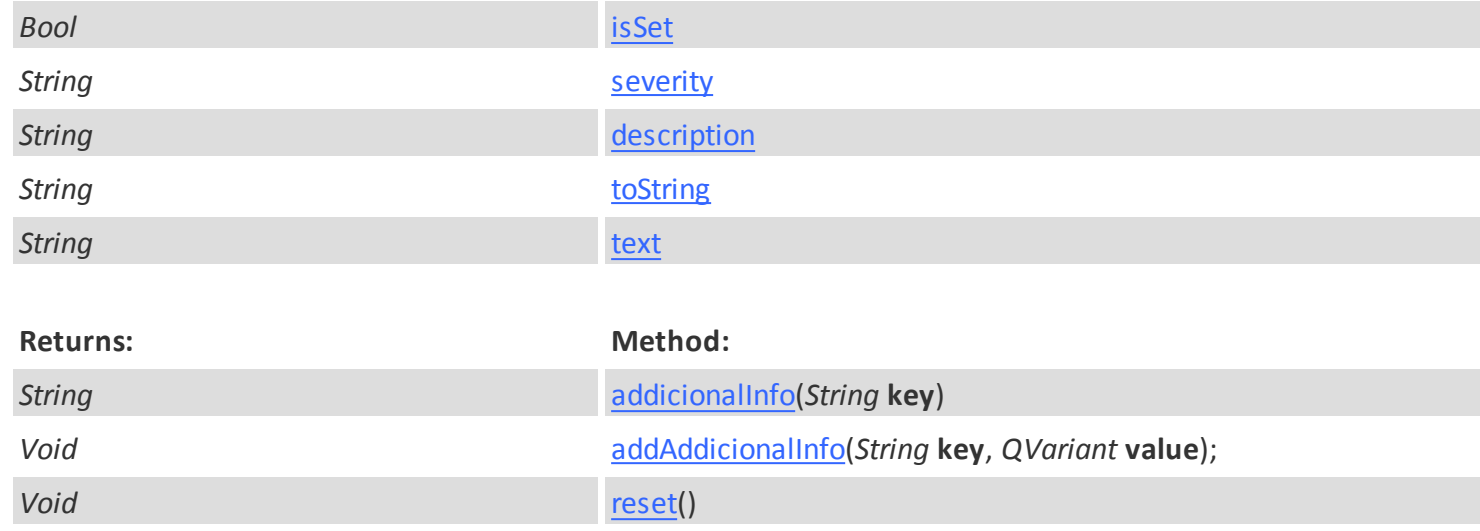

## <span id="page-31-0"></span>**3.4.1.QExError Properties**

## <span id="page-31-1"></span>**isSet**

*Bool* **isSet**

Verifies if there is an error object currently set. Returns 'true' if set or 'false' if not set.

## <span id="page-31-2"></span>**severity**

*String* **severity**

Returns the severity of the error as a string.

#### <span id="page-31-3"></span>**description**

*String* **description**

Returns the error description as a string.

## <span id="page-31-4"></span>**toString**

*String* **toString**

Returns the error as a string.

#### <span id="page-31-5"></span>**text**

*String* **text**

Returns the error as a string.

**Objects <sup>33</sup> QExError**

## <span id="page-32-0"></span>**3.4.2.QExError Methods**

## <span id="page-32-1"></span>**additionalInfo**

#### *String* **additionalInfo**(*String* **key**)

**Required params: key**

Returns the available additional information identified by the **key** as a string.

Note:

Additional info may need to be previously added by using the method [addAddicionalInfo](#page-32-2).

## <span id="page-32-2"></span>**addAddicionalInfo**

*Void* **addAdditionalInfo**(*String* **key**, *String* **value**); **Required params: key, value**

Allows the user to add a detailed description of the error object. More than one additional info may be added per error object. Each additional info entry must be identified by a unique **key**.

The additional info **value** of each **key** can then be return by using the [addicionalInfo](#page-32-1) method.

#### <span id="page-32-3"></span>**reset**

*Void* **reset**()

Resets the current error object.

## <span id="page-33-0"></span>**3.5.QScriptValue ScriptData Object Reference**

The **QScriptValue** Object provides access to the methods that provide generic data manipulation. It is prepared to handle the most commonly used types of data and perform conversion operations between them.

## **Methods:**

The **QScriptValue** Object provides the following Properties and Methods:

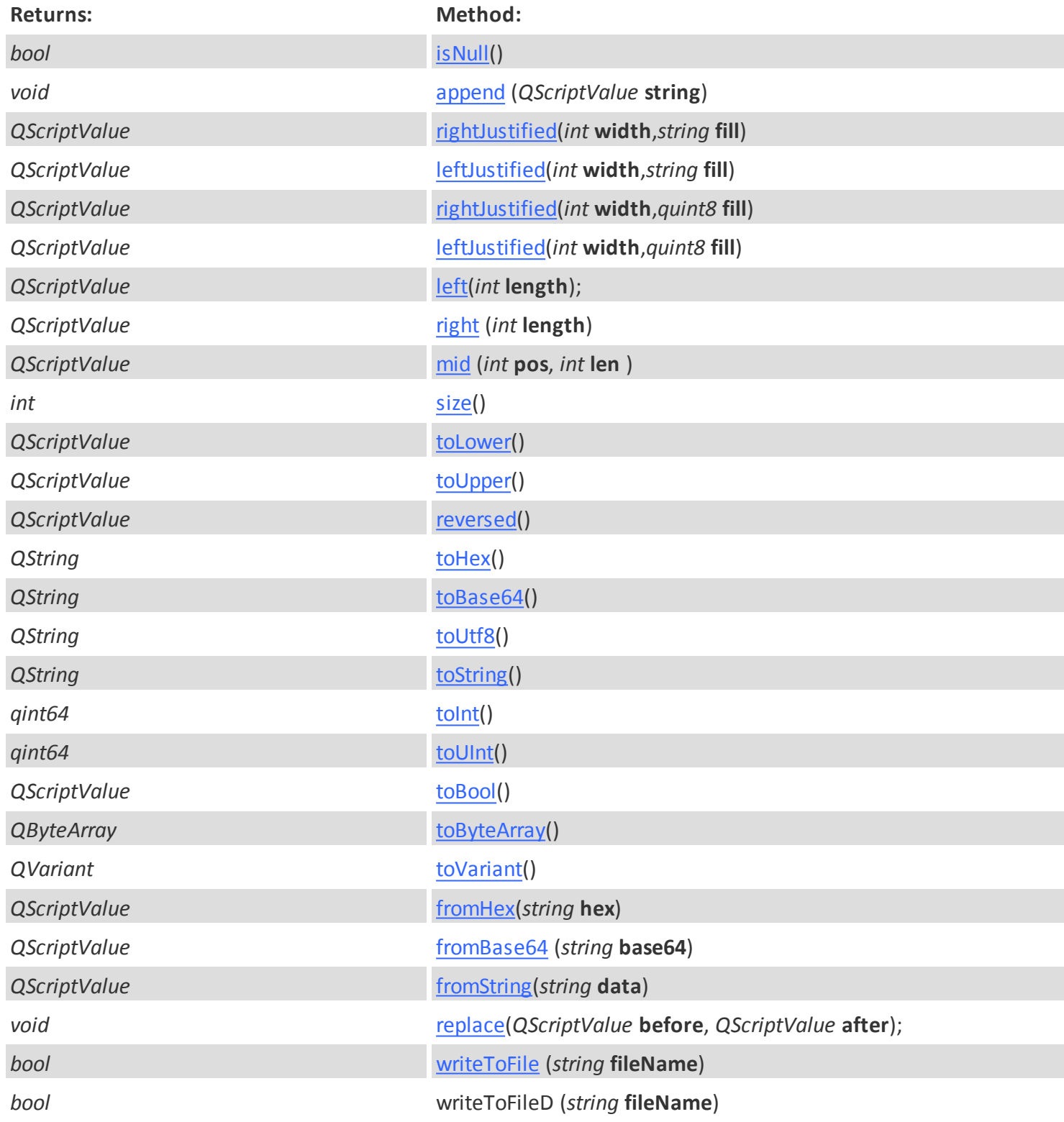

## <span id="page-34-0"></span>**3.5.1.Methods**

Enter topic text here.

## <span id="page-34-1"></span>**isNull**

*Bool* **isNull**()

Returns true if the ScriptData Object is null and false if the object is not null.

## <span id="page-34-2"></span>**append**

*void* **append (***QExScriptValue* **string)**

When working with strings, appends the user specified **string** to the ScriptData Object.

## <span id="page-34-3"></span>**rightJustified**

*QScriptValue* **rightJustified(***int* **width,***string* **fill)**

When working with strings, it transforms the string to the specified length (**width**). If the string is shorter than the specified width, the empty characters will be filled wit the character specified with the **fill** parameter. Characters will be added to the end of the string.

## <span id="page-34-4"></span>**leftJustified**

*QScriptValue* **leftJustified(***int* **width,***string* **fill)**

When working with strings, it transforms the string to the specified length (**width**). If the string is shorter than the specified width, the empty characters will be filled wit the character specified with the **fill** parameter. Characters will be added to the beginning of the string.

## <span id="page-34-5"></span>**rightJustified**

*QScriptValue* **rightJustified(***int* **width,***quint8* **fill)**

When working with bytes, it transforms the byte to the specified length (**width**). If the byte is shorter than the specified width, the empty bytes will be filled wit the byte specified with the **fill** parameter. Fill bytes will be added to the end of the original byte.

## <span id="page-34-6"></span>**leftJustified**

## *QScriptValue* **leftJustified(***int* **width,***quint8* **fill)**

When working with bytes, it transforms the byte to the specified length (**width**). If the byte is shorter than the specified width, the empty bytes will be filled wit the byte specified with the **fill** parameter. Fill bytes will be added to the start of the original byte.

## <span id="page-34-7"></span>**left**

## *QScriptValue* **left(***int* **length);**

When working with strings, it returns the characters in the length specified by the **length** parameter, starting from the left of the string.

Note:

Character count starts at the number 0.

## <span id="page-35-0"></span>**right**

### *QScriptValue* **right (***int* **length)**

When working with strings, it returns the characters in the length specified by the **length** parameter, starting from the left of the string.

Note:

Character count starts at the number 0.

#### <span id="page-35-1"></span>**mid**

QScriptValue **mid (***int* **pos,** *int* **length )**

When working with strings, it returns the characters in the length specified by the **length** parameter, starting from the position within the string, specified by the **pos** parameter.

Note:

Character count starts at the number 0.

<span id="page-35-2"></span>**size**

*int* **size()**

Returns the size of the ScriptData Object as an integer.

#### <span id="page-35-3"></span>**toLower**

*QScriptValue* **toLower()**

Returns the ScriptData Object in lowercase, and returns it as a ScriptData Object.

## <span id="page-35-4"></span>**toUpper**

*QScriptValue* **toUpper()**

Returns the ScriptData Object in uppercase, and returns it as a ScriptData Object.

#### <span id="page-35-5"></span>**reversed**

*QScriptValue* **reversed()**

Returns the ScriptData Object reversed, and returns it as a ScriptData Object.

#### <span id="page-35-6"></span>**toHex**

*String* **toHex()**

Converts the ScriptData Object to hexadecimal, and returns it as a string.

#### <span id="page-35-7"></span>**toBase64**

*String* **toBase64()**

Converts the ScriptData Object to Base64, and returns it as a string.
#### **toUtf8**

#### *String* **toUtf8()**

Converts the ScriptData Object to Utf8, and returns it as a string.

#### **toString**

#### *QScriptValue* **toString()**

Converts the ScriptData Object to a string, and returns it as a string.

#### **toInt**

*Quint64* **toInt()**

Converts the ScriptData Object to an integer, and returns it as q*uint64.*

#### **toUInt**

*Quint64* **toUInt()**

Converts the ScriptData Object to a UInt, and returns it as q*uint64.*

#### **toBool**

*QScriptValue* **toBool()**

Converts the ScriptData Object to bool, and returns it as a ScriptData Object.

#### **toByteArray**

*QByteArray* **toByteArray()**

Converts the ScriptData Object to a ByteArray, and returns it as a QByteArray.

#### **toVariant**

*QVariant* **toVariant()**

Converts the ScriptData Object to a Variant, and returns it as a QVariant.

#### **fromHex**

*QScriptValue* **fromHex(***string* **hex)**

Converts the provided **hex** string to a hexadecimal value and returns it as a ScriptData Object.

#### **fromBase64**

*QScriptValue* **fromBase64(***string* **base64)**

Converts the provided **base64** string to a Base64 value and returns it as a ScriptData Object.

#### **fromString**

*QScriptValue* **fromString(***string* **string)**

Converts the provided **string** string to a string value and returns it as a ScriptData Object.

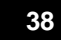

#### **replace**

### *void* **replace(***QScriptValue* **before,** *QScriptValue* **after);**

Replaces the value of the ScriptData Object specified in the parameter **before**, with the value of the ScriptData Object specified in the parameter **after**.

### **writeToFile**

*bool* **writeToFile (***string* **fileName)**

Writes the ScriptData Object value to the file specified by **fileName**.

Note:

The **filename** string must contain the full path to the file to be written.

# **Modules**

## **Modules**

Modules are the main building blocks of any cardPresso solution. We use the term 'solution' because each situation calls for a different solution, and in that sense cardPresso 2.0 was envisioned as a set of building blocks developed to be completely modular so they can be adapted to any situation.

Being modular means that the user gets to decide which parts of the program are needed and should be used, and which parts are not.

cardPresso 2.0 is built of several modules that work independently of each other. A specific module can be called to perform a specific set of functions, as opposed to loading the entire program when your working situation only requires a specific operation, such as printing or encoding.

### **4.1.Application**

The **Application** module is the base of all the major application related objects. It derives from the [QExModule](#page-19-0) and inherits all it's methods.

The **Application** module provides the methods that allow us to create and customize the foundations upon which the application will be built.

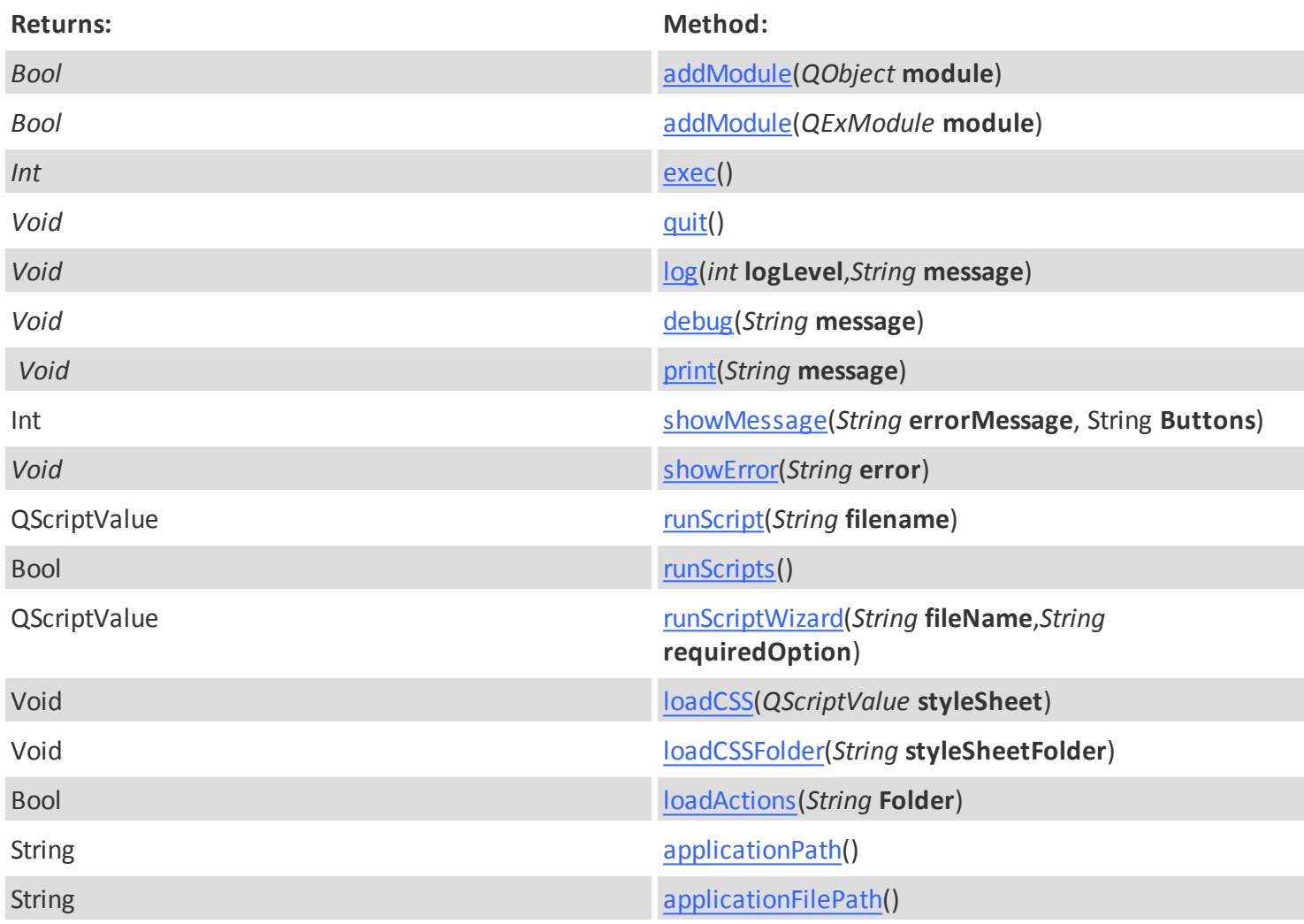

### <span id="page-42-0"></span>**4.1.1.addModule**

*Bool* **addModule(***QObject* **module) Required params: module.**

Loads the module from an existing QObject object providing access to all the methods from the respective module.

Returns 'true' if the operation was successful and 'false' if the module was unsuccessfully loaded.

### <span id="page-42-1"></span>**4.1.2.addModule**

*Bool* **addModule(***QExModule* **module)**

**Required params: module.**

Loads the module from an existing QExModule object providing access to all the methods from the respective module.

Returns 'true' if the operation was successful and 'false' if the module was unsuccessfully loaded.

### <span id="page-43-0"></span>**4.1.3.exec**

*int* **exec()**

**Required params: none.**

Runs the application with the currently configured settings.

### <span id="page-43-1"></span>**4.1.4.quit**

*int* **quit()**

**Required params: none.**

Quits the application.

### <span id="page-43-2"></span>**4.1.5.log**

*Void* **log(***int* **logLevel,***String* **message) Required params: logLeve, message.**

Logs the specified user **message** in the specified **logLevel**.

app.log(1,"Test");,Error:TypeError: Result of expression 'app.log' [QExEventLog(name = "")] is not a function., Line:1

### <span id="page-43-3"></span>**4.1.6.debug**

```
Void debug(String message)
Required params: none.
```
Logs the user specified **message** to the output window.

### <span id="page-43-4"></span>**4.1.7.print**

```
Void print(String message)
Required params: none.
```
Prints the user specified **message** to the output window.

### <span id="page-43-5"></span>**4.1.8.showMessage**

```
Int showMessage(String errorMessage, String buttons =QString?)
```
**Required params: errorMessage.**

Displays a pop-up alert window with the user specified **errorMessage** and specified **buttons**.

Multiple buttons can be defined using the " **|** " separator in the string.

The **buttons** parameter supports the following standard buttons: PENDING TESTING

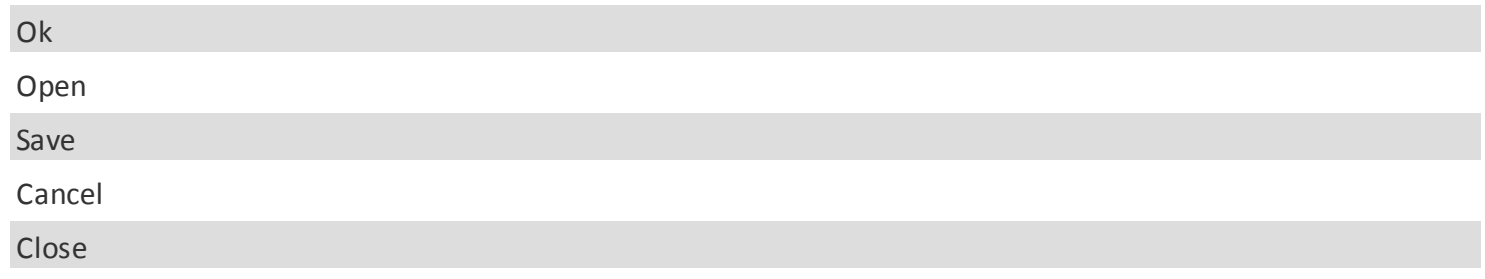

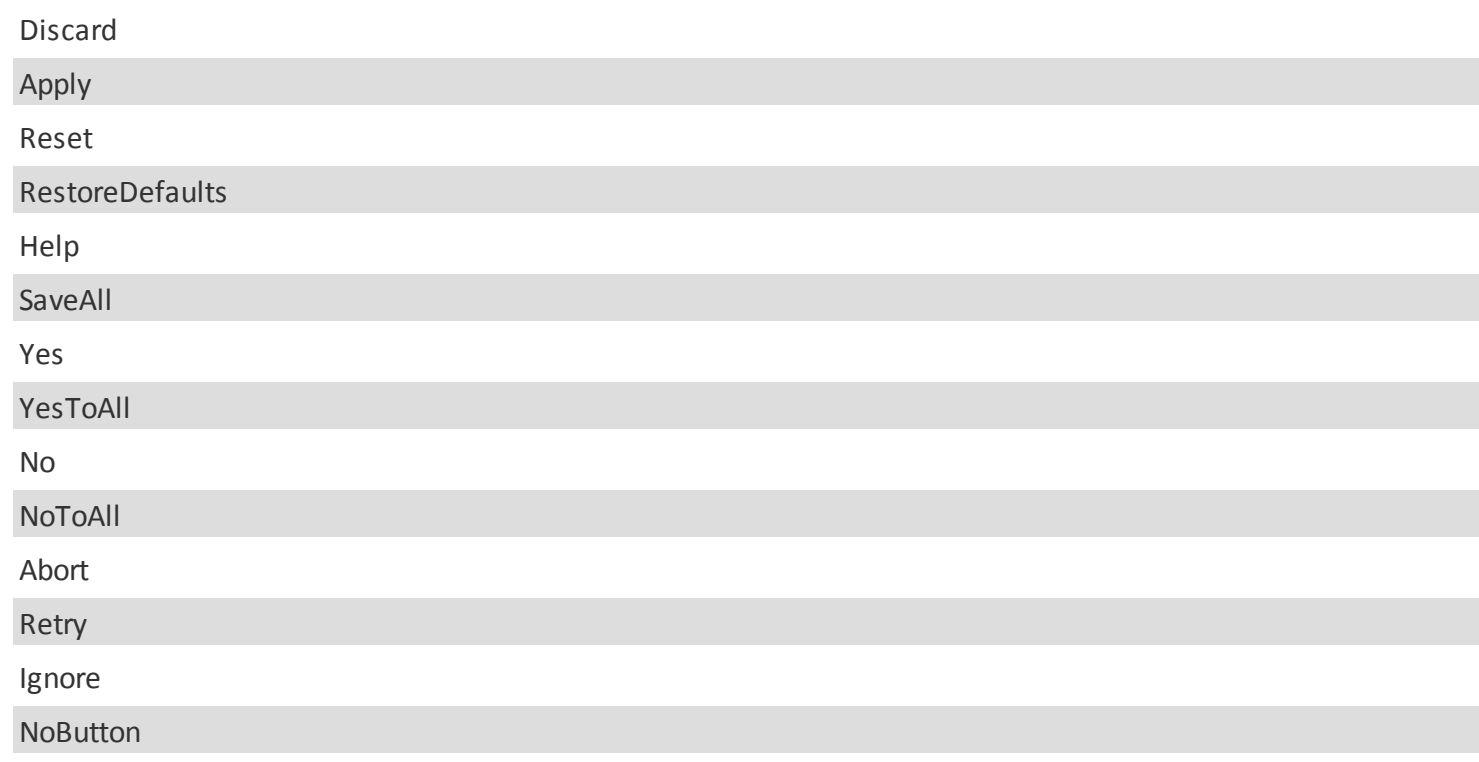

### <span id="page-44-0"></span>**4.1.9.showError**

*Void* **showError***(String* **error***)* **Required params: error.**

Shows a pop-up error message with the user specified **error** message.

### <span id="page-44-1"></span>**4.1.10.runScript**

*QScriptValue* **runScript***(String* **filename***)*

**Required params: filename.**

Runs the script file specified in the **filename** parameter.

### <span id="page-44-2"></span>**4.1.11.runScripts**

*Bool* **runScripts**()

**Required params: none.**

Runs the scripts in the ------------ PROPERTY?

### <span id="page-44-3"></span>**4.1.12.runScriptWizard**

*QScriptValue* **runScriptWizard***(String* **fileName***,String* **requiredOption***)* **Required params: filename, requiredOption.**

Runs the Script Wizard file specified by the **fileName** parameter and provides the required option in the **requiredOption** parameter.

### <span id="page-44-4"></span>**4.1.13.loadCSS**

*Void* **loadCSS***(QScriptValue* **styleSheet***)* **Required params: styleSheet.**

Loads the CSS file specified by the **styleSheet** parameter.

### <span id="page-45-0"></span>**4.1.14.loadCSSFolder**

*Void* **loadCSSFolder***(String* **styleSheetFolder***)*

**Required params: styleSheetFolder.**

Loads the CSS files contained in the folder specified by the **styleSheetFolder** parameter.

### <span id="page-45-1"></span>**4.1.15.loadActions**

*Bool* **loadActions***(String* **folder***)* **Required params: styleSheet.**

Loads the actions files contained in the folder specified by the **folder** parameter.

### <span id="page-45-2"></span>**4.1.16.applicationPath**

*String* **applicationPath**()

**Required params: styleSheet.**

Returns the application path as a string.

### <span id="page-45-3"></span>**4.1.17.applicationFilePath**

*String* **applicationFilePath**()

**Required params: styleSheet.**

Returns the application executable file path as a string.

### **4.2.User Interface**

The **UI** module is the base module for all User Interface related objects. It derives from the [QExModule](#page-19-0) and inherits all it's methods.

The **UI** module provides the methods that allow to instantiate a window or a widget, which can then be used to build the user interface elements of the application.

To access the UI module methods the UI module must be loaded with the addModule method.

The following methods are available in the UI module:

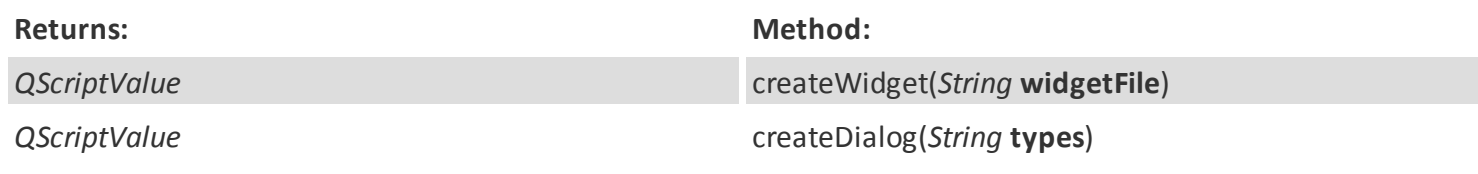

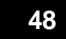

### **4.3.Security**

### **4.3.1.login**

Bool **login(**String **key,**QScriptValue **data) Required params: "key", "data".**

Authenticates the current MIFARE Classic Tag with a KeyType and a KeyData. Returns (Bool) 'True' if successful or 'False' if unsuccessful.

### <span id="page-47-1"></span>**4.3.2.isValid**

Bool **isValid()**

Returns "true" if the current Tag is successfully authenticated and returns "false" if the current is not authenticated.

### <span id="page-47-0"></span>**4.4.cPEncoding encoding Object Reference:**

The **cpEncoding** Object inherits from the [QExModule](#page-19-0) and is the base of all encoding related objects, methods and properties, allowing the managing of both encoders and tags.

The **cpEncoding Module** provides the methods that allow us to instantiate an encoder as a [cpEncoder](#page-49-0) Object, which will then be used to interact with both encoders and tags.

To instantiate an encoder as a [cpEncoder](#page-49-0) Object is to create a connection between the cardPresso software and the physical encoder (or encoders) being used. This will in turn allow us to send and receive commands and data from the encoder trough cardPresso.

The following methods are available to create a [cpEncoder](#page-49-0) instance:

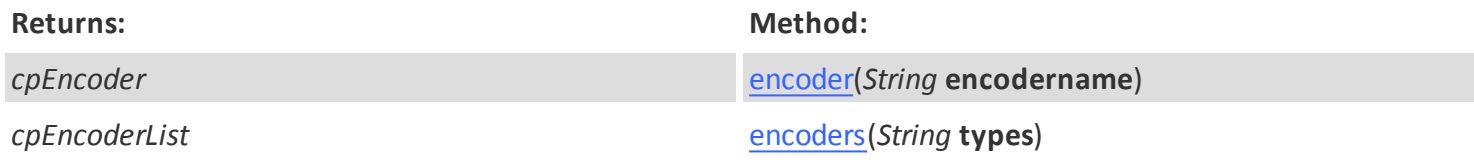

Note:

By default, cardPresso creates an instance of the selected encoder as a [cpEncoder](#page-49-0) Object with the name 'encoder'.

### **4.4.1.Methods**

#### **encoder**

### *cpEncoder* **encoder(***String* **encodername)**

**Required params: encodername**

Creates an instance of a single encoder, identified by the exact name of the encoder (**encodername**) specified by the user and provides access to the [cpEncoder](#page-49-0) methods and properties.

Important:

The **encodername** parameter must be an exact match to the name of the encoder.

See also: [cpEncoder](#page-49-0)

#### **encoders**

*cpEncoderList* **encoders(***String* **types) Required params: types**

Enumerates and returns a cpEndoderList of the currently available encoders, of the specified **types**. A [cpEncoder](#page-49-0)List Object contains an enumeration of all the detected encoders as cpEncoder Objects.

Supported **types** are:

- "*CONTACT*"
- "*CONTACTLESS*"

Each detected encoder is instantiated as a [cpEncoder](#page-49-0) object and inherits all the respective properties and methods.

Each [cpEncoder](#page-49-0) object can be retrieved from the cpEncoderList and iterated to gain access to the respective properties and methods:

See also: [cpEncoder](#page-49-0)

### <span id="page-49-0"></span>**4.4.2.cpEncoder encoder Object Reference:**

The **cpEncoder** Object derives from the [cpEncoding](#page-47-0) Object and is a virtual representation of a physical encoder. This is used by cardPresso to interact with the encoder.

Every method or property used by a **cpEncoder** Object will reflect on the physical encoder it represents.

Provided are several properties and methods which are used to either get information specific to the encoder or perform operations with the encoder itself, which includes interacting with Tags.

The **cpEncoder Module** also provides the methods that allow us to instantiate a tag as a [cpEncodeTag](#page-53-0) Object, which will then be used to perform operations with tags.

### **Properties:**

The **cpEncoder** Object properties provide several methods which return general information specific to the encoder.

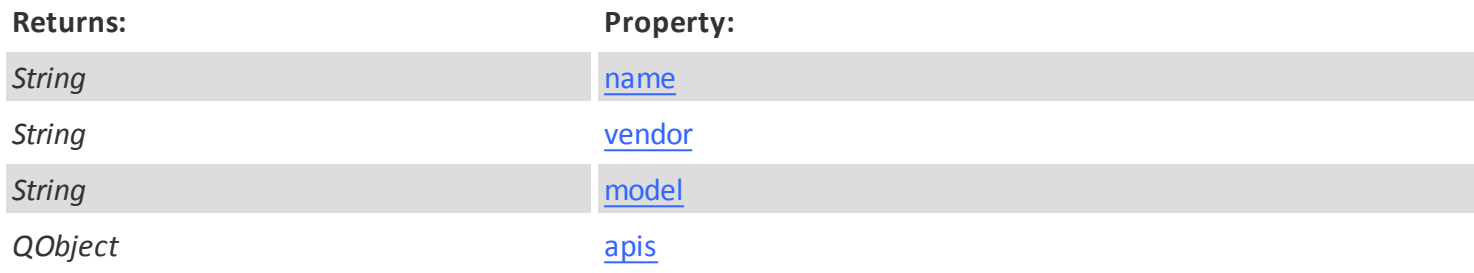

### **Methods:**

The **cpEncoder** Object methods allow us to validate if the encoder is correctly instantiated and also allows us to instantiate a tag as a [cpEncodeTag](#page-53-0) object.

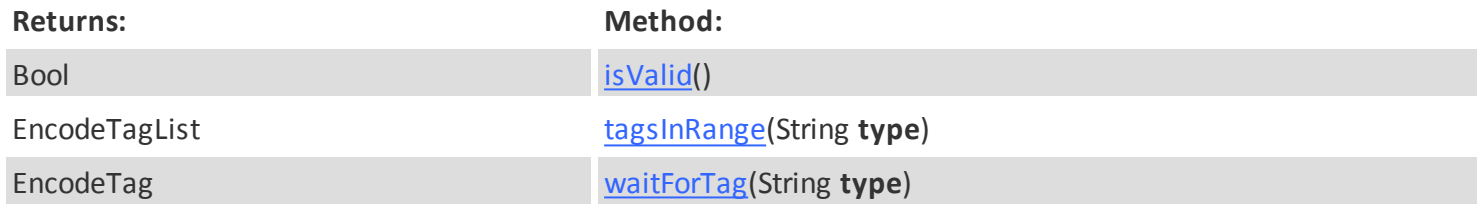

### **Properties**

**name**

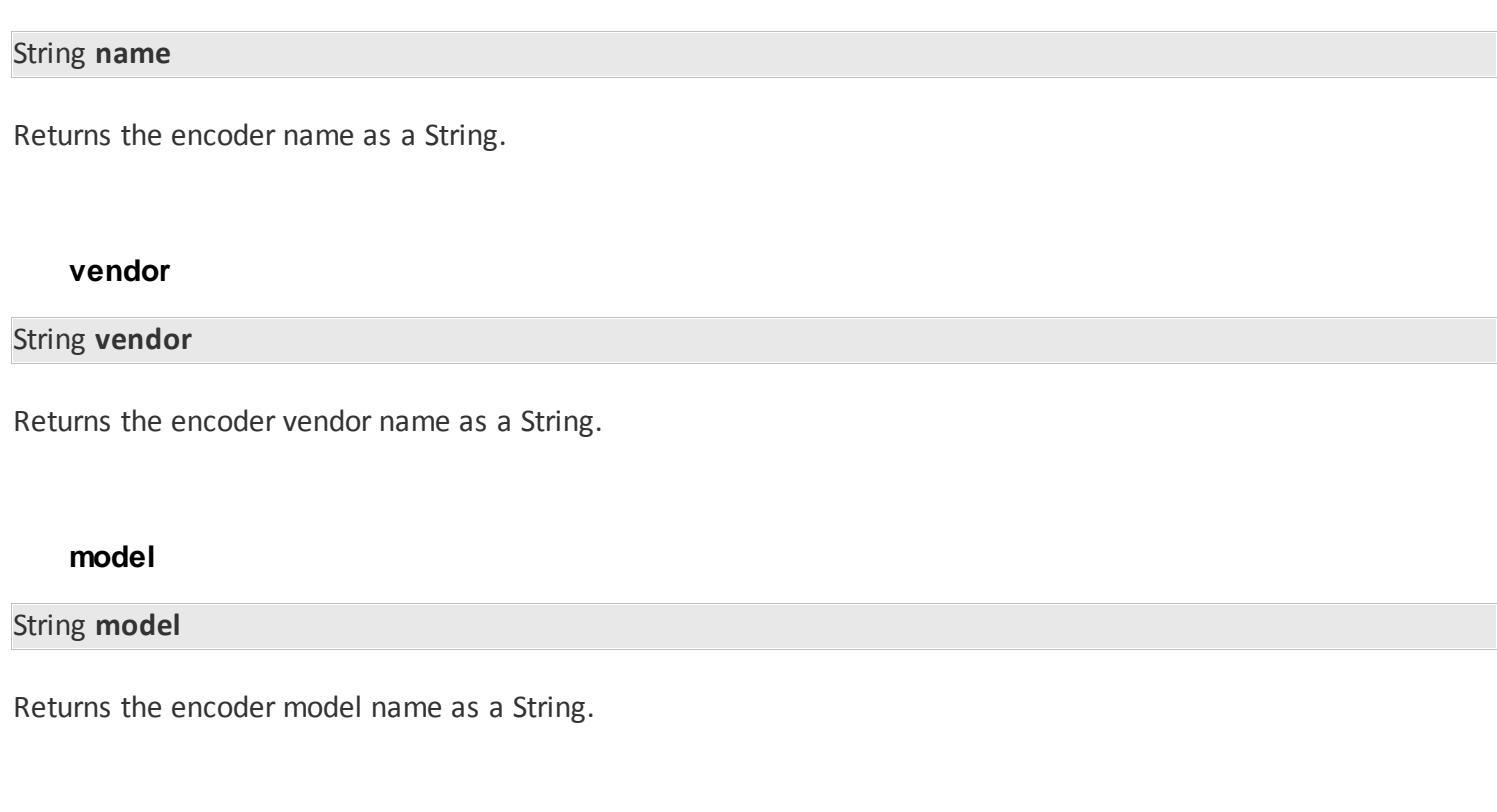

### <span id="page-50-0"></span>**apis**

### QObject **apis**

The api provides direct access to the encoder manufacturer API methods .

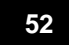

### **Methods**

#### **isValid**

Bool **isValid()**

**Required params: none.**

Returns (Bool)True if the encoder is correctly instantiated or false if the encoder was not found.

### **waitForTag**

EncodeTag **waitForTag(***String* **type)**

**Required params: type**

 Returns and instantiates the first encoder tag object of the specified **type** detected by the encoder and provides access to the [EncodeTag Object](#page-53-0) methods and properties.

Note:

By default, cardPresso will wait 30 seconds for a valid tag to be placed in the encoder.

If no valid tag is placed in time, a timeout error will occur.

A different timeout value can be configured for the Encoding module with the [setProperty](#page-21-0) method.

Important:

Valid tag **type** values depend on the encoder in use. Ex: "Q5", "MIFARE.1K"...

If no tag is detected by the encoder in the configured tag detection time (see: [setProperty\)](#page-21-0) the script will be interrupted and a timeout error will be returned.

The default tag detection time value is 30000 (30 seconds) by default.

### **tagsInRange**

EncodeTagList **tagsInRange(***String* **type)**

**Required params: type**

Instantiates and returns a list of tags of the specified **type**, detected by the current [Encoder](#page-49-0) as an EncodeTagList Object.

This instantiates each detected Tag and returns them enumerated in an EncodeTagList Object.

Each tag is instantiated as an [cpEncodeTag](#page-53-0) Object and inherits all the respective properties and methods.

A specific [cpEncodeTag](#page-53-0) Object can be retrieved from the EncodeTagList and iterated to gain access to the respective properties and methods.

Note:

The [setProperty](#page-21-0) method can be used to configure the tag detection time in miliseconds. The [setProperty](#page-21-0) method can be used to detect and ignore duplicate cards (by UID).

See also: [cpEncodeTag](#page-53-0) Object. See also: [cpEncodeTag](#page-53-0) Object.

Important:

Valid tag **type** values are encoder specific. Ex: "Q5", "MIFARE.1K"... If no tag **type** is specified, all tag types detected by the encoder will be enumerated in the EncodeTagList object.

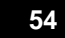

### <span id="page-53-0"></span>**4.4.3.cpEncodeTag tag Object Reference:**

A Tag Object derives from the [cpEncoder](#page-49-0) Object. It's a representation of a Tag successfully detected by the encoder/reader and instantiated by cardPresso.

It provides several properties and methods that allow access and manipulation of the data stored in the Tag.

### **Properties:**

The **cpEncodeTag** Object properties provide several methods which to make use of all the features each Tag supports.

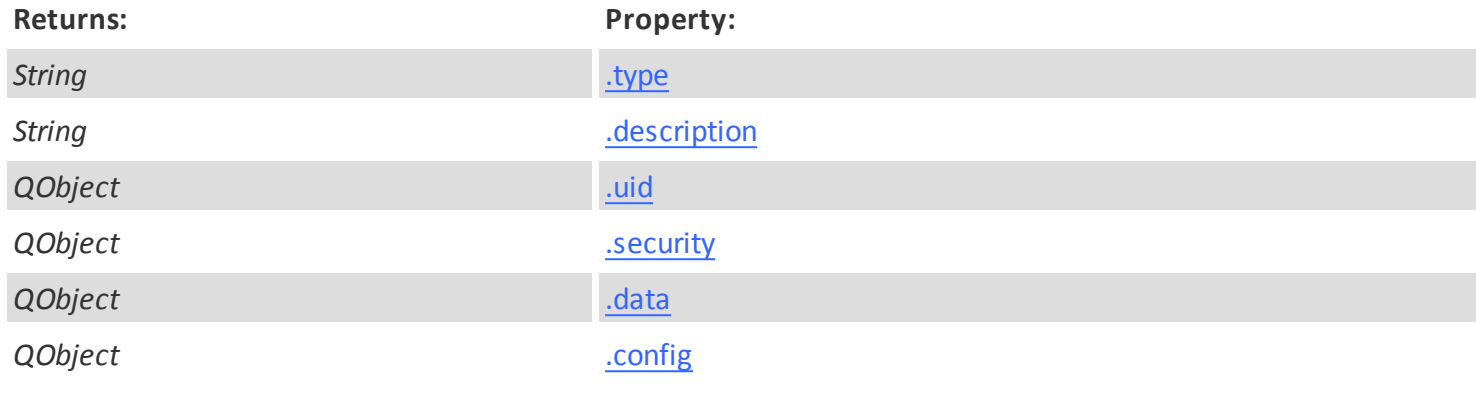

### **Methods:**

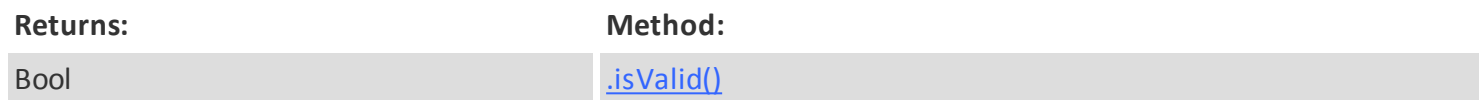

<span id="page-54-0"></span>**type**

*String* **type**

Returns the Tag Type as a String.

#### <span id="page-54-1"></span>**description**

*String* **description**

Returns the Tag Description as a String.

<span id="page-54-2"></span>**uid**

isValid

#### *Bool* **.uid.isValid()**

Validades if the **.uid** property is implemented. Returns 'true' if it is implemented and 'false' if it's not implemented.

read

#### *DataBlock* **read()**

Returns the Tag UID as a **[QScriptValue](#page-33-0)** object.

Note:

Read methods contain an **.error** property which will return 'undefined' if the read was successful or an error value if there was an error during the read process.

#### <span id="page-54-3"></span>**security**

isValid

*Bool* **.security.isValid()**

Validades if the **.security** property is implemented. Returns 'true' if it is implemented and 'false' if it's not implemented.

login

*Bool* **.security.login(***DataBlock* **data) Required params: "data".**

Authenticates the current Tag with a user specified **data** value. Returns (Bool) 'True' if successful or 'False' if

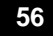

unsuccessful.

In the following example we will authenticate a MIFARE Classic Tag and if successfully authenticated we will log authentication result:

<span id="page-55-0"></span>**data**

isValid

### *Bool* **.data.isValid()**

Validades if the **.data** property is implemented. Returns 'true' if it is implemented and 'false' if it's not implemented.

size

*Int* **.data.size() Required params: none.**

Retrieves the total size of the current Tag as an integer value.

In the following example we will compare the size of the data we want to write with the size of the Tag. If the data is smaller the the Tag size, we will then write the data:

read

*QScriptValue* **.data.read**(*Int* **offset**,*Int* **size**) **Required params: offset, size.**

Retrieves the data of a Tag in the specified **offset** and with the specified **size**. The sector and block are automatically calculated. Returns a QScriptValue Object which inherits the respective properties and methods.

Note:

```
By default, if not set trough the parameters, the offset is 0 and the size is -1:
ex: myReadData = tag.data.read(); // default offset=0, default size=-1
```
If only the offset is set, the size defaults to -1: ex: myReadData = tag.data.read(2); // from offset 2. size defaults to -1

To set a size, an offset must be set as well: ex: myReadData = tag.data.read(2,4); // from offset 2. size 4. Read methods contain an **.error** property which will return 'undefined' if the read was successfull or an error value if there was an error during the read process.

w rite

*Bool* **.data.write**(*Int* **offset**,QScriptValue **data**)

**Required params: offset, data.**

Writes the **data** defined by the user, in the specified **offset** in the tag as a QScriptValue. Returns (Bool) 'True' if successful or 'False' if unsuccessful.

### <span id="page-56-0"></span>**config**

isValid

#### *Bool* **.conig.isValid()**

### Validades if the **.uid** property is implemented. Returns 'true' if it is implemented and 'false' if it's not implemented.

size

*Int* **.config.size**() **Required params: none.**

Retrieves the total size of the Tag Configuration Memory.

read

*QScriptValue* **.config.read**(*Int* **offset,***Int* **size**) **Available params: offset,** size**.**

 Retrieves the data from the Tag Configuration Memory in the specified **offset** and with the specified **size**. Returns a QScriptValue Object which inherits the respective properties and methods.

Note:

Read methods contain an **.error** property which will return 'undefined' if the read was successfull or an error value if there was an error during the read process.

w rite

*Bool* **.config.write**(*Int* **offset**,*QScriptValue* **data**) **Required params: offset, data.**

Writes the **data** defined by the user as a QScriptValue Object, in the specified **offset** in the Tag Configuration Memory. Returns (Bool) 'True' if successful or 'False' if unsuccessful.

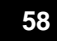

### **Generic Tag Methods**

#### <span id="page-57-0"></span>**isValid**

*Bool* .**isValid()**

**Required params: none.** Returns (Bool)True if the Tag is correctly instantiated or false if no Tag was found.

### **Generic Tag Sample Script**

//return a list of the currently available contactless encoders encoders = encoding.encoders("CONTACTLESS");

// for each of the detected encoders, run the following script: for (var iEncoder in encoders) {

//return the current encoder and log it encoder = encoders[iEncoder]; log("Detected Encoder : " + encoder.name); //log the Encoder name

//detect the Tag available in the encoder and log it tag = encoder.waitForTag(); log("Detected Tag : " + tag.type); //log the Tag name

 //login the MIFARE Classic tag and verify if login was successful //first we return an authentication attempt so we can validate if it was successful. tagSecurityLogin = tag.security.login("A",data.fromHex("FFFFFFFFFFFF"));

 //now we check if the authentication was successful. this means the code within the following if condition will only run if successfully authenticated

if (authenticated = "True") {

 //IMPORTANT: Failing to authenticate a Tag several times will result in locking the Tag permanently, rendering it useless.

 //Now that we're in the section of the script that will run if the authentication is successful, we have more Tag operations available.

//We will first write some sample data onto the Tag main memory and log it.

 //write sample data in the Tag main memory, from the offset (bit) 32 myWriteData = tag.data.write(32, "Some sample data");

 //Now that we have successfully written data onto the Tag we will attempt to read it from the Tag and log it as well.

//read the data to confirm it it was correctly saved in the Tag and if we can read from the Tag. myReadData = tag.data.read(32, 16);

} }

### **4.4.4.Contactless Tag Types**

### **MIFARE®**

MIFARE Classic and MIFARE DESFire are registered trademarks of NXP B.V. and are used under license.

### **MIFARE Classic®**

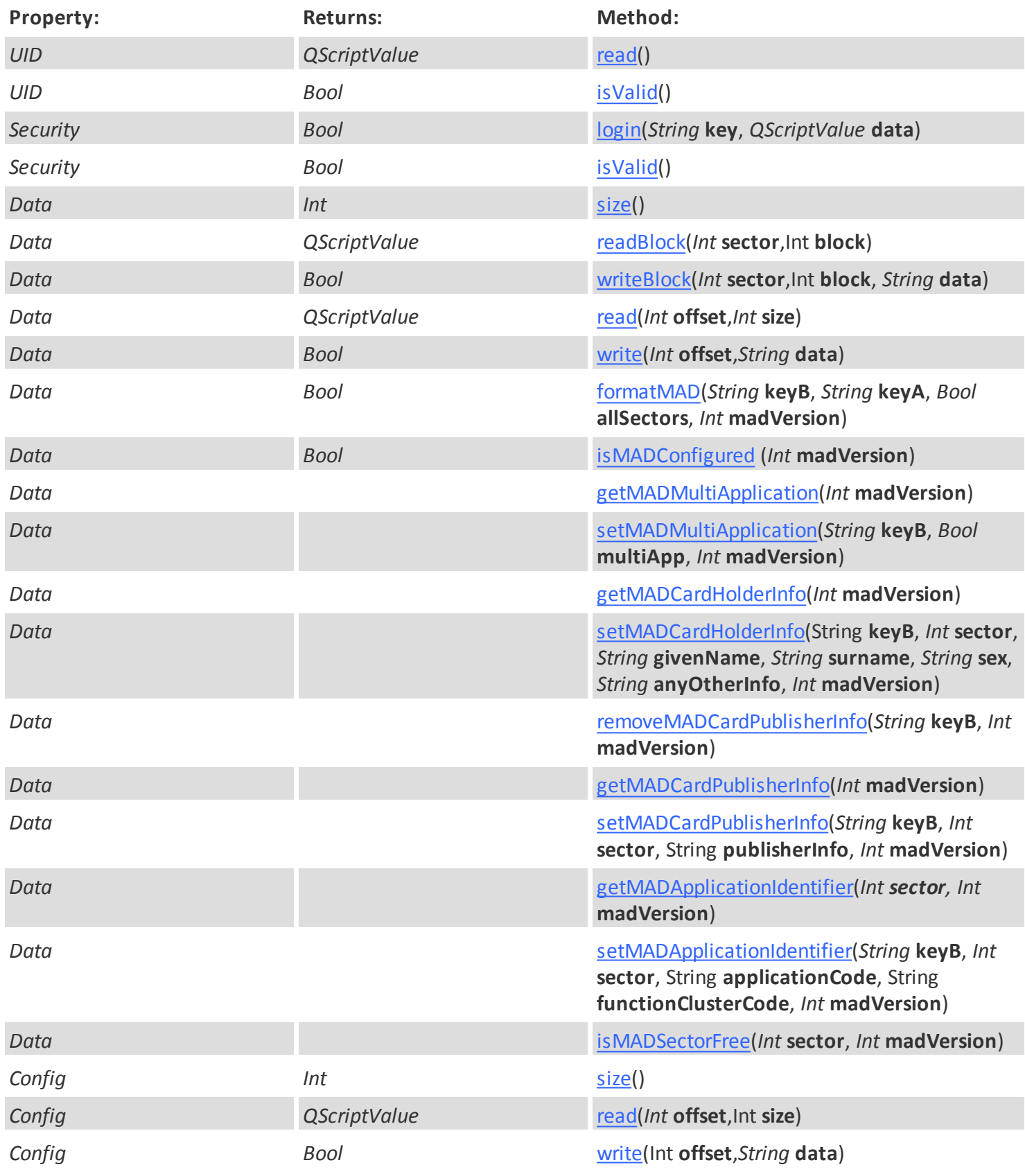

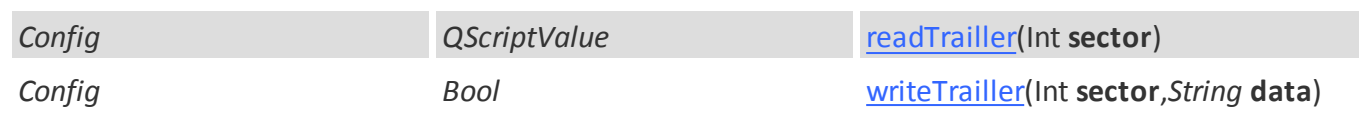

UID

### <span id="page-61-1"></span>Bool **isValid()**

Returns "true" if the current UID property is implemented is valid and returns "false" if the current UID property is not implemented.

#### <span id="page-61-0"></span>String **read()**

**Required params: none.**

Returns the Tag UID.

Data

Int **size()**

**Required params: none.**

Retrives the total size of the current MIFARE Classic Tag as an integer value.

### QScriptValue **readBlock(**Int **sector,**Int **block)**

**Required params: sector, block.**

Retrieves the contents of a specific **block** in the MIFARE Classic Tag as a QScriptValue Object which inherits the respective properties and methods.

Bool **writeBlock**(Int **sector**,Int **block**, QScriptValue **data**)

**Required params: sector, block, data.**

Writes the **data** defined by the user in the specified **sector** and **block** in the MIFARE Classic Tag as a QScriptValue. Returns (Bool) 'True' if successful or 'False' if unsuccessful.

QScriptValue **read**(Int **offset**,Int **size**) **Required params: offset, size.**

Retrieves the data of a MIFARE Classic Tag in the specified **offset** and with the specified **size**. The sector and block are automatically calculated. Returns a QScriptValue Object which inherits the respective properties and methods.

Note:

Read methods contain an **.error** property which will return 'undefined' if the read was successfull or an error value if there was an error during the read process.

Bool **write**(Int **offset**,QScriptValue **data**) **Required params: offset, data.**

Writes the **data** defined by the user, in the specified **offset** in the MIFARE Classic Tag as a QScriptValue. Returns (Bool) 'True' if successful or 'False' if unsuccessful.

<span id="page-61-2"></span>*Bool* **formatMAD**(*String* **keyB**, *String* **keyA**, *Bool* **allSectors**, *Int* **madVersion**);

**Required params: keyB.**

Formats a MIFARE Classic card in the MAD standard. Returns (Bool) 'True' if successful or 'False' if unsuccessful.

If no **keyA** value is provided the default **keyA** will be used. If no **allSectors** value is provided the default value is 'true'. If no **madVersion** value is provided, the default value will be '0' (zero).

#### <span id="page-61-3"></span>*Bool* **isMadConfigured**(*Int* **madVersion**);

**Required params: none;**

Checks if a MIFARE Classic card is currently formatted in the MAD standard. Returns (Bool) 'True' if formatted or 'False' if not formatted.

If no **madVersion** value is provided, the default value will be '1' (one).

<span id="page-62-0"></span>*Bool* **getMADMultiApplication**(*Int* **madVersion**);

**Required params: keyB;**

Returns if the mutiple application setting is enabled or disabled. Returns (Bool) 'True' if enabled or 'False' if not disabled.

If no **madVersion** value is provided, the default value will be '1' (one).

<span id="page-62-1"></span>*Bool* **setMADMultiApplication**(*String* **keyB**, *Bool* **multiApp**, *Int* **madVersion**); **Required params: keyB;**

Enables or disables multi application configuration for the MAD. Returns (Bool) 'True' if successful or 'False' if not successful.

If no **madVersion** value is provided, the default value will be '1' (one).

<span id="page-62-2"></span>*QScriptValue* **getMADCardHolderInfo**(*Int* **madVersion**); **Required params: none;**

Returns the current card holder info from the MAD in a QScriptData object with properties for each element of the card holder info:

The **surname** property. The **givenName** property. The **sex** property. The **anyOtherInfo** property.

If no **madVersion** value is provided, the default value will be '1' (one).

<span id="page-62-3"></span>*QScriptValue* **setMADCardHolderInfo**(*String* **keyB**, *Int* **sector**, *String* **givenName**, *String* **surname**, *String* **sex**, *String* **anyOtherInfo**, *Int* **madVersion**); **Required params: keyB, sector, givenName**

Writes the card holder info in the MAD tag. Returns the written card holder info in a QScriptData with several properties for each element of the card holder info:

The **surname** property. The **givenName** property. The **sex** property. The **anyOtherInfo** property.

If no **madVersion** value is provided, the default value will be '1' (one).

<span id="page-62-4"></span>*Bool* **removeMADCardPublisherInfo**(*String* **keyB**, *Int* **madVersion**); **Required params: keyB;**

Removes the data from the card publisher info. Returns (Bool) 'True' if successful or 'False' if not unsuccessful.

If no **madVersion** value is provided, the default value will be '1' (one).

<span id="page-62-5"></span>*Bool* **getMADCardPublisherInfo**(*Int* **madVersion**);

**Required params: none.**

*© 2015 cardPresso, Lda* Returns the current publisher info stored in the Tag. Returns (Bool) 'True' if successful or 'False' if not unsuccessful.

If no **madVersion** value is provided, the default value will be '1' (one).

#### <span id="page-63-0"></span>*Bool* **setMADCardPublisherInfo**(*String* **keyB**, *Int* **sector**, String **publisherInfo**, *Int* **madVersion**);

**Required params: keyB, sector, publisherInfo;**

Writes the provided publisher info in the specified sector. Returns (Bool) 'True' if successful or 'False' if not unsuccessful.

If no **madVersion** value is provided, the default value will be '1' (one).

<span id="page-63-1"></span>*QScriptValue* **getMADApplicationIdentifier**(*Int sector, Int* **madVersion**); **Required params: sector.**

Returns a QScriptValue with the application identifier from the specified sector. The application identifier is composed of two properties: the **applicationCode** property and the **functionClusterCode** property.

If no **madVersion** value is provided, the default value will be '1' (one).

<span id="page-63-2"></span>*Bool* **setMADApplicationIdentifier**(*String* **keyB**, *Int* **sector**, String **applicationCode**, String **functionClusterCode**, *Int* **madVersion**);

**Required params: sector, applicationCode, functionClusterCode.**

Writes the provided application identifier data in the specified sector. Returns (Bool) 'True' if successful or 'False' if not unsuccessful.

If no **madVersion** value is provided, the default value will be '1' (one).

<span id="page-63-3"></span>*Bool* **isMADSectorFree**(*Int* **sector**, *Int* **madVersion**); **Required params: sector;**

Returns if the specified MAD sector is free. Returns (Bool) 'True' if enabled or 'False' if not disabled.

If no **madVersion** value is provided, the default value will be '1' (one).

**Config** 

Int **size**()

**Required params: none.**

Retrieves the total size of the MIFARE Classic Tag Configuration Sectors.

*QScriptValue* **read**(Int **offset,**Int **size**)

**Available params: offset,** size**.**

 Retrieves the data from a MIFARE Classic Tag Configuration Block in the specified **offset** and with the specified **size**. The sector and block are automatically calculated. Returns a QScriptValue Object which inherits the respective properties and methods.

Note:

Read methods contain an **.error** property which will return 'undefined' if the read was successful or an error value if there was an error during the read process.

Bool **write**(Int **offset**,QScriptValue **data**) **Required params: offset, data.**

Writes the **data** defined by the user as a QScriptValue Object, in the specified **offset** in the MIFARE Classic Tag Configuration Block. Returns (Bool) 'True' if successful or 'False' if unsuccessful.

*QScriptValue* **readTrailler(**Int **sector)**

**Required params: sector.**

Returns the Trailler data from the specified **sector** Trailler in the MIFARE Classic Tag as a QScriptValue Object, .

#### Note:

Read methods contain an **.error** property which will return 'undefined' if the read was successful or an error value if there was an error during the read process.

*QScriptValue* **writeTrailler(**Int **sector**,QScriptValue **data) Required params: sector, data.**

Writes the **data** defined by the user as a QScriptValue Object in the specified **sector** Trailler block in the MIFARE Classic Tag .

**66 cardPresso Advanced Documentation**

MIFARE Classic Tag API

### **apis.mifare Property**

Provides methods to handle MIFARE Classic Tag API features.

The following MIFARE Classic Tag API methods are available:

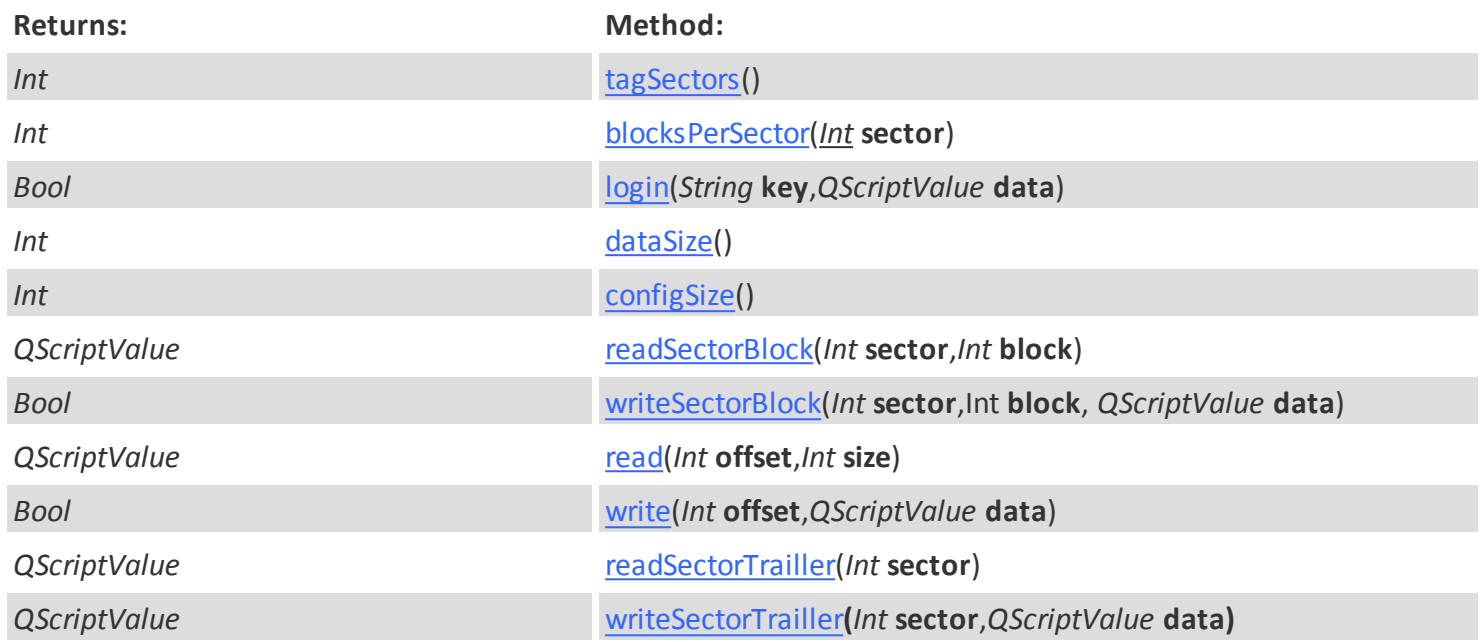

### <span id="page-66-0"></span>Int **.apis.mifare.tagSectors()**

**Required params: offset, size.**

Returns the total amount of sectors the current MIFARE Classic Tag contains.

<span id="page-66-1"></span>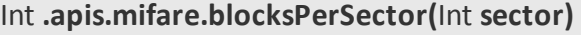

**Required params: offset, size.**

Returns the total amount of blocks a specified **sector** contains.

<span id="page-66-2"></span>Bool **.apis.mifare.login(**String **key,**QScriptValue **data) Required params: "keyType", "keyData".**

Authenticates the current MIFARE Classic Tag with the specified **Key** and **Data**. Returns (Bool) 'True' if successful or 'False' if unsuccessful.

<span id="page-66-3"></span>Int **.apis.mifare.dataSize()**

**Required params: none.**

Retrives the total size of the current MIFARE Classic Tag as an integer value.

<span id="page-66-4"></span>Int **.apis.mifare.configSize**()

**Required params: none.**

Retrieves the total size of the MIFARE Classic Tag Configuration Sectors.

<span id="page-66-5"></span>*QScriptValue* **.apis.readSectorBlock(**Int **sector,**Int **block)**

**Required params: sector, block.**

Retrieves the contents of a specific **block** in the MIFARE Classic Tag as a QScriptValue Object which inherits the respective properties and methods.

Note:

Read methods contain an **.error** property which will return 'undefined' if the read was successful or an error value if there was an error during the read process.

<span id="page-66-6"></span>Bool **.apis.writeSectorBlock**(Int **sector**,Int **block**, *QScriptValue* **data**)

**Required params: sector, block, data.**

Writes the **data** defined by the user in the specified **sector** and **block** in the MIFARE Classic Tag as a *QScriptValue*. Returns (Bool) 'True' if successful or 'False' if unsuccessful.

<span id="page-66-7"></span>*QScriptValue* **.apis.read**(Int **offset**,Int **size**)

**Required params: offset, size.**

Retrieves the data of a MIFARE Classic Tag in the specified **offset** and with the specified **size**. The sector and block are automatically calculated. Returns a QScriptValue Object which inherits the respective properties and methods.

Note:

Read methods contain an **.error** property which will return 'undefined' if the read was successful or an error value if there was an error during the read process.

<span id="page-67-0"></span>Bool **.apis.write**(Int **offset**,*QScriptValue* **data**) **Required params: offset, size.**

Writes the **data** defined by the user, in the specified **offset** in the MIFARE Classic Tag as a *QScriptValue*. Returns (Bool) 'True' if successful or 'False' if unsuccessful.

<span id="page-67-1"></span>*QScriptValue* **.apis.readSectorTrailler(**Int **sector)**

**Required params: offset, size.**

Returns the Trailler data from the specified **sector** Trailler in the MIFARE Classic Tag as a QScriptValue Object, . Note:

Read methods contain an **.error** property which will return 'undefined' if the read was successful or an error value if there was an error during the read process.

<span id="page-67-2"></span>*QScriptValue* **.apis.writeSectorTrailler(**Int **sector**,QScriptValue **data) Required params: offset, size.**

Writes the **data** defined by the user as a QScriptValue Object in the specified **sector** Trailler block in the MIFARE Classic Tag .

#### Mifare Classic MAD (API)

The MAD API provides methods to perform advanced operations on the MAD, specifically to manipulate [cpMifareMADSettings](#page-68-0) objects.

#### The MAD API

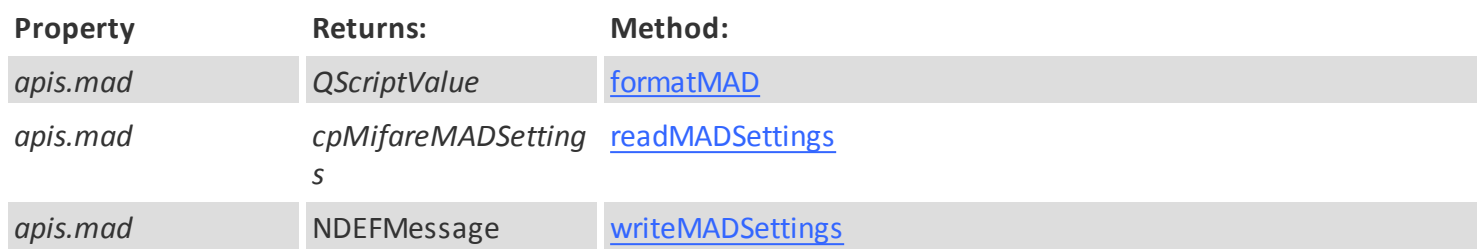

<span id="page-68-1"></span>*Bool* **formatMAD**(*String* **keyB**, *String* **keyA**, *Bool* **allSectors**, *Int* **madVersion**);

**Required params: keyB.**

Formats a MIFARE Classic card in the MAD format. Returns (Bool) 'True' if successful or 'False' if unsuccessful.

If not **keyA** value is provided the default **keyA** will be used. If no **allSectors** value is provided the default value is 'true'. If no **madVersion** value is provided, the default value will be '0' (zero).

<span id="page-68-2"></span>*cpMifareMADSettings* **readMADSettings**(*Int* **madVersion**); **Required params: keyB.**

Returns a [cpMifareMADSettings](#page-68-0) object which contains the current MAD settings and provides access to the [cpMifareMADSettings](#page-68-0) object methods that allow changes the MAD settings, which can the be saved to the MAD configuration sectors with the [writeMADSettings](#page-68-3) method.

If no **madVersion** value is provided, the default value will be '1' (zero).

<span id="page-68-3"></span>*cpMifareMADSettings* **readMADSettings**(*Int* **madVersion**); **Required params: keyB.**

Writes a [cpMifareMADSettings](#page-68-0) object to the MAD settings sectors.

If no **madVersion** value is provided, the default value will be '1' (zero).

<span id="page-68-0"></span>The cpMifareMADSettings object contains the current MAD settings. Once instantiated, this object also provides access to methods that allow the manipulation of the current MAD settings. The MAD settings can then be written to the tag, using the [writeMADSettings](#page-68-3) method.

The cpMifareMADSettings object provides the following methods:

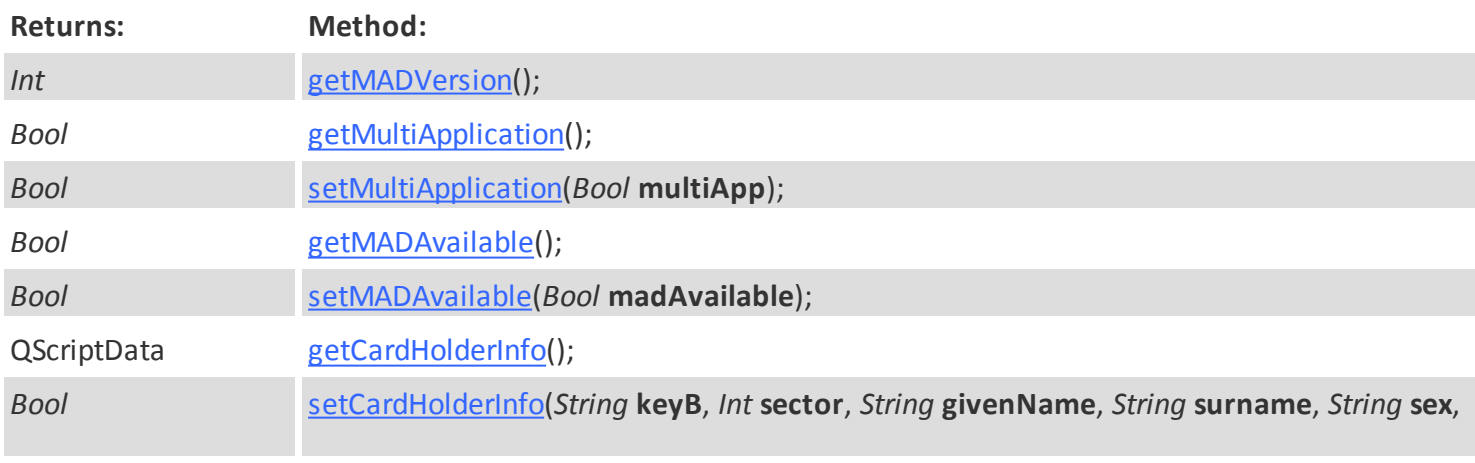

#### **70 cardPresso Advanced Documentation**

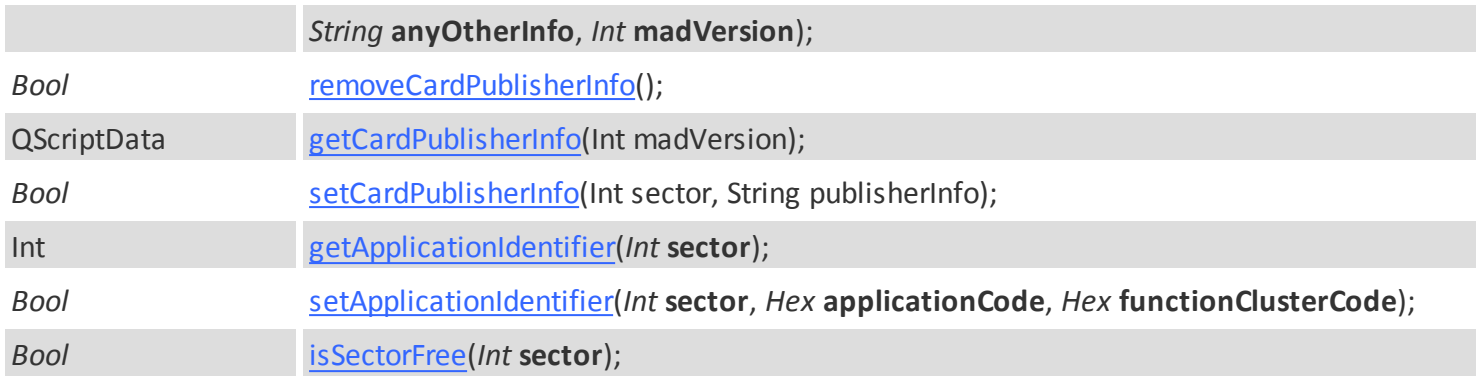

#### <span id="page-69-0"></span>*Bool* **getMADVersion**();

**Required params: none.**

Returns the current MAD version configured in the tag info stored in the Tag.

<span id="page-69-1"></span>*Bool* **getMultiApplication**();

**Required params: none**

Returns if the mutiple application setting is enabled or disabled. Returns (Bool) 'True' if enabled or 'False' if not disabled.

<span id="page-69-2"></span>*Bool* **setMultiApplication**(*Bool* **multiApp**);

**Required params: none.**

Enables or disables multi application configuration for the MAD. Returns (Bool) 'True' if successful or 'False' if not successful.

#### <span id="page-69-3"></span>*Bool* **getMADAvailable**();

**Required params: none.**

Returns if the MAD is available. Returns (Bool) 'True' if enabled or 'False' if not disabled.

<span id="page-69-4"></span>*Bool* **getMADAvailable**(*Bool* **madAvailable**);

**Required params: madAvailable**

Sets if MAD is available or not available in the tag. Returns (Bool) 'True' if successful or 'False' if not successful.

<span id="page-69-5"></span>*QScriptValue* **getCardHolderInfo**(); **Required params: none;**

Returns the current card holder info in a QScriptData object with properties for each element of the card holder info:

The **surname** property. The **givenName** property. The **sex** property. The **anyOtherInfo** property.

<span id="page-69-6"></span>*QScriptValue* **setCardHolderInfo**(*Int* **sector**, *String* **givenName**, *String* **surname**, *String* **sex**, *String* **anyOtherInfo**); **Required params: sector, givenName**

Writes the card holder info in the MAD tag. Returns the current card holder info in a QScriptData with several properties for each element of teh card holder info:

<span id="page-69-7"></span>*Bool* **removeCardPublisherInfo**();

**Required params: none.**

Removes the data from the card publisher info. Returns (Bool) 'True' if successful or 'False' if not unsuccessful.

#### <span id="page-70-0"></span>*Bool* **getCardPublisherInfo**();

**Required params: none.**

Returns the current publisher info stored in the Tag.

#### <span id="page-70-1"></span>*Bool* **setCardPublisherInfo**(*Int* **sector**, String **publisherInfo**);

**Required params: sector, publisherInfo;**

Writes the provided publisher info in the specified sector. Returns (Bool) 'True' if successful or 'False' if not unsuccessful.

<span id="page-70-2"></span>*QScriptValue* **getApplicationIdentifier**(*Int sector*); **Required params: sector.**

Returns a QScriptValue with the application identifier from the specified sector. The application identifier is composed of two properties: the **applicationCode** property and the **functionClusterCode** property.

<span id="page-70-3"></span>*Bool* **setApplicationIdentifier**(*Int* **sector**, String **applicationCode**, String **functionClusterCode**);

**Required params: sector, applicationCode, functionClusterCode.**

Writes the provided application identifier data in the specified sector. Returns (Bool) 'True' if successful or 'False' if not unsuccessful.

<span id="page-70-4"></span>*Bool* **isSectorFree**(*Int* **sector**); **Required params: keyB;**

Returns if the specified MAD sector is free. Returns (Bool) 'True' if enabled or 'False' if not disabled.

MIFARE Classic Sample Script

//return a list of the currently available contact encoders encoders = encoding.encoders("Contactless");

// for each of the detected encoders, run the following script: for (var iEncoder in encoders) {

//return the current encoder and log it encoder = encoders[iEncoder]; log("Detected Encoder : " + encoder.name); //log the Encoder name

 //detect the Tag available in the encoder and log it tag = encoder.waitForTag(); log("Detected Tag : " + tag.type); //log the Tag name

 //login the MIFARE tag and verify if login was successful tagLogin = tag.security.login("A", data.fromHex("FFFFFFFFFFFF"));

if (ltagLogin = "True") {

//IMPORTANT: Failing to authenticate a Tag several times will result in locking the Tag permanently, rendering it useless.

```
 //Write sample data in the tag Sector 2, Block 2 and log it.
 myWriteData = tag.data.writeBlock(2,2 , "Some sample data");
 log("Written data: " + myWriteData);
```
}

}

 //read the data myReadData = tag.data.readBlock(2,2);
cardPresso has several wizards available to help you to build your script.

To access to Wizards menu, please click in the **Encode View » Wizards** tab.

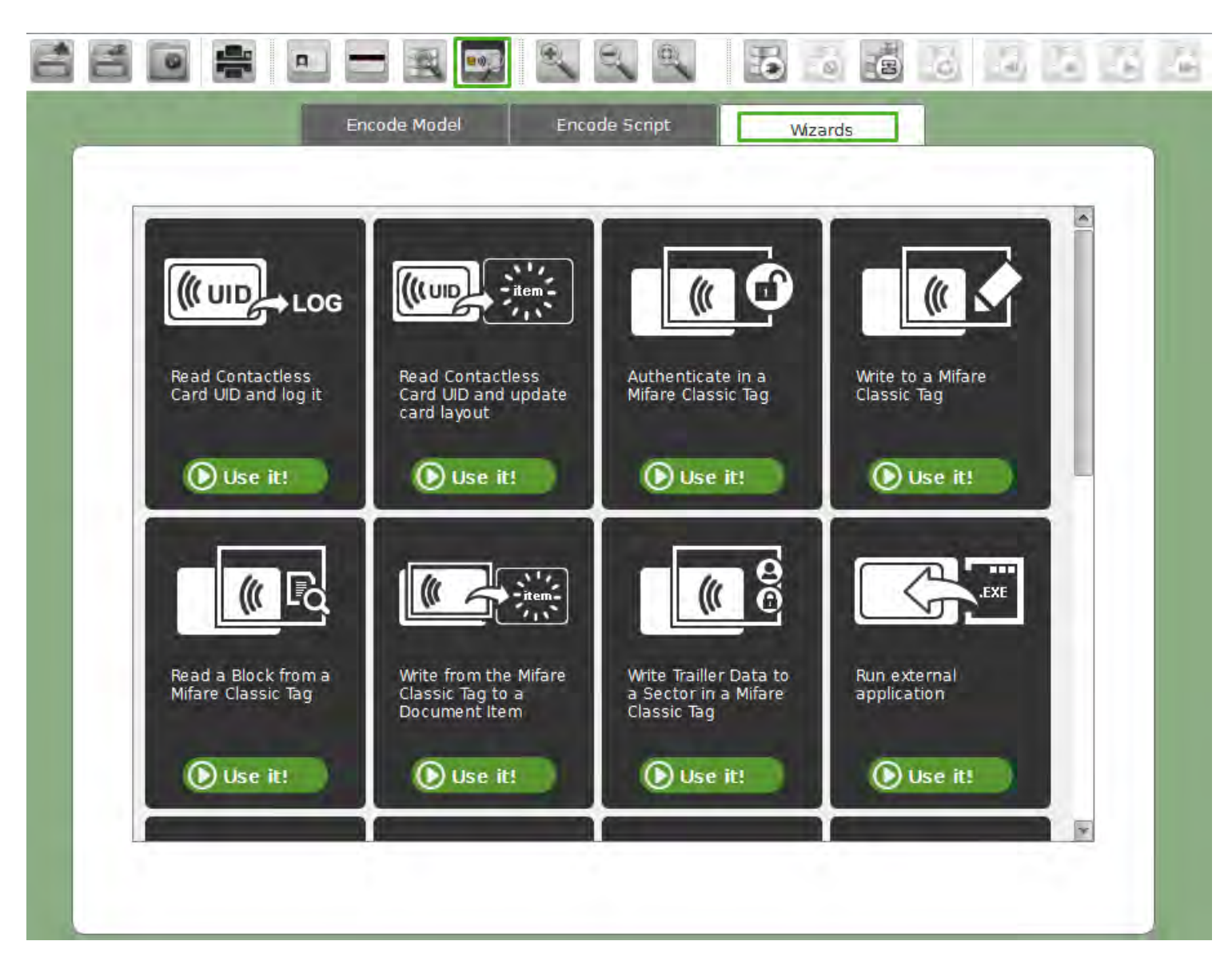

### **MIFARE® DESFire®**

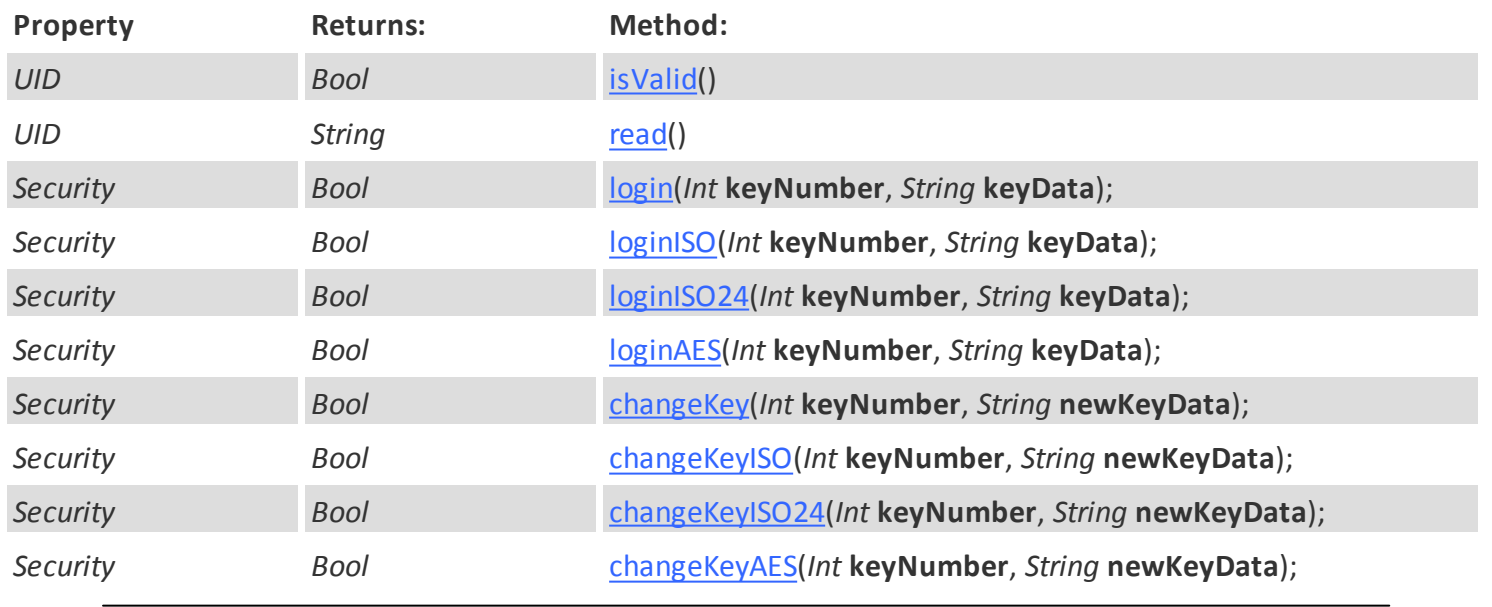

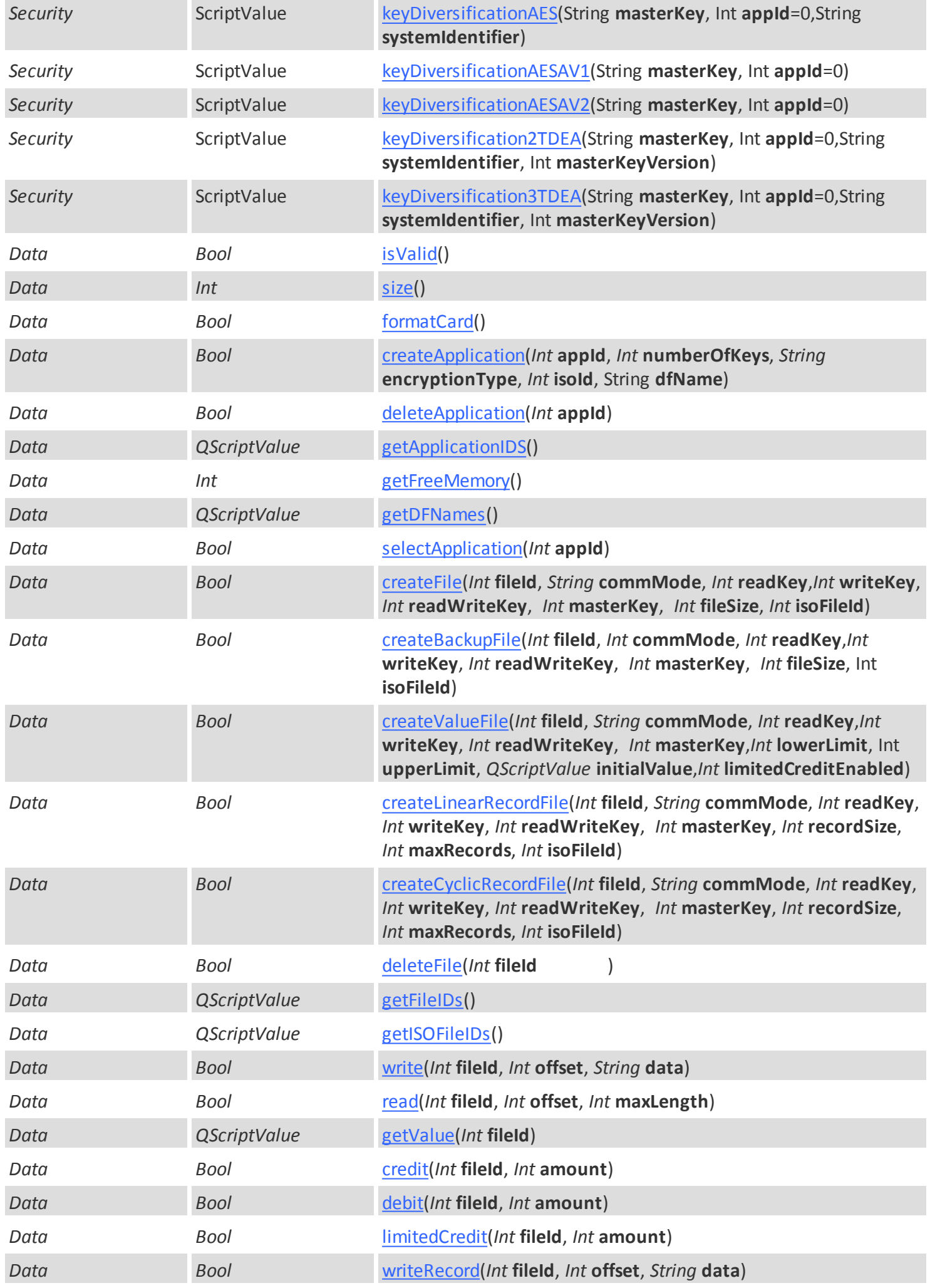

**Modules <sup>75</sup> Encoding**

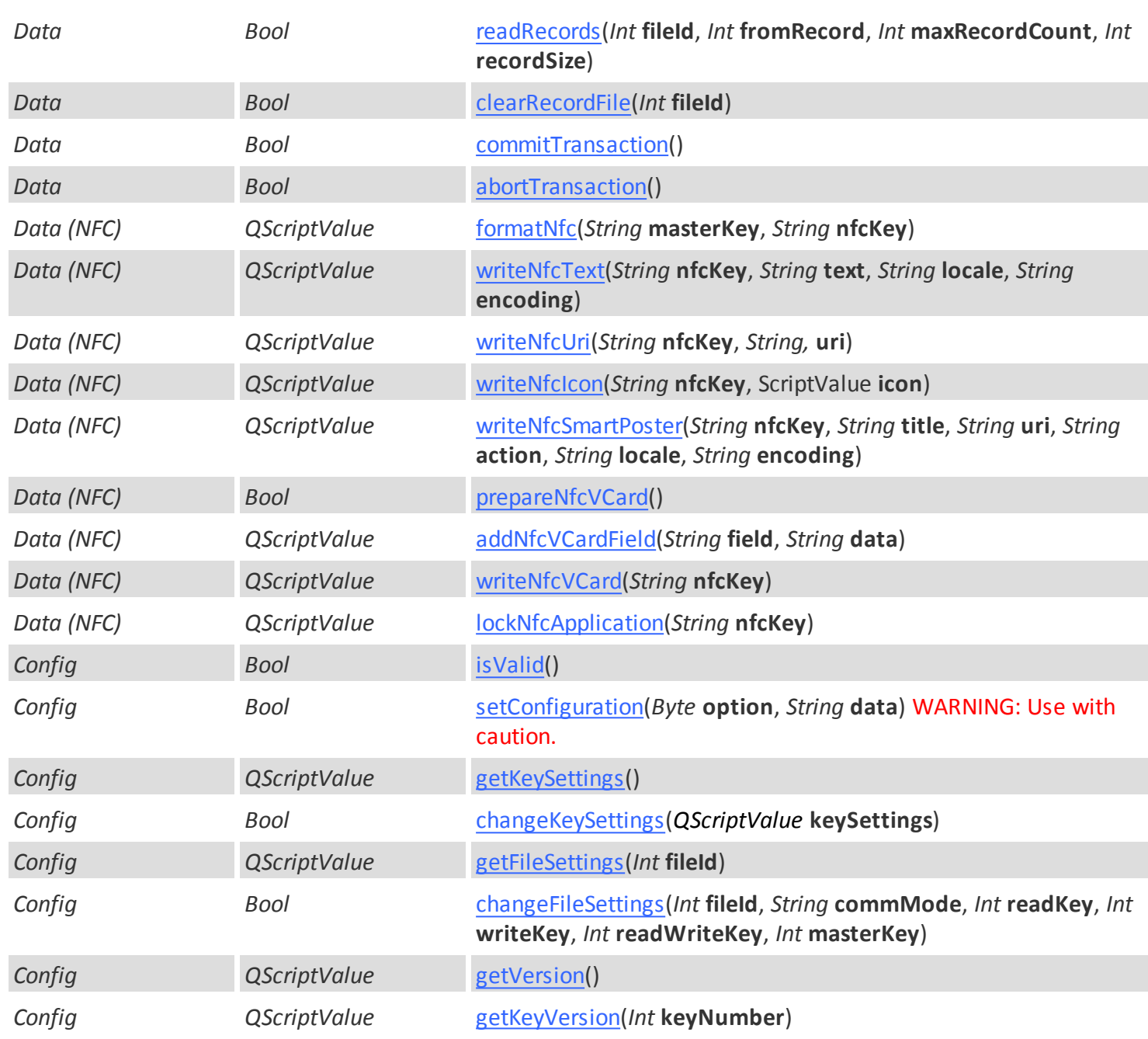

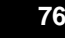

# <span id="page-75-0"></span>Bool **isValid()**

Returns "true" if the current UID property is implemented is valid and returns "false" if the current UID property is not implemented.

# <span id="page-75-1"></span>String **read()**

**Required params: none.**

Returns the Tag UID if supported by the tag.

## Bool **isValid()**

Returns "true" if the current Security property is implemented is valid and returns "false" if the current Security property is not implemented.

### <span id="page-76-0"></span>*Bool* **login**(*Int* **keyNumber**, *String* **keyData**);

#### **Required params: keyNumber, keyData.**

Authenticates in the currently selected application with the selected keyNumber and keyData. Returns (Bool) 'True' if successful or 'False' if unsuccessful.

# <span id="page-76-1"></span>*Bool* **loginISO**(*Int* **keyNumber**, *String* **keyData**);

**Required params: keyNumber, keyData.**

Utilizes ISO authentication type to authenticate in the currently selected application with the selected keyNumber and keyData. Returns (Bool) 'True' if successful or 'False' if unsuccessful.

### <span id="page-76-2"></span>*Bool* **loginISO24**(*Int* **keyNumber**, *String* **keyData**);

**Required params: keyNumber, keyData.**

Utilizes ISO24 authentication type to authenticate in the currently selected application with the selected keyNumber and keyData. Returns (Bool) 'True' if successful or 'False' if unsuccessful.

### <span id="page-76-3"></span>*Bool* **loginAES**(*Int* **keyNumber**, *String* **keyData**);

**Required params: keyNumber, keyData.**

Utilizes AES authentication type to authenticate in the currently selected application with the selected keyNumber and keyData. Returns (Bool) 'True' if successful or 'False' if unsuccessful.

### <span id="page-76-4"></span>*Bool* **changeKey**(*Int* **keyNumber**, *String* **keyData**);

**Required params: keyNumber, keyData.**

Changes the specified key of the currently selected application with the selected keyNumber and keyData. Returns (Bool) 'True' if successful or 'False' if unsuccessful.

## <span id="page-76-5"></span>*Bool* **changeKeyISO**(*Int* **keyNumber**, *String* **keyData**);

**Required params: keyNumber, keyData.**

Changes the specified ISO key of the currently selected application with the selected keyNumber and keyData. Returns (Bool) 'True' if successful or 'False' if unsuccessful.

### <span id="page-76-6"></span>*Bool* **changeKeyISO24**(*Int* **keyNumber**, *String* **keyData**);

**Required params: keyNumber, keyData.**

Changes the specified ISO24 key of the currently selected application with the selected keyNumber and keyData. Returns (Bool) 'True' if successful or 'False' if unsuccessful.

# <span id="page-76-7"></span>*Bool* **changeKeyAES**(*Int* **keyNumber**, *String* **keyData ,** *Int* **newkeyVersion**);

**Required params: keyNumber, keyData.**

Changes the specified AES key of the currently selected application with the selected keyNumber and keyData. Returns (Bool) 'True' if successful or 'False' if unsuccessful.

Note:

If no **newkeyVersion** is specified, the default value will be "0".

<span id="page-77-0"></span>*ScriptValue* **keyDiversificationAES**(String **masterKey**, Int **appId**,String **systemIdentifier**) **Required params: masterKey, appId, systemIdentifier.**

Uses a plain AES algorithm to return a **16 bytes AES 128 bits diversified key** or a **24 bytes AES 192 bits diversified key**, depending on the provided **masterKey**.

The diversification input size can range from 1 to 31 bytes.

The provided **masterKey** must be a 16 bytes AES 128 bits or a 24 bytes AES 192 bits.

Note:

If no **appID** is specified, the default value used will be "0". If no **systemIdentifier** is specified, the default value will be provided by cardPreso.

<span id="page-77-1"></span>*ScriptValue* **keyDiversificationAESAV1**(String **masterKey**, Int **appId**)

**Required params: masterKey, appId.**

Uses a plain AES algorithm to return a **16 bytes AES 128 bits diversified key** as performed in MIFARE SAM AV1 based on the provided **masterKey** and **appId**.

The provided **masterKey** must be 16 bytes AES 128 bits.

<span id="page-77-2"></span>*ScriptValue* **keyDiversificationAESAV2**(String **masterKey**, Int **appId**) **Required params: masterKey, appId.**

Uses an AES 128 CMAC based algorithm to return a **16 bytes AES 128 bits diversified key** as performed in MIFARE SAM AV2 based on the provided **masterKey** and **appId**.

The provided **masterKey** must be 16 bytes AES 128 bits.

<span id="page-77-3"></span>*ScriptValue* **keyDiversification2TDEA**(String **masterKey**, Int **appId**,String **systemIdentifier,** Int **masterKeyVersion**) **Required params: masterKey, appId, systemIdentifier.**

Returns a **16 bytes 2TDEA diversified key**.

The diversification input size can range from 1 to 15 bytes.

The provided **masterKey** must be 16 bytes 2TDEA.

Note:

If no **appID** is specified, the default value used will be "0". If no **systemIdentifier** is specified, the default value will be provided by cardPreso. If no **masterKey** is specified, the default value used will be "0".

<span id="page-77-4"></span>*ScriptValue* **keyDiversification3TDEA**(String **masterKey**, Int **appId**,String **systemIdentifier,** Int **masterKeyVersion**) **Required params: masterKey, appId, systemIdentifier.**

Returns a **24 bytes 3TDEA diversified key.**

The diversification input size can range from 1 to 15 bytes.

The provided **masterKey** must be 24 bytes 3TDEA.

Note:

If no **appID** is specified, the default value used will be "0". If no **systemIdentifier** is specified, the default value will be provided by cardPreso.

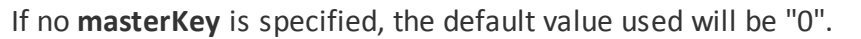

Data

# <span id="page-78-0"></span>Bool **isValid()**

Returns "true" if the current Data property is implemented is valid and returns "false" if the current Data property is not implemented.

#### <span id="page-78-1"></span>Int **size()**

**Required params: none.**

Retrives the total size of the current DESFire Tag as an integer value.

### <span id="page-78-2"></span>*Bool* **formatCard()**

**Required params: none.**

Resets the tag data memory to it's factory default removing all unprotected data from the tag data memory.

Note:

Must be authenticated with the master app key in application **0**.

<span id="page-78-3"></span>*Bool* **createApplication**(*Int* **appId**, *Int* **numberOfKeys**, *String* **encryptionType**, *Int* **isoId**, String **dfName**) **Required params: appId, numberOfKeys.**

Creates a new application in the current Tag with the specified app ID (**appId**) and number of keys (**numberOfKeys**).

#### Notes:

Each tag can have up to 28 applications. If no **encriptionType** is specified, the application will have no encryption. An application can have no keys if. **isoId** and **dfName** are optional. If no **isoId** is specified, the default value will be "**0**". If no **dfName** is specified the default value will be an empty string.

<span id="page-78-4"></span>*Bool* **deleteApplication**(*Int* **appId**) **Required params: appId, numberOfKeys.**

Deletes the application in the current Tag with the specified app ID (**appId**).

<span id="page-78-5"></span>*QScriptValue g***etApplicationIDS**() **Required params: , .**

Retrieves a list of the IDs of the existing applications in the current tag.

Note:

Must be authenticated with the master app key in application "**0**".

# <span id="page-78-6"></span>Int **getFreeMemory()**

**Required params: none.**

#### **80 cardPresso Advanced Documentation**

Retrives the total size of the currently free Data memory in the tag as an integer value.

<span id="page-79-0"></span>*QScriptValue* **getDFNames**()

**Required params: none.**

Retrieves a list of the DF names of the existing application.

Note:

Must be authenticated with the master app key in application "**0**".

<span id="page-79-1"></span>*Bool* **selectApplication**(*Int* **appId**)

**Required params: none.**

Selects the application specified by the **appId**.

<span id="page-79-2"></span>*Bool* **createFile**(*Int* **fileId**, *String* **commMode**, *Int* **readKey**,*Int* **writeKey**, *Int* **readWriteKey**, *Int* **masterKey**, *Int* **fileSize**, *Int* **isoFileId**)

**Required params: fileId, commMode, readKey, writeKey, readWriteKey, masterKey, fileSize.**

Creates a new file in the currently selected and authenticated application.

Note:

If no **isoFileId** is specified, the default value will be "**0**".

Valid **commMode** values are: "" = plain (empty) "**PLAIN**" = Plain "**PLAINSECURED**" = Maced "**FULLSECURED**" = Enciphered if no **commMode** is specified, Plain communication mode will be used.

<span id="page-79-3"></span>*Bool* **createBackupFile**(*Int* **fileId**, *String* **commMode**, *Int* **readKey**,*Int* **writeKey**, *Int* **readWriteKey**, *Int* **masterKey**, *Int* **fileSize**, *Int* **isoFileId**)

**Required params: fileId, commMode, readKey, writeKey, readWriteKey, masterKey, fileSize.**

Creates a new Backup file in the currently selected and authenticated application.

Note: Backup File changes are only saved or aborted when the [commitTransaction](#page-83-1) and [abortTransaction](#page-83-2) methods are executed. If no **isoFileId** is specified, the default value will be "**0**".

Valid **commMode** values are: "" = plain (empty) "**PLAIN**" = Plain "**PLAINSECURED**" = Maced "**FULLSECURED**" = Enciphered if no **commMode** is specified, Plain communication mode will be used.

<span id="page-79-4"></span>*Bool* **createValueFile**(*Int* **fileId**, *String* **commMode**, *Int* **readKey**,*Int* **writeKey**, *Int* **readWriteKey**, *Int* **masterKey**, *Int* **lowerLimit**, Int **upperLimit**, *QScriptValue* **initialValue**,*Bool* **limitedCreditEnabled**)

**Required params: fileId, commMode, readKey, writeKey, readWriteKey, masterKey, fileSize, lowerLimit, upperLimit, initialValue , limitedCreditEnabled.**

Creates a new Value file in the currently selected and authenticated application.

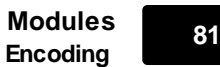

# **Cyclic Record File changes are only saved or aborted when the [commitTransaction](#page-83-1) and [abortTransaction](#page-83-2) methods are executed.**

The value for Limited Credit is limited to the sum of the debit commits, with the most recent transaction containing at least one debit.

Valid **commMode** values are: "" = plain (empty) "**PLAIN**" = Plain "**PLAINSECURED**" = Maced "**FULLSECURED**" = Enciphered if no **commMode** is specified, Plain communication mode will be used.

# <span id="page-80-0"></span>*Bool* **createLinearRecordFile**(*Int* **fileId**, *String* **commMode**, *Int* **readKey**,*Int* **writeKey**, *Int* **readWriteKey**, *Int* **masterKey**, *Int* **recordSize**, *Int* **maxRecords**, *Int* **isoFileId**)

**Required params: fileId, commMode, readKey, writeKey, readWriteKey, masterKey, recordSize, maxRecords.**

Creates a new Linear Record file in the currently selected and authenticated application.

Note:

**Linear Record File changes are only saved or aborted when the [commitTransaction](#page-83-1) and [abortTransaction](#page-83-2) methods are executed.**

If no **isoFileId** is specified, the default value will be "**0**".

Valid **commMode** values are: "" = plain (empty) "**PLAIN**" = Plain "**PLAINSECURED**" = Maced "**FULLSECURED**" = Enciphered if no **commMode** is specified, Plain communication mode will be used.

<span id="page-80-1"></span>*Bool* **createCyclicRecordFile**(*Int* **fileId**, *String* **commMode**, *Int* **readKey**,*Int* **writeKey**, *Int* **readWriteKey**, *Int* **masterKey**, *Int* **recordSize**, *Int* **maxRecords**, *Int* **isoFileId**)

**Required params: fileId, commMode, readKey, writeKey, readWriteKey, masterKey, recordSize, maxRecords.**

Creates a new Cyclic Record file in the currently selected and authenticated application.

Note:

**Cyclic Record File changes are only saved or aborted when the [commitTransaction](#page-83-1) and [abortTransaction](#page-83-2) methods are executed.**

If no **isoFileId** is specified, the default value will be "**0**".

Valid **commMode** values are: "" = plain (empty) "**PLAIN**" = Plain "**PLAINSECURED**" = Maced "**FULLSECURED**" = Enciphered if no **commMode** is specified, Plain communication mode will be used.

<span id="page-80-2"></span>*Bool* **deleteFile**(*Int* **fileId**)

**Required params: fileId.**

Deletes the file specified by the **fileId** parameter in the currently authenticated application.

<span id="page-81-0"></span>*QScriptValue* **getFileIDs**() **Required params: none.**

Retrieves a list of existing file IDs in the currently authenticated application.

### <span id="page-81-1"></span>*QScriptValue* **getISOFileIDs**()

**Required params: none.**

Retrieves a list of ISO file IDs for the files in the currently authenticated application which have a specified ISO file ID.

<span id="page-81-2"></span>Bool **write**(*Int* **fileId**, *Int* **offset**, *String* **data**) **Required params: fileId, offset, data.**

Writes the **data** defined by the user, in the file specified by the **fileId** and the specified **offset** in the Tag. Returns (Bool) 'True' if successful or 'False' if unsuccessful.

Note:

This method is specific to regular files created by the [createFile](#page-79-2) and [createBackupFile](#page-79-3) methods.

Backup File changes are only saved or aborted when the [commitTransaction](#page-83-1) and [abortTransaction](#page-83-2) methods are executed.

<span id="page-81-3"></span>QScriptData **read**(*Int* **fileId**, *Int* **offset**, *Int* **maxLength**)

**Required params: fileId, offset, maxLength.**

Retrieves the data from the file specified by the **fileId** in the specified **offset** and with the specified **maxLength**. Returns a QScriptValue Object which inherits the respective properties and methods.

Note:

This method is specific to regular files created by the [createFile](#page-79-2) and [createBackupFile](#page-79-3) method.

Backup File changes are only saved or aborted when the [commitTransaction](#page-83-1) and [abortTransaction](#page-83-2) methods are executed.

Read methods contain an **.error** property which will return 'undefined' if the read was successfull or an error value if there was an error during the read process.

<span id="page-81-4"></span>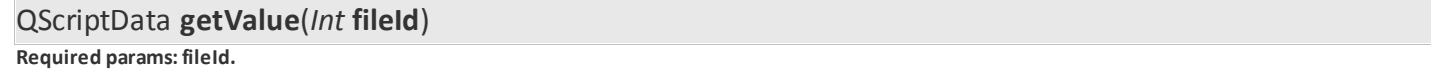

Retrieves the current value from the Value File specified by the **fileId**. Returns a QScriptValue Object which inherits the respective properties and methods.

Note:

This method is specific to Value files created by the [createValueFile](#page-79-4) method.

<span id="page-81-5"></span>*Bool* **credit**(*Int* **fileId**, *Int* **amount**)

**Required params: fileId, amount.**

Adds the value specified by the **amount** parameter to the Value File specified by the **fileId**. Returns (Bool) 'True' if successful or 'False' if unsuccessful.

Note:

This method is specific to Value files created by the [createValueFile](#page-79-4) method.

Read methods contain an **.error** property which will return 'undefined' if the read was successfull or an error value if there was an error during the read process.

<span id="page-82-0"></span>*Bool* **debit**(*Int* **fileId**, *Int* **amount**)

### **Required params: fileId, amount.**

Subtracts the value specified by the **amount** parameter to the Value File specified by the **fileId**. Returns (Bool) 'True' if successful or 'False' if unsuccessful.

Note:

This method is specific to Value files created by the [createValueFile](#page-79-4) method.

Read methods contain an **.error** property which will return 'undefined' if the read was successfull or an error value if there was an error during the read process.

<span id="page-82-1"></span>*Bool* **limitedCredit**(*Int* **fileId**, *Int* **amount**)

**Required params: fileId, amount.**

Adds the value specified by the **amount** parameter to the Value File specified by the **fileId**. Returns (Bool) 'True' if successful or 'False' if unsuccessful.

Note:

The value for Limited Credit is **limited to the sum of the debit commits**, with the most recent transaction containing at least one debit.

This method is specific to Value files created by the [createValueFile](#page-79-4) method.

<span id="page-82-2"></span>*Bool* **writeRecord**(*Int* **fileId**, *Int* **offset**, *String* **data**) **Required params: fileId, offset, data.**

Adds the **data** defined by the user, in the file specified by the **fileId** and the specified **offset** in the Record File. Returns (Bool) 'True' if successful or 'False' if unsuccessful.

Note:

If no [commitTransaction](#page-83-1) command is sent after a writeRecord command, the next writeRecord command to the same file writes to the already created record.

After sending a [commitTransaction](#page-83-1) command, a new writeRecord command will create a new record in the record file. An [abortTransaction](#page-83-2) command will invalidate all changes.

This method is specific to regular files created by the [createLinearRecordFile](#page-80-0) and [createCyclicRecordFile](#page-80-1) methods.

<span id="page-82-3"></span>*QScriptData* **readRecords**(*Int* **fileId**, *Int* **fromRecord**, *Int* **maxRecordCount**, *Int* **recordSize**)

**Required params: fileId, fromRecord, maxRecordCount, recordSize.**

Retrieves the **data**, in the file specified by the **fileId** and the specified **offset** in the Record File. Returns a QScriptData Object which inherits the respective properties and methods.

Note:

This method is specific to regular files created by the [createLinearRecordFile](#page-80-0) and [createCyclicRecordFile](#page-80-1) methods.

<span id="page-83-0"></span>*Bool* **clearRecordFile**(*Int* **fileId**)

**Required params: fileId.**

Clears all the **data** in the file specified by the **fileId**. Returns a QScriptData Object which inherits the respective properties and methods. Returns (Bool) 'True' if successful or 'False' if unsuccessful.

Note:

This method is specific to regular files created by the [createLinearRecordFile](#page-80-0) and [createCyclicRecordFile](#page-80-1) methods.

<span id="page-83-1"></span>*Bool* **commitTransaction**()

# **Required params: none.**

Saves the the **data** changes on Backup Files. Returns (Bool) 'True' if successful or 'False' if unsuccessful.

Note:

This method is specific to regular files created by the [createBackupFile](#page-79-3) methods.

<span id="page-83-2"></span>*Bool* **abortTransaction**()

### **Required params: none.**

Aborts the **data** changes on Backup Files. Returns (Bool) 'True' if successful or 'False' if unsuccessful.

Note:

This method is specific to regular files created by the [createBackupFile](#page-79-3) methods.

Data (NFC)

<span id="page-83-3"></span>Bool **formatNfc(**String **masterKey,**String **nfcKey) Required params: masterKey.**

Configures the MIFARE DESFire card to support NFC data.

Note: This command creates an NFC application where the NFC data will be saved.

**masterKey** refers to the PICC master key. **nfckey** refers to the key to be attributed to the NFC application If no **nfcKey** is provided the PICC master key will be used.

<span id="page-83-4"></span>QScriptValue **writeNfcText**(*String* **nfcKey**, *String* **text**, *String* **locale**, *String* **encoding**) **Required params: appKey, text.**

Writes a plain text object with the user defined **text** to an NFC formatted MIFARE DESFire tag.

The **locale** parameter defines the language being used. If no **locale** is provided the default locale will be "en-US"

The **encoding** parameter defines the character set being used. If no **encoding** is provided the default locale will be "UTF8" Supported charsets are **UTF8** and **UTF16**.

<span id="page-83-5"></span>QScriptValue **writeNfcUri**(*String* **nfcKey**, *String* **uri**) **Required params: appKey, uri.**

Writes a URI object with the user defined **uri** to an NFC formatted MIFARE DESFire tag.

<span id="page-84-0"></span>**Required params: appKey, icon.**

Writes an **icon** object (image) to an NFC formatted MIFARE DESFire tag.

<span id="page-84-1"></span>QScriptValue **writeNfcSmartPoster**(*String* **nfcKey**, *String* **title**, *String* **uri**, *String* **action**, *String* **locale**, *String* **encoding**)

**Required params: appKey, icon.**

Writes a smart poster object with the user defined **title** and **uri** to an NFC formatted MIFARE DESFire tag.

The **action** parameter suggests a course of action that the device (reader) should do with the content.

The following actions are supported:

**DO**: runs/opens the provided data (send an sms / open a browser / perform a telephone call). **SAVE**: saves the provided data (store an sms / save the URI in a bookmark / save the telephone number in contacts).

**EDIT**: opens the provided data for editing (open an sms in an sms editor / open an URI in a URI editor / open the telephone number for editing).

Note: The action will only be executed if the device (reader) supports the provided data requested action.

Note:

The **locale** parameter defines the language being used. If no **locale** is provided the default locale will be "en-US"

The **encoding** parameter defines the character set being used. If no **encoding** is provided the default locale will be "UTF8" Supported charsets are **UTF8** and **UTF16**.

<span id="page-84-2"></span>QScriptValue **prepareNfcVCard**()

**Required params: none.**

Creates a new vCard record with several commonly used vCard Fields ready for usage.

New vCard Fields can be added with the [addNfcVCardField](#page-84-3) method.

After editing, the [writeNfcVCard](#page-85-0) command must be used, to save the vCard data in the tag.

The default VCard fields created by the **prepareNfcVCard** method are:

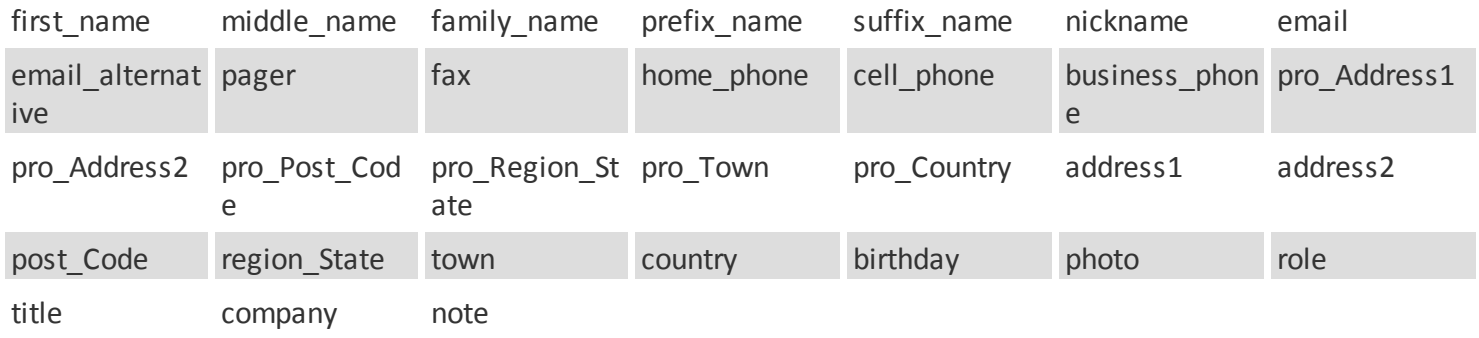

<span id="page-84-3"></span>QScriptValue **addNfcVCardField**(*String* **field**, *String* **data**)

**Required params: field, data.**

Adds a new field to an existing NFC vCard (see [prepareNfcVCard](#page-84-2)). The field is identified by the **field** parameter and will contain the data provided in the **data** parameter.

# <span id="page-85-0"></span>QScriptValue **writeNfcVCard**(*String* **nfcKey**)

**Required params: nfcKey.**

Saves the data from an existing NFC vCard object (see [prepareNfcVCard](#page-84-2)) in the tag.

<span id="page-85-1"></span>QScriptValue **lockNfcApplication**(*String* **nfcKey**) **Required params: nfcKey.**

Locks the NFC Application, preventing further changes to the saved data.

**Config** 

<span id="page-85-2"></span>Bool **isValid()**

Returns "true" if the current Config property is implemented is valid and returns "false" if the current Data property is not implemented.

## <span id="page-85-3"></span>*Bool* **setConfiguration**(*Byte* **option**, *String* **data**)

Configures the specified tag **option** with the user specified configuration **data**. Returns (Bool) 'True' if successful or 'False' if unsuccessful.

WARNING: Using this command can make changes in card permanent and possibly render it useless. Use with caution.

#### <span id="page-85-4"></span>QScriptValue **getKeySettings()**

When authenticated in an application, retrieves a list of the existing keys and their current configuration.

Returns a QScriptValue with the following properties (case sensitive): KeySettings MaxNoOfkeys

### <span id="page-85-5"></span>*Bool* **changeKeySettings**(*QScriptValue* **keySettings**)

When authenticated in an application, allows the key settings to be modified with the user provided **keySettings**. Returns (Bool) 'True' if successful or 'False' if unsuccessful.

### <span id="page-85-6"></span>*QScriptValue* **getFileSettings**(*Int* **fileId**)

When authenticated in an application, retrieves a QScriptValue wich contains all the settings for the key settings to be modified with the provided **keySettings**. Returns (Bool) 'True' if successful or 'False' if unsuccessful.

Returns a QScriptValue with the following properties: **FileType CommMode AccessRights ReadKey WriteKey ReadWriteKey**

# **MasterKey**

**Backup** data files also contain the following properties: **FileSize**

**Value Files** also contain the following properties: **LowerLimit UpperLimit LimitedCreditValue LimitedCreditEnabled**

**Linear Record** files and Cyclic Record files also contain the following properties **RecordSize MaxNumberOfRecords CurrentNumberOfRecords**

<span id="page-86-0"></span>*Bool* **changeFileSettings**(*Int* **fileId**, *String* **commMode**, *Int* **readKey**, *Int* **writeKey**, *Int* **readWriteKey**, *Int* **masterKey**)

When authenticated in an application, allows to change the settings in the available parameters. Returns (Bool) 'True' if successful or 'False' if unsuccessful.

# <span id="page-86-1"></span>*QScriptValue* **getVersion**()

When authenticated in an application, returns a QScriptValue object with the MIFARE DESFire Software Version of the current tag (EV0/EV1).

The QScriptValue object also contains the the following properties:

**hwVendorID** (hardware vendor ID) **hwType** (hardware type) **hwSubType** (hardware sub type) **hwMajorVersion** (hardware major version) **hwMinorVersion** (hardware minor version) **hwStorageSize** ( hardware storage size) **hwProtocol** (hardware protocol) **swVendorID** (software vendor ID) **swType** (software type) **swSubType** (software sub type) **swMajorVersion** (software major version) **swMinorVersion** (software minor version) **swStorageSize** (software storage size) **swProtocol** (software protocol) **UID** (tag UID) **batchNo** (batch number) **CWProduction** (Production CW) **YearProduction** (production year)

# <span id="page-86-2"></span>*QScriptValue* **getKeyVersion**(*Int* **keyNumber**)

When authenticated in an application, returns the current version of the key as a QScriptValue object.

# Note:

Only applies to keys with AES encryption who have been previously changed ([changeKeyAES\)](#page-76-7) and attributed a key version (**newkeyVersion**).

### NFC MIFARE DESFire API

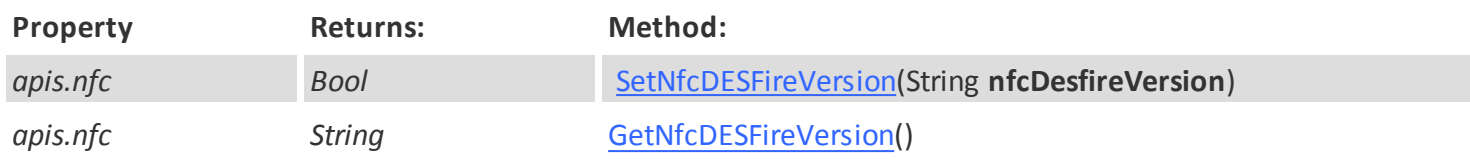

# <span id="page-88-0"></span>Bool **SetNfcDESFireVersion(**String **nfcDesfireVersion)**

**Required params: nfcDesfireVersion.**

Configures the NFC DESFire version to the user specified version.

Valid versions are **EV0** and **EV1**.

# <span id="page-88-1"></span>*String* **GetNfcDESFireVersion()**

**Required params: none.**

Returns the currently configured NFC DESFire version.

Valid versions are **EV0** and **EV1**.

MIFARE DESFire Wizards

cardPresso has several wizards available to help you to build your script.

To access to Wizards menu, please click in the **Encode View » Wizards** tab.

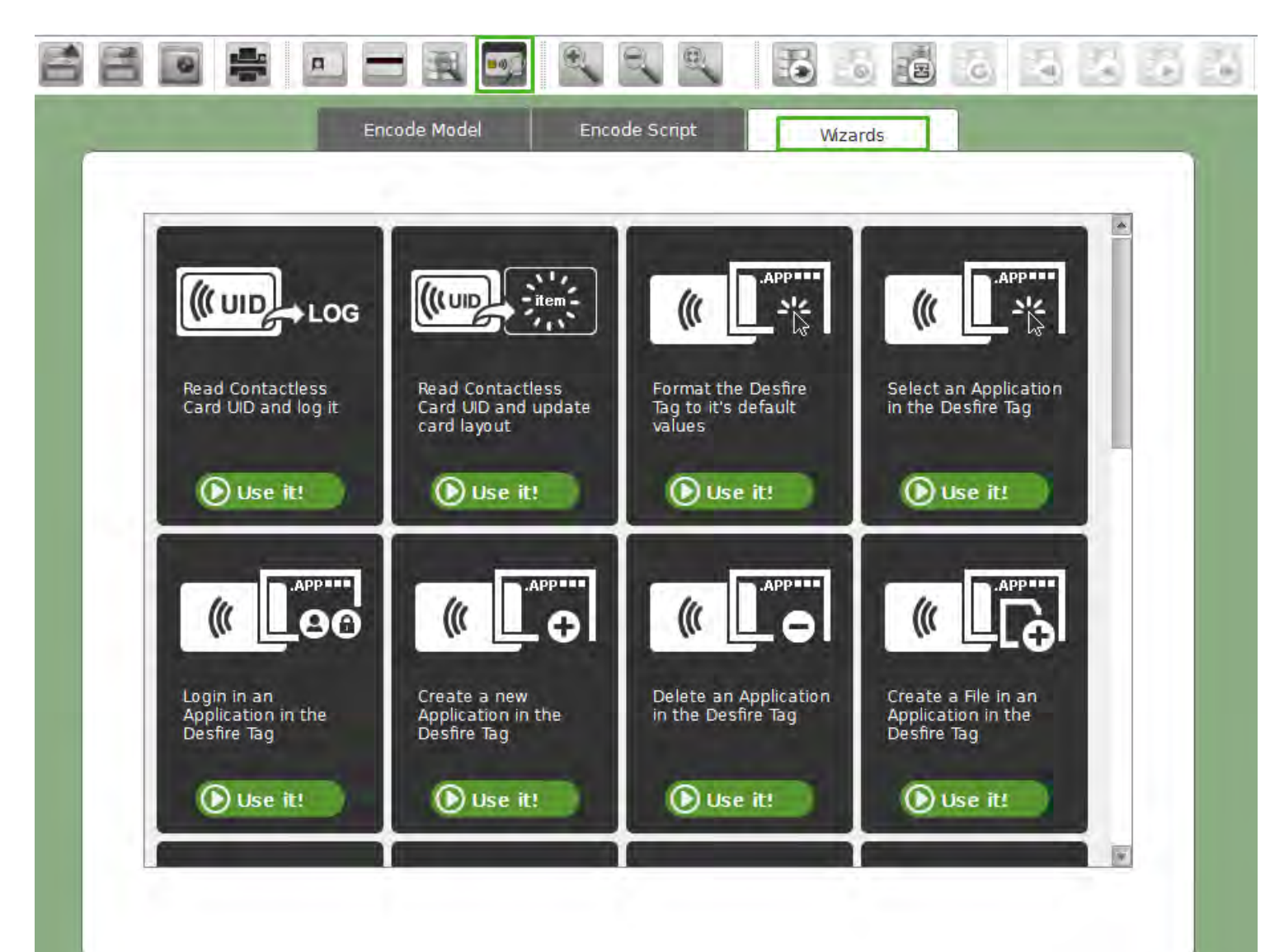

# **STMicroelectronics**

# **SRTAG-D**

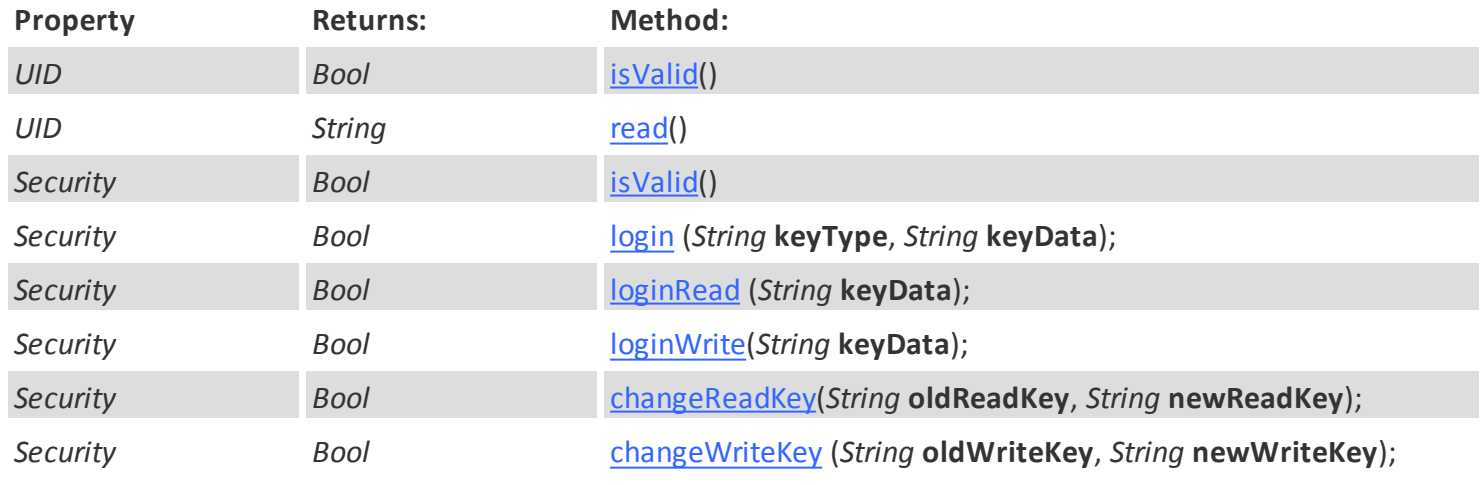

*© 2015 cardPresso, Lda*

**Encoding**

# **Modules <sup>91</sup>**

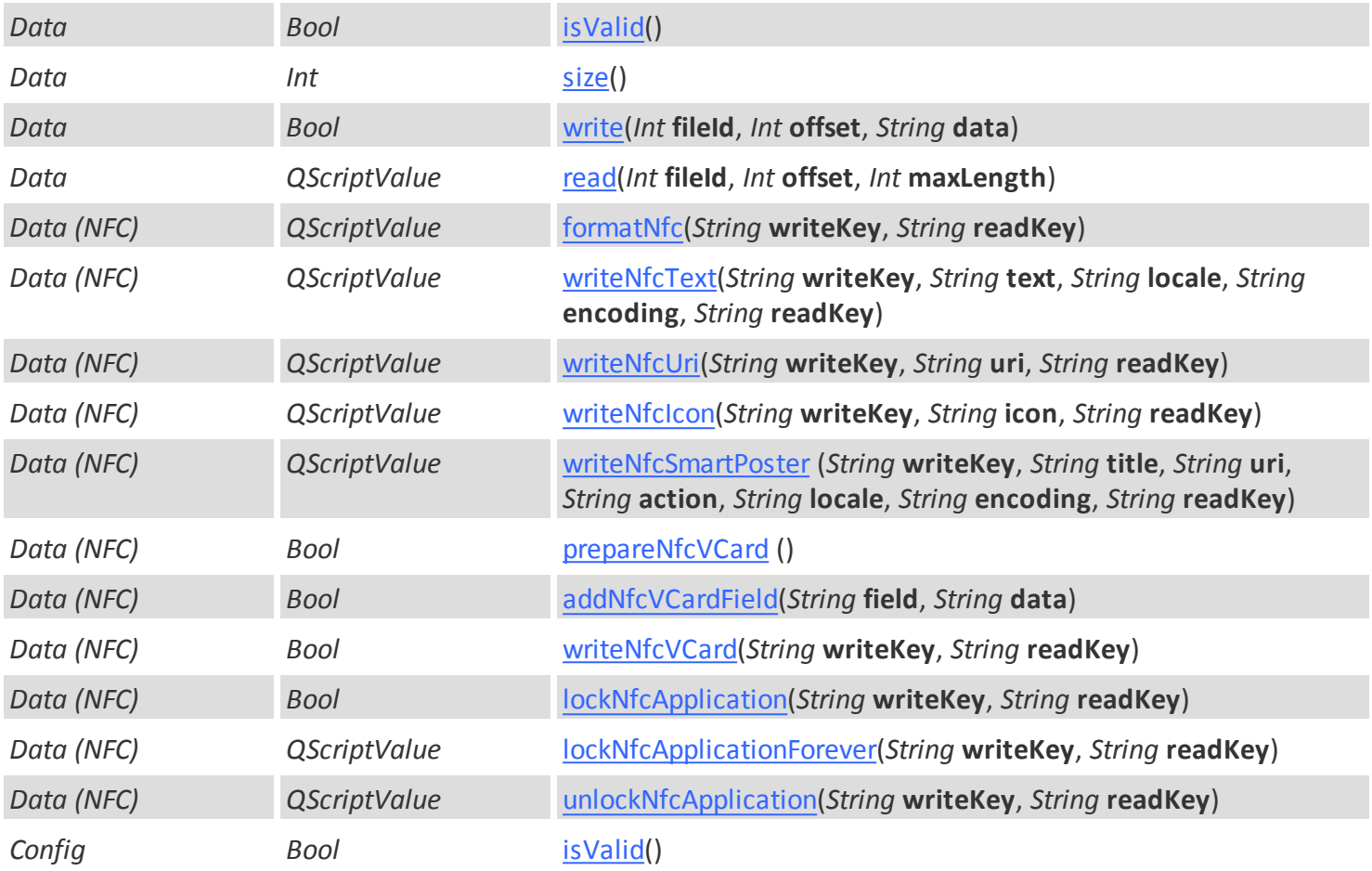

UID

# <span id="page-91-0"></span>Bool **isValid()**

Returns "true" if the current UID property is implemented is valid and returns "false" if the current UID property is not implemented.

<span id="page-91-1"></span>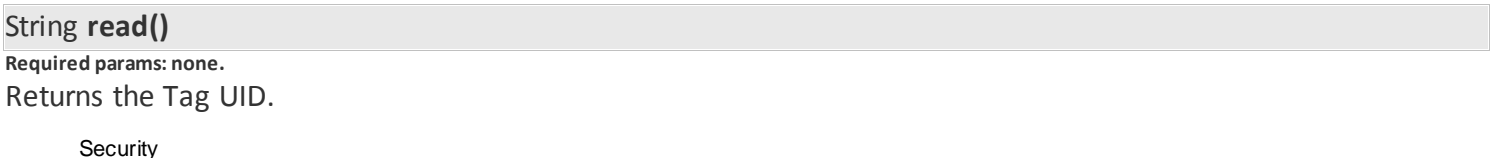

 $\checkmark$ 

<span id="page-91-2"></span>Bool **isValid()**

Returns "true" if the current Tag is successfully authenticated and returns "false" if the current is not authenticated.

<span id="page-91-3"></span>Bool **login(**String **keyType,**String **keyData) Required params: "key", "data".**

Authenticates the current Tag with the provided KeyType and a KeyData. Returns (Bool) 'True' if successful or 'False' if unsuccessful.

### <span id="page-91-4"></span>Bool **loginRead**(*String* **keyData**)

**Required params: "keyData".**

Authenticates the current Tag with read only permissions with the provided KeyData. Returns (Bool) 'True' if successful or 'False' if unsuccessful.

# <span id="page-91-5"></span>Bool **loginWrite**(*String* **keyData**)

**Required params: keyData.**

Authenticates the current Tag with read and write permissions with the provided KeyData. Returns (Bool) 'True' if successful or 'False' if unsuccessful.

<span id="page-91-6"></span>Bool **loginWrite**(*String* **oldReadKey**, *String* **newReadKey**) **Required params: oldReadKey, newReadKey.**

Changes the current Read Key with the provided **newReadKey**. Returns (Bool) 'True' if successful or 'False' if unsuccessful.

<span id="page-91-7"></span>Bool **changeWriteKey**(*String* **oldReadKey**, *String* **newReadKey**) **Required params: oldReadKey, newReadKey.**

Changes the current Write Key with the provided **newReadKey**. Returns (Bool) 'True' if successful or 'False' if unsuccessful.

Data

<span id="page-91-8"></span>Bool **isValid()**

Returns "true" if the current Data property is implemented is valid and returns "false" if the current Data property is not implemented.

<span id="page-92-0"></span>Retrives the total size of the current Tag as an integer value.

<span id="page-92-1"></span>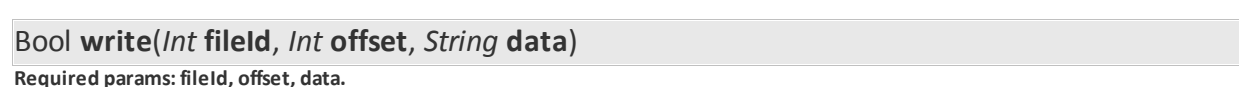

Writes the **data** defined by the user, in the file specified by the **fileId** and the specified **offset** in the Tag. Returns (Bool) 'True' if successful or 'False' if unsuccessful.

<span id="page-92-2"></span>QScriptData **read**(*Int* **fileId**, *Int* **offset**, *Int* **maxLength**) **Required params: fileId, offset, maxLength.**

Retrieves the data from the file specified by the **fileId** in the specified **offset** and with the specified **maxLength**. Returns a QScriptValue Object which inherits the respective properties and methods.

Note:

Read methods contain an **.error** property which will return 'undefined' if the read was successfull or an error value if there was an error during the read process.

<span id="page-92-3"></span>Bool **formatNfc**(*String* **writeKey**, *String* **readKey**) **Required params: writeKey, readKey.**

Formats the Tag to NFC data. **writeKey** refers to the key that allows writing in the tag. **readKey** refers to the key that allows reading the tag

<span id="page-92-4"></span>QScriptValue **writeNfcText**(*String* **writeKey**, *String* **text**, *String* **locale**, *String* **encoding**, *String* **readKey**) **Required params: writeKey, text, locale, encoding, readKey.**

Writes a plain text object with the user defined **text** to an NFC formatted tag.

The **locale** parameter defines the language being used. If no **locale** is provided the default locale will be "en-US"

The **encoding** parameter defines the character set being used. If no **encoding** is provided the default locale will be "UTF8" Supported charsets are **UTF8** and **UTF16**.

<span id="page-92-5"></span>QScriptValue **writeNfcUri**(*String* **writeKey**, *String* **uri**, *String* **readKey Required params: writeKey, uri, readKey.**

Writes a URI object with the user defined **uri** to an NFC formatted tag.

<span id="page-92-6"></span>QScriptValue **writeNfcIcon**(*String* **writeKey**, *String* **icon**, *String* **readKey**)

**Required params: writeKey, icon, readKey.**

Writes an **icon** object (image) to an NFC formatted tag.

<span id="page-92-7"></span>QScriptValue **writeNfcSmartPoster**(*String* **writeKey**, *String* **title**, *String* **uri**, *String* **action**, *String* **locale**, *String* **encoding**, *String* **readKey**)

**Required params: appKey, icon.**

Writes a smart poster object with the user defined **title** and **uri** to an NFC formatted tag.

The **action** parameter suggests a course of action that the device (reader) should do with the content.

**94 cardPresso Advanced Documentation**

The following actions are supported:

**DO**: runs/opens the provided data (send an sms / open a browser / perform a telephone call).

**SAVE**: saves the provided data (store an sms / save the URI in a bookmark / save the telephone number in contacts).

**EDIT**: opens the provided data for editing (open an sms in an sms editor / open an URI in a URI editor / open the telephone number for editing).

Note: The action will only be executed if the device (reader) supports the provided data requested action.

Note:

The **locale** parameter defines the language being used. If no **locale** is provided the default locale will be "en-US"

The **encoding** parameter defines the character set being used. If no **encoding** is provided the default locale will be "UTF8" Supported charsets are **UTF8** and **UTF16**.

<span id="page-93-0"></span>QScriptValue **prepareNfcVCard**()

**Required params: none.**

Creates a new vCard record with several commonly used vCard Fields ready for usage.

New vCard Fields can be added with the [addNfcVCardField](#page-93-1) method.

After editing, the [writeNfcVCard](#page-93-2) command must be used, to save the vCard data in the tag.

The default VCard fields created by the **prepareNfcVCard** method are:

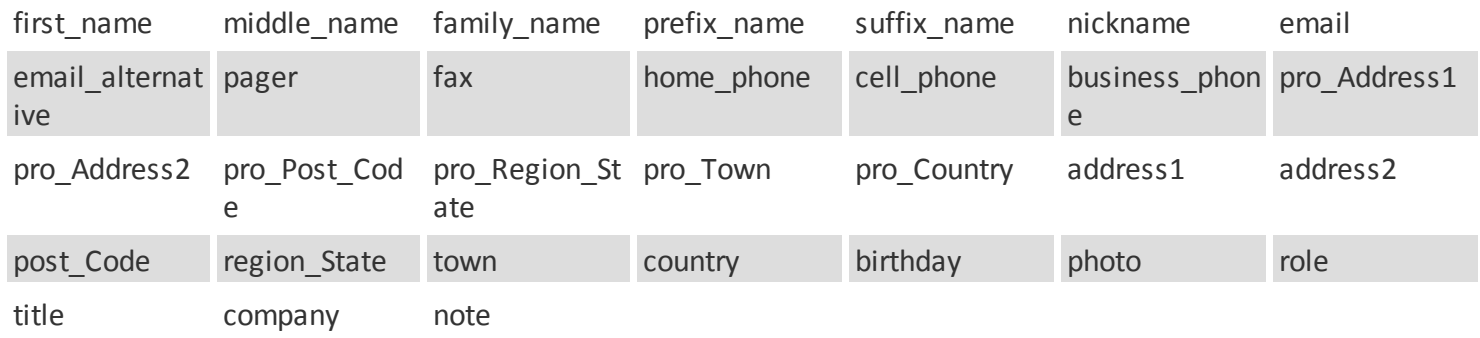

<span id="page-93-1"></span>QScriptValue **addNfcVCardField**(*String* **field**, *String* **data**) **Required params: field, data.**

Adds a new field to an existing NFC vCard (see [prepareNfcVCard](#page-93-0)). The field is identified by the **field** parameter and will contain the data provided in the **data** parameter.

<span id="page-93-2"></span>QScriptValue **writeNfcVCard**(*String* **writeKey**, *String* **readKey**) **Required params: nfcKey.**

Saves the data from an existing NFC vCard object (see [prepareNfcVCard](#page-93-0)) in the tag.

<span id="page-93-3"></span>QScriptValue **lockNfcApplication**(*String* **writeKey**, *String* **readKey**)

**Required params: nfcKey.**

Locks the NFC Application, preventing further changes to the saved data until the application is unlocked with the [unlockNfcApplication](#page-94-1) command.

### <span id="page-94-0"></span>QScriptValue **lockNfcApplication**(*String* **writeKey**, *String* **readKey**)

**Required params: nfcKey.**

Permanently locks the NFC Application, preventing further changes to the saved data.

<span id="page-94-1"></span>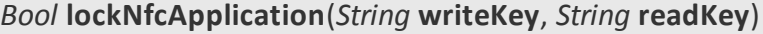

**Required params: nfcKey.**

Unlocks a previosuly locked NFC Application, allowing further changes to the saved data.

**Config** 

# Bool **isValid()**

Returns "true" if the current Config property is implemented is valid and returns "false" if the current Data property is not implemented.

SRTAG-D API

# Bool **Verify**(*String* **passId**, *String* **keyData**)

**Required params: passId, keyData.**

Verifies if NFC APP EXISTS?

# Bool **ChangeReferenceData**(*String* **passId**, *String* **keyData**)

**Required params: passId, keyData.**

Changes the reference data to the user provided **keyData**.

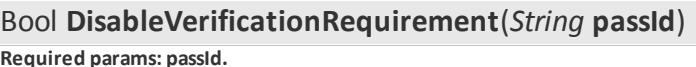

Disables the verification requirements of the tag.

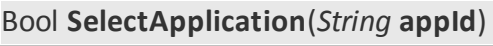

**Required params: appId.**

Selects the specified application.

Bool **SelectFile**(*String* **fileId**)

**Required params: fileId.**

Selects the specified file within the currently selected application.

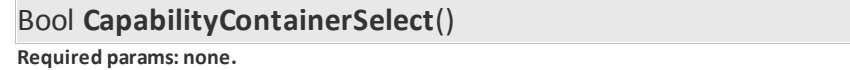

Selects the NFC Capability Container file.

# Bool **NDEFSelect**()

**Required params: none.**

Selects the NDEF message file.

# Bool **SystemFileSelect**()

**Required params: none.**

Selects the NFC system file.

# Bool **enablePermanentState**(*String* **securityFlag**)

**Required params: fileId.**

Enables permanent state for the current tag.

# **NFC**

The NFC Tag API provides methods to perform advanced NFC data handling, specifically to manipulate NDEFMessage objects, where several NFC record objects (text, uri, icon, smart poster, vcard) can be saved. This allows for a more customizable data structure development when working with NFC formatted data.

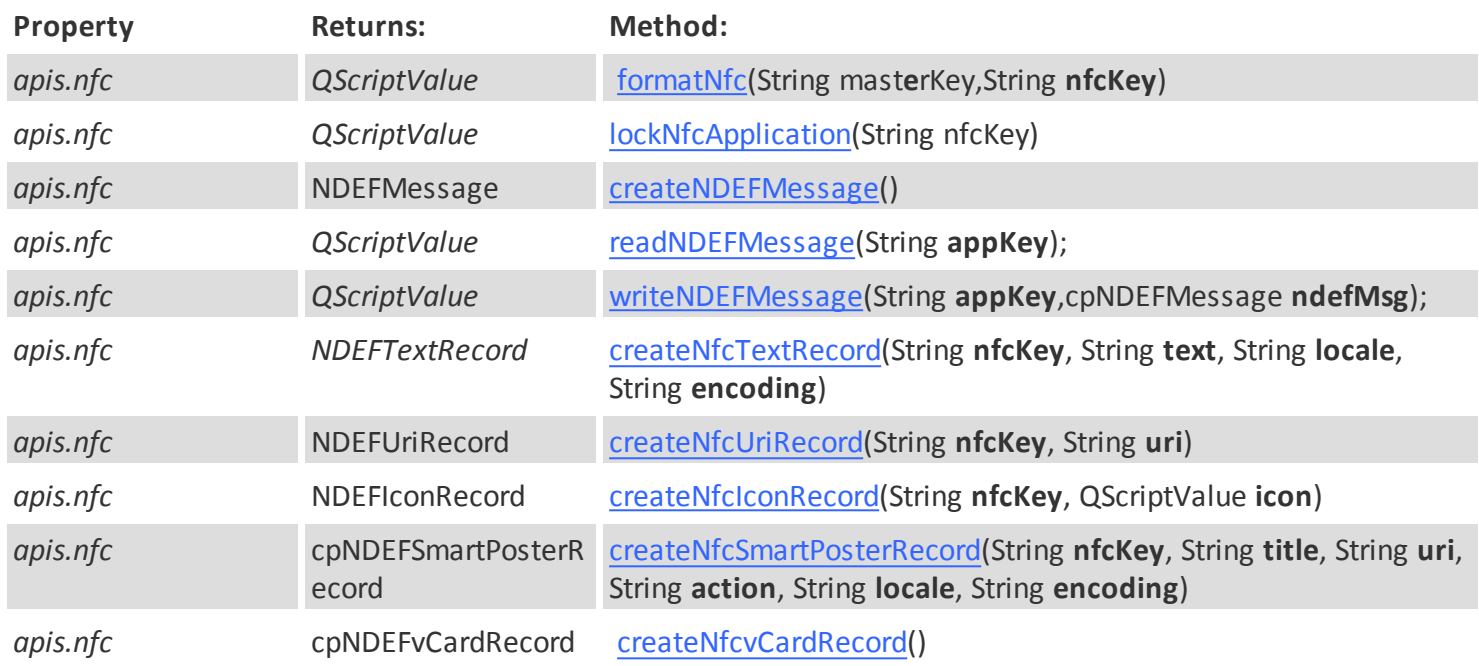

formatNfc

<span id="page-96-0"></span>QScriptValue **formatNfc(**String **masterKey,**String **nfcKey)**

**Required params: masterKey.**

Configures the DESFire card to receive NFC data.

Note: This command creates an NFC application where the NFC data will be saved. **masterKey** referes to the PICC master key. **nfckey** referes to the key of the NFC application If no **nfcKey** is provided the PICC master key will be used.

lockNfcApplication

<span id="page-96-1"></span>QScriptValue **lockNfcApplication**(*String* **nfcKey**) **Required params: nfcKey.**

<span id="page-96-2"></span>Locks the NFC Application, preventing further changes to the saved data.

createNDEFMessage

# NDEFMessage **createNDEFMessage**()

**Required params: none.**

Creates a new NDEFMessage object where NFC records can be added.

The NDEFMessage object contains an **addRecord** command which can be used to store existing NFC records in the NDEFMessage object.

# Void **addRecord**(nfcRecord **recordOjbect**)

#### readNDEFMessage

### <span id="page-97-0"></span>QScriptValue **readNDEFMessage**(*String* **appKey**);

**Required params: none.**

<span id="page-97-1"></span>Reads the NDEFMessage currenly saved in the NFC application.

w riteNDEFMessage

QScriptValue **writeNDEFMessage**(*String* **appKey**,*cpNDEFMessage* **ndefMsg**);

**Required params: none.**

<span id="page-97-2"></span>Writes the specified **ndefMsg** object in the NFC application.

createNfcTextRecord

NDEFTextRecord **createNfcTextRecord**(*String* **nfcKey**, *String* **text**, *String* **locale**, *String* **encoding**) **Required params: appKey, text.**

Creates a plain text NFC record object with the user defined **text**.

This record file can be added to an existing NDEFMessage object using the [addRecord](#page-96-2) method.

The **locale** parameter defines the language being used. If no **locale** is provided the default locale will be "en-US"

The **encoding** parameter defines the character set being used. If no **encoding** is provided the default locale will be "UTF8" Supported charsets are **UTF8** and **UTF16**.

createNfcUriRecord

<span id="page-97-3"></span>NDEFUriRecord **createNfcUriRecord**(*String* **nfcKey**, *String* **uri**)

**Required params: appKey, uri.**

Creates a URI record object with the user defined **uri**.

<span id="page-97-4"></span>This record file can be added to an existing NDEFMessage object using the [addRecord](#page-96-2) method.

createNfcIconRecord

NDEFIconRecord **createNfcIconRecord**(*String* **nfcKey**, *QScriptValue* **icon**) **Required params: appKey, icon.**

Creates an **icon** record object (image)..

<span id="page-97-5"></span>This record file can be added to an existing NDEFMessage object using the [addRecord](#page-96-2) method.

createNfcSmartPosterRecord

cpNDEFSmartPosterRecord **createNfcSmartPosterRecord**(*String* **nfcKey**, *String* **title**, *String* **uri**, *String* **action**, *String* **locale**, *String* **encoding**)

**Required params: appKey, icon.**

Creates a smart poster record object with the user defined **title** and **uri**.

This record file can be added to an existing NDEFMessage object using the [addRecord](#page-96-2) method.

The **action** parameter suggests a course of action that the device (reader) should do with the content.

The following actions are supported:

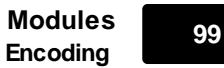

**DO**: runs/opens the provided data (send an sms / open a browser / perform a telephone call).

**SAVE**: saves the provided data (store an sms / save the URI in a bookmark / save the telephone number in contacts).

**EDIT**: opens the provided data for editing (open an sms in an sms editor / open an URI in a URI editor / open the telephone number for editing).

Note: The action will only be executed if the device (reader) supports the provided data requested action.

Note:

The **locale** parameter defines the language being used. If no **locale** is provided the default locale will be "en-US"

The **encoding** parameter defines the character set being used. If no **encoding** is provided the default locale will be "UTF8" Supported charsets are **UTF8** and **UTF16**.

createNfcvCardRecord

<span id="page-98-0"></span>cpNDEFvCardRecord **createNfcvCardRecord**() **Required params: none.**

Creates a new VCard record with several commonly used VCard Fields.

This record file can be added to an existing NDEFMessage object using the [addRecord](#page-96-2) method.

New VCard Fields can be added with the [addNfcVCardField](#page-84-3) method.

After editing, the [writeNfcVCard](#page-85-0) command must be used, to save the VCard data in the tag.

The default VCard fields created by the **createNfcvCardRecord** method are:

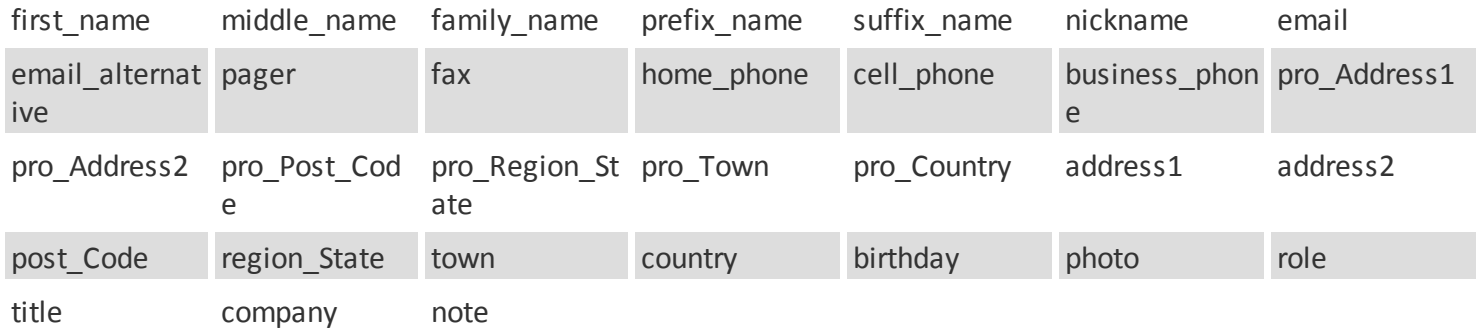

#### NFC Record Objects

<span id="page-98-1"></span>NFC Record Objects provide access to methods that allow advanced operations with NFC Objects.

The Following NFC Objects are available:

### **Object:**

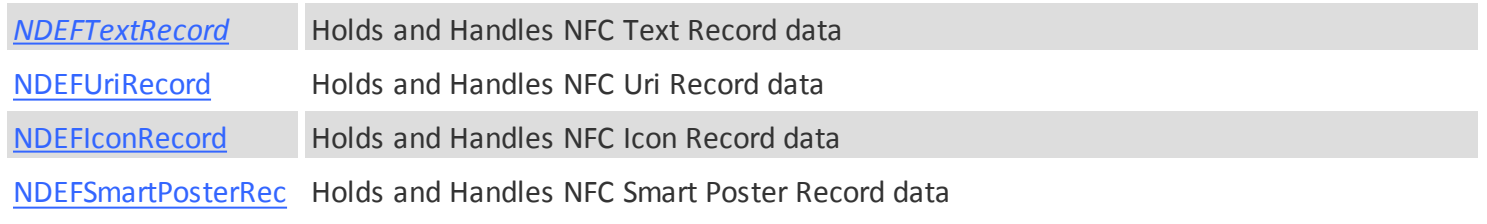

*© 2015 cardPresso, Lda*

#### [ord](#page-100-1)

[NDEFvCardRecord](#page-103-0) Holds and Handles NFC Card Record data

<span id="page-99-0"></span>NDEFTextRecord objects can be added to NDEFMessage objects ([createNDEFMessage\).](#page-96-2) They provide access to the methods which allow the user to store and manipulate plain text data in the record.

NDEFTextRecord objects support every [Common Record Methods](#page-104-0) and the following methods:

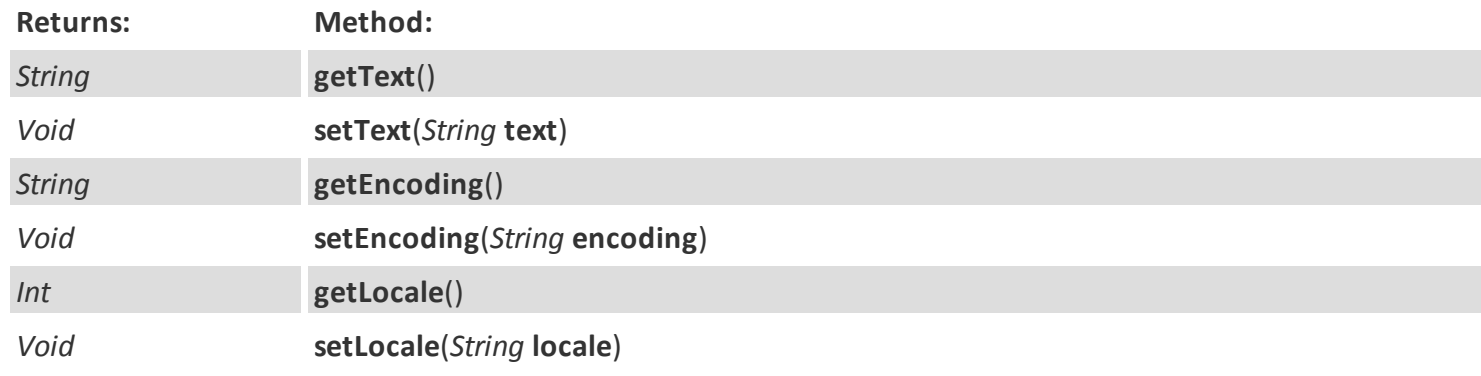

# ScriptValue **getLocale**()

**Required params: none.**

Returns the locale of the Text record object.

# *Bool* **setLocale**(String **locale**)

**Required params: locale.**

Returns the Type Name Format of the text record object.

ScriptValue **getText**()

**Required params: none.**

Returns the text of the Text record object.

*Bool* **setText**(String **text**) **Required params: text.**

Sets the text value of the text record object.

ScriptValue **getEncoding**()

**Required params: none.**

Returns the encoding of the Text record object.

*Bool* **setEncoding**(String **encoding**)

**Required params: encoding.**

Sets the encoding of the text record object.

<span id="page-99-1"></span>NDEFUriRecord objects can be added to NDEFMessage objects ([createNDEFMessage\).](#page-96-2) They provide access to the methods which allow the user to store and manipulate Uri data in the record.

NDEFUriRecord objects support every [Common Record Methods](#page-104-0) and the following methods:

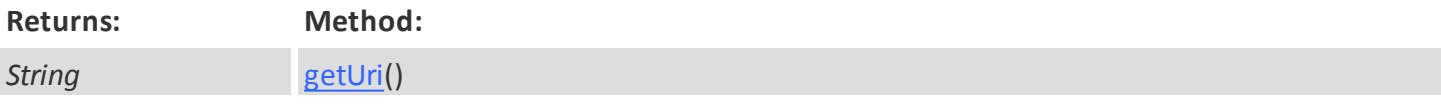

**Modules <sup>101</sup> Encoding**

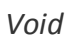

# <span id="page-100-2"></span>ScriptValue **getUri**()

**Required params: none.**

Returns the Uri value of the Uri record object.

<span id="page-100-3"></span>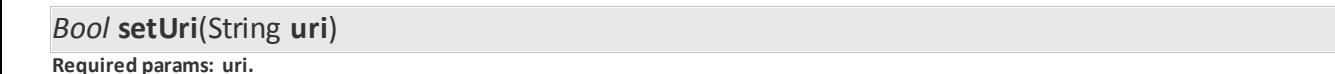

Sets the Uri value of the Uri record object.

<span id="page-100-0"></span>NDEFIconRecord objects can be added to NDEFMessage objects ([createNDEFMessage\).](#page-96-2) They provide access to the methods which allow the user to store and manipulate Icon data in the record.

NDEFIconRecord objects support every [Common Record Methods](#page-104-0) and the following methods:

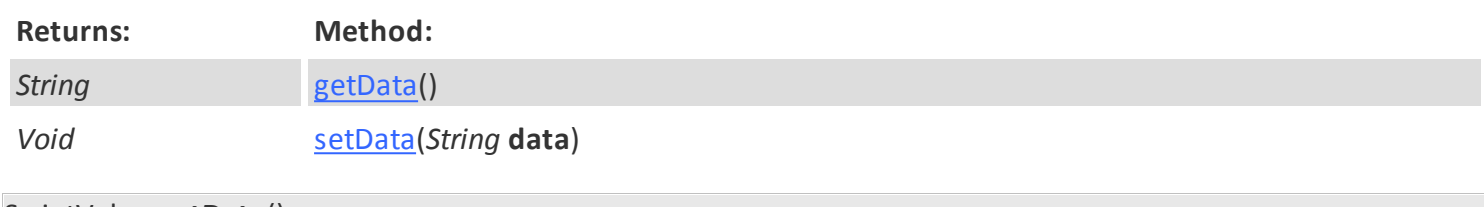

<span id="page-100-4"></span>ScriptValue **getData**() **Required params: none.**

Returns the icon data stored in the icon record object.

<span id="page-100-5"></span>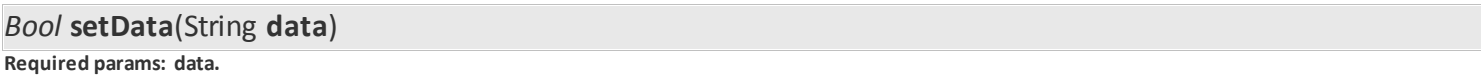

Writes the icon data in the icon record object.

<span id="page-100-1"></span>NDEFSmartPosterRecord objects are composed of several [NFC Record Objects.](#page-98-1) After edited, NDEFSMartPosterRecord objects can be added to NDEFMessage objects ([createNDEFMessage\).](#page-96-2) They provide access to the methods which allow the user to store and manipulate Smart Poster data in the record.

NDEFSmartPosterRecord objects support every [Common Record Methods](#page-104-0) and the following methods:

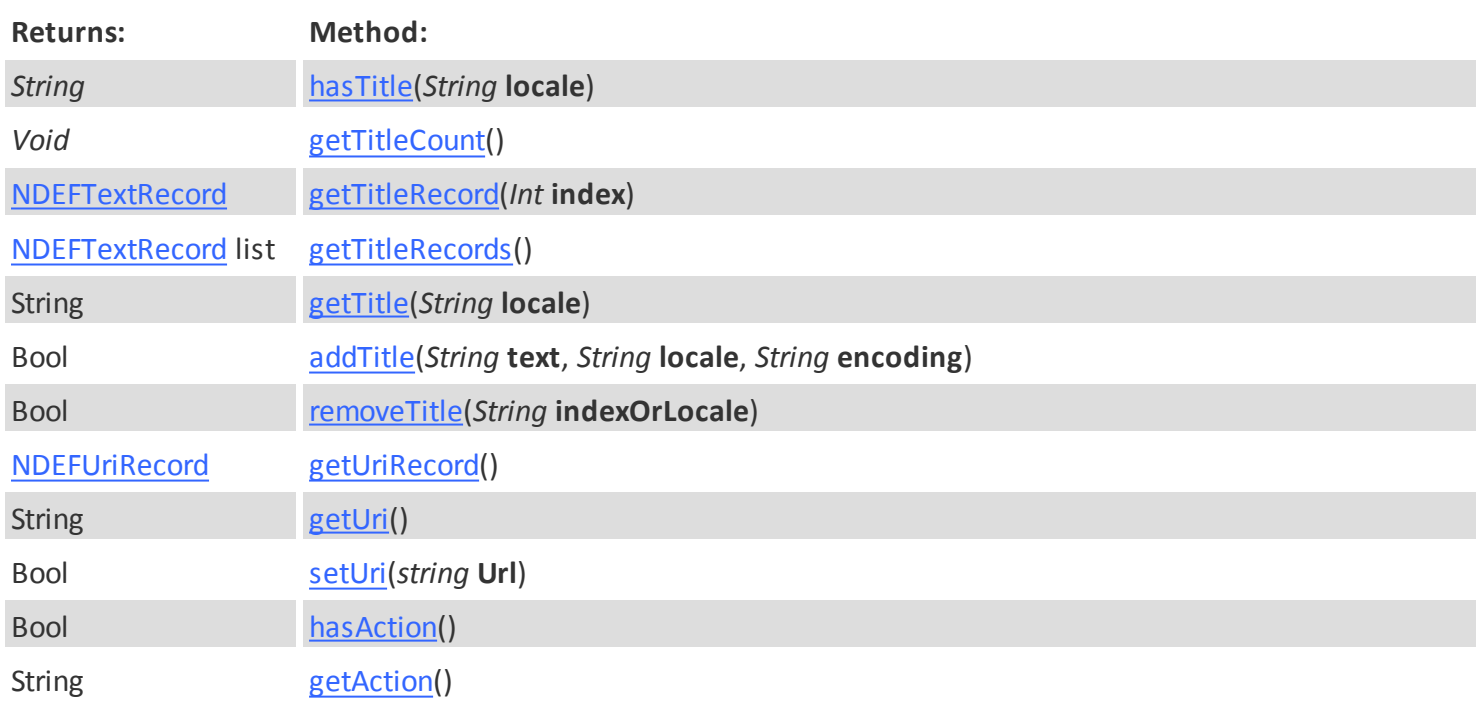

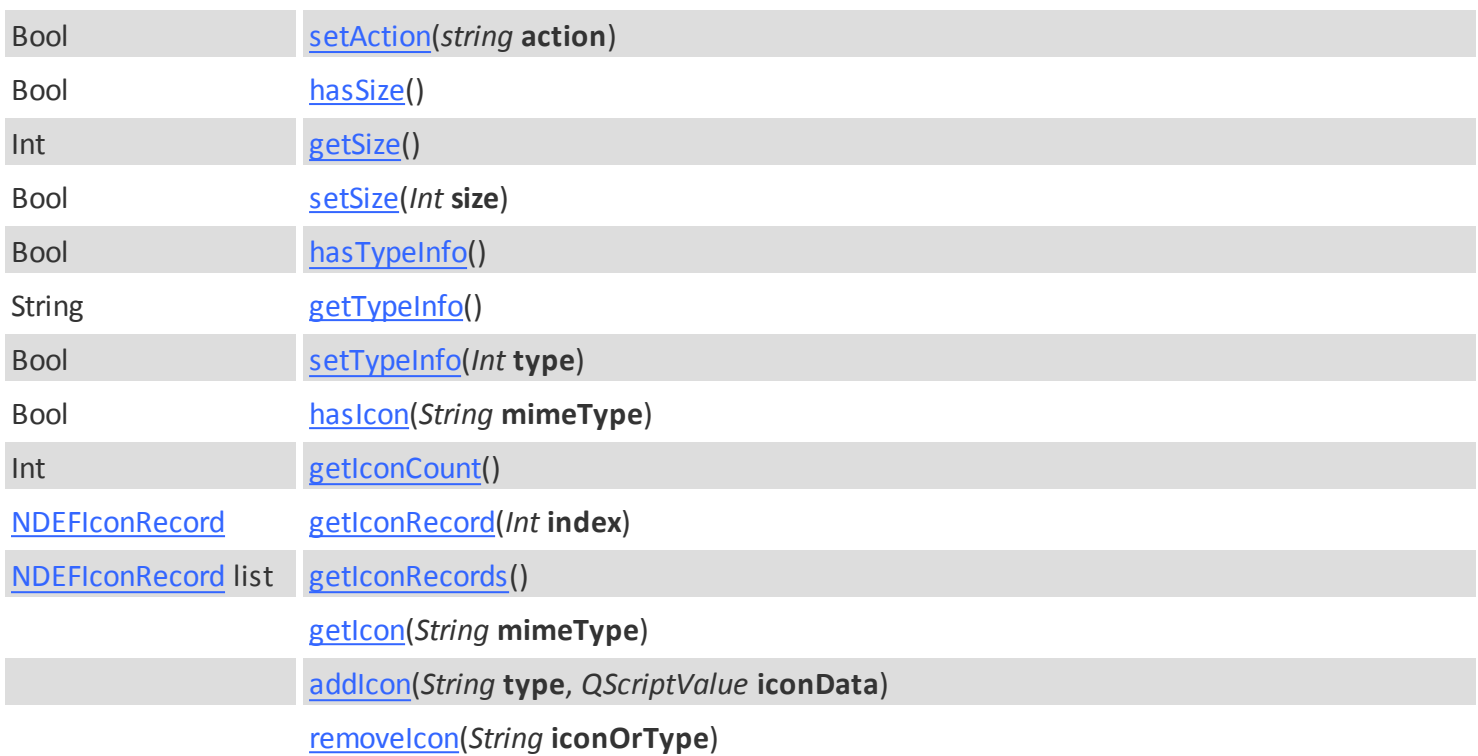

<span id="page-101-0"></span>Bool **hasTitle**(*String* **locale**) **Required params: none.**

Returns if the Smart Poster Record has a title. A locale value can be specified to detect if a specific locale has a designated title.

### <span id="page-101-1"></span>Bool **getTitleCount**()

**Required params: none.**

Returns the ammount of title records the Smart Poster Record has.

#### <span id="page-101-2"></span>ScriptValue **getTitleRecord**(*Int* **index**)

**Required params: none.**

Returns an [NDEFTextRecord](#page-99-0) saved in the [NDEFSmartPosterRecord](#page-100-1) from the specified **index** in the Smart Poster record object.

If no **index** is specified 0 (zero) will be used as the default value.

# <span id="page-101-3"></span>ScriptValue **getTitleRecords**()

**Required params: none.**

Returns an indexed list with all the title records in the Smart Poster record object.

<span id="page-101-4"></span>String **getTitle**(*String* **locale**) **Required params: none.**

Returns if the Smart Poster Record has a title. A locale value can be specified to detect if a specific locale has a designated title.

<span id="page-101-5"></span>Bool **addTitle**(*String* **text**, *String* **locale**, *String* **encoding**)

**Required params: text.**

Adds a Title to the Smart Poster record.

The **locale** parameter defines the language being used. If no **locale** is provided the default locale will be "en-US"

The **encoding** parameter defines the character set being used. If no **encoding** is provided the default locale will be "UTF8"

**Modules <sup>103</sup> Encoding**

### Supported charsets are **UTF8** and **UTF16**.

Note: There may be several Title records in a single Smart Poster record. However there can only be one Title record for each language identifier (locale).

#### <span id="page-102-0"></span>Bool **removeTitle**(*String* **indexOrLocale**)

**Required params: none.**

Removes the title from the Smart Poster record. Titles to be removed can be specified by either the index or the locale.

### <span id="page-102-1"></span>ScriptValue **getUriRecord**()

**Required params: none.**

Returns the [NDEFUriRecord](#page-99-1) saved in the [NDEFSmartPosterRecord](#page-100-1).

<span id="page-102-2"></span>String **getUri**()

**Required params: none.**

Returns if the current Uri saved in the Uri record.

<span id="page-102-3"></span>String **setUri**(*string* **Url**) **Required params: Url.**

Sets the Uri in the uriRecord object.

<span id="page-102-4"></span>*Bool* **hasAction**()

**Required params: none.**

Returns if the Smart Poster record has an action set.

<span id="page-102-5"></span>String **getAction**()

**Required params: none.**

Returns the action currently configured in he Smart Poster record.

<span id="page-102-6"></span>String **setAction**(*string* **action**) **Required params: Url.**

Sets the action in the Smart Poster object.

The **action** parameter suggests a course of action that the device (reader) should do with the content.

The following actions are supported:

**DO**: runs/opens the provided data (send an sms / open a browser / perform a telephone call).

**SAVE**: saves the provided data (store an sms / save the URI in a bookmark / save the telephone number in contacts).

**EDIT**: opens the provided data for editing (open an sms in an sms editor / open an URI in a URI editor / open the telephone number for editing).

<span id="page-102-7"></span>*Bool* **hasSize**()

**Required params: none.**

Returns if the Smart Poster record has a size record set.

#### <span id="page-102-8"></span>String **getSize**()

**Required params: none.**

Returns the size currently configured in the size record of the Smart Poster record.

# <span id="page-102-9"></span>String **setSize**(*Int* **size**)

**Required params: Url.**

*© 2015 cardPresso, Lda*

Sets the size record of the Smart Poster object with the user provided size value.

# <span id="page-103-1"></span>*Bool* **hasTypeInfo**()

**Required params: none.**

Returns if the Smart Poster record has a Type record set.

#### <span id="page-103-2"></span>String **getTypeInfo**()

**Required params: none.**

Returns the type currently configured in the size record of the Smart Poster record.

<span id="page-103-3"></span>String **setTypeInfo**(*Int* **type**) **Required params: Url.**

Sets the type record of the Smart Poster object with the user provided type value.

The type value describes the type of object that can be reached trough the URI

<span id="page-103-4"></span>*Bool* **hasIcon**(*String* **mimeType**)

**Required params: none.**

Returns if the Smart Poster record has any icon records set.

A specific MIME type can be specified when using this method.

#### <span id="page-103-5"></span>*Int* **getIconCount**()

**Required params: none.**

Returns if the ammount of icon records currently saved in the Smart Poster record.

#### <span id="page-103-6"></span>String **getIconRecord**(*Int* **index**)

**Required params: none.**

Returns the icon currently configured in the Smart Poster record.

<span id="page-103-7"></span>ScriptValue **getIconRecords**() **Required params: none.**

Returns an indexed list with all the icon records in the Smart Poster record object.

# <span id="page-103-8"></span>String **getIcon**(*String* **mimeType**)

**Required params: none.**

Returns the icon currently configured in the icon record of the Smart Poster record. A specific MIME type can be specified when using this method.

<span id="page-103-9"></span>QScriptValue **addIcon**(*String* **type**, *QScriptValue* **iconData**)

**Required params: appKey, icon.**

Adds an **icon** record (image) to the Smart Poster record.

# <span id="page-103-10"></span>Bool **removeIcon**(*String* **iconOrType**)

**Required params: none.**

Removes the icon from the Smart Poster record. Icons to be removed can be specified by either the icon index or the MIME type.

<span id="page-103-0"></span>NDEFvCardRecord objects can be added to NDEFMessage objects [\(createNDEFMessage\)](#page-96-2). They provide access to the methods which allow the user to store and manipulate vCard data in the record.

NDEFvCardRecord objects support every [Common Record Methods](#page-104-0) and the following methods:

**Modules <sup>105</sup> Encoding**

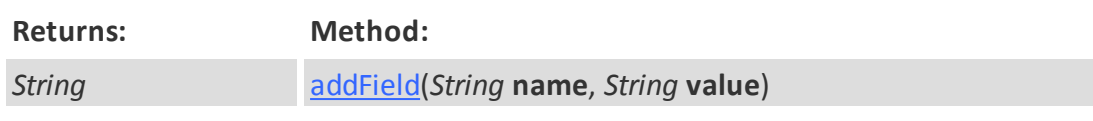

<span id="page-104-1"></span>QScriptValue **addField**(*String* **name**, *String* **value**)

**Required params: name, value.**

Adds a new field to an existing vCard record. The field is identified by the **name** parameter and will contain the data provided in the **value** parameter.

<span id="page-104-0"></span>NDEF record objects follow the NDEF specification. The following common methods are available for all NDEF record objects:

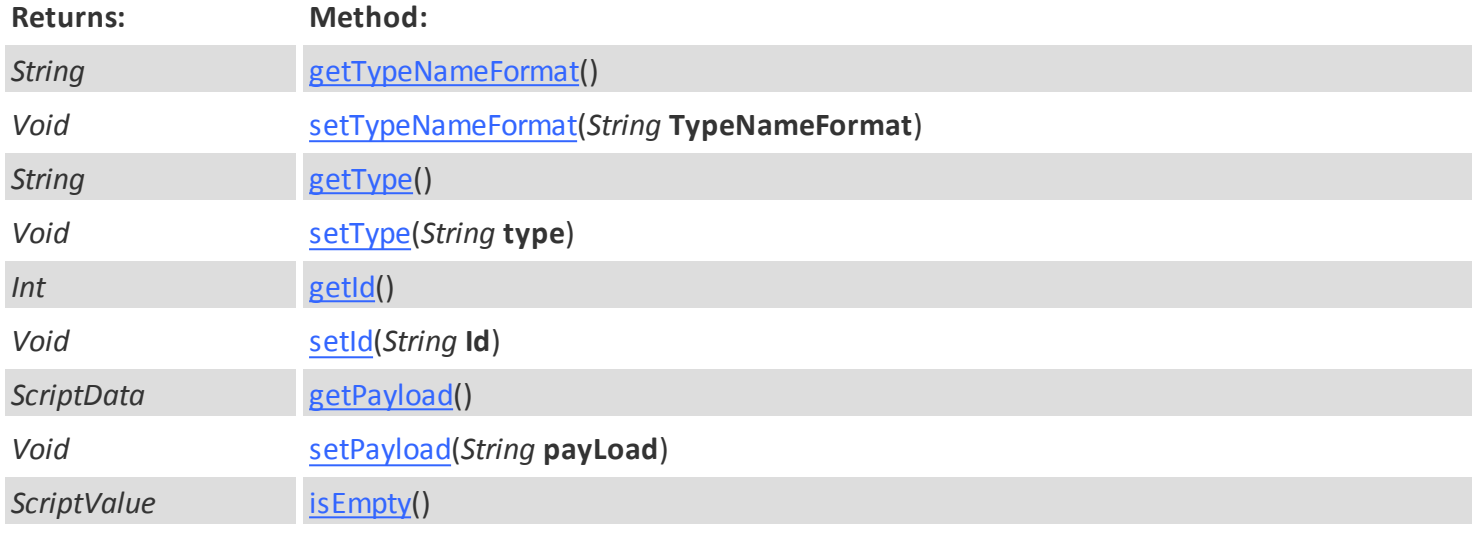

# <span id="page-104-2"></span>ScriptValue **getTypeNameFormat**();

**Required params: none.**

Returns the Type Name Format of the record object.

# <span id="page-104-3"></span>Void **setTypeNameFormat**(String **typeNameFormat**);

**Required params: typeNameFormat.**

Sets the Type Name Format of the record object.

<span id="page-104-4"></span>ScriptData **getType**(); **Required params: none.**

Returns the Type of the record object.

<span id="page-104-5"></span>Void **setType**(String **type**); **Required params: type.**

Sets the Type of the record object.

<span id="page-104-6"></span>ScriptData **getId**();

**Required params: none.**

Returns the ID of the record object.

<span id="page-104-7"></span>Void **setId**(String **ID**); **Required params: ID.**

Sets the ID of the record object.

<span id="page-104-8"></span>ScriptData **getPayload**();

**Required params: none.**

*© 2015 cardPresso, Lda*

Returns the Payload of the record object.

### <span id="page-105-0"></span>Void **setPayload**(String **payload**);

**Required params: payload.**

Sets the payload of the record object.

### <span id="page-105-1"></span>*Bool* **isEmpty**();

**Required params: none.**

Returns if the record object is empty.

**HID**

# **ISO Prox**

Enter topic text here.

UID

## *Bool* **isValid()**

Returns "true" if the tag UID property is implemented for this tag type and "false" if not implemented.

*String* **read()**

**Required params: none.**

Returns the Tag UID.

Note:

If the Tag type does not support UID features the returned value will be undefined.

security

### *Bool* **isValid()**

Returns "true" if the tag Security property is implemented for this tag type and "false" if not implemented.

Data

# *Bool* **isValid()**

Returns "true" if the tag Data property is implemented for this tag type and "false" if not implemented.

#### *Int* **size()**

**Required params: none.**

Retrives the total size of the current Tag's memory as an integer value.

*QScriptValue* **read**(*Int* **offset**,*Int* **size**) **Required params: offset, size.**

Retrieves the data from the Tag in the specified **offset** and with the specified **size**. Returns a QScriptValue object which inherits the respective properties and methods.

Note:

Read methods contain an **.error** property which will return 'undefined' if the read was successful or an error value if there was an error during the read process.

QScriptValue **write**(*Int* **offset**,*QScriptValue* **data**)

**Required params: offset, data.**

Writes the **data** defined by the user, in the specified **offset** in the Tag as a QScriptValue object. Returns (QScriptValue) 'True' if successful or 'False' if unsuccessful.

**Config** 

# *Bool* **isValid()**

Returns "true" if the tag Config property is implemented for this tag type and "false" if not implemented.

*Int* **size()**

**Required params: none.**

Retrives the total size of the current Tag configuration memory as an integer value.

# **4.4.5.Contact Tag Types**

# **SLE4442**

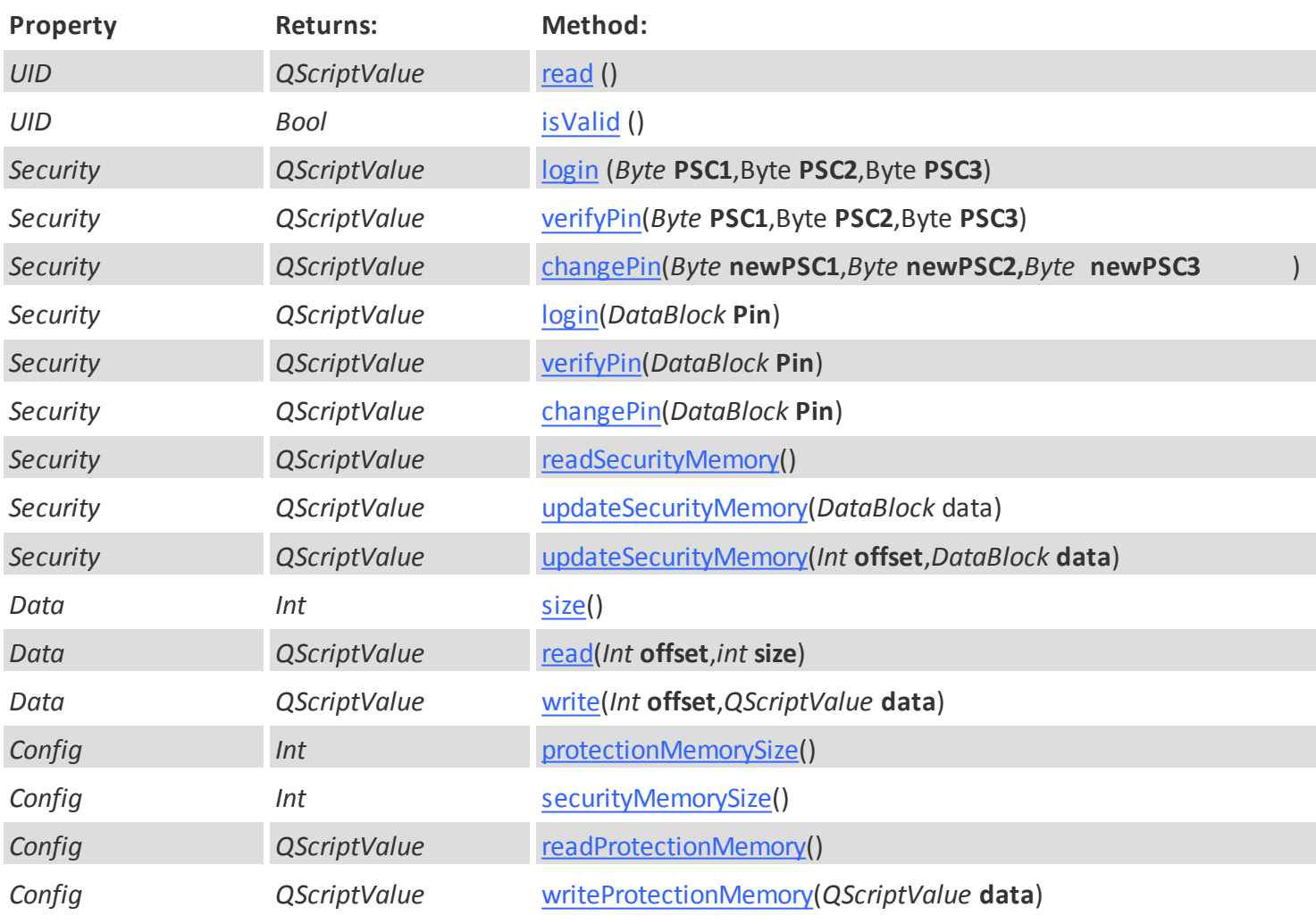

*Config QScriptValue* [writeProtectionMemory\(](#page-110-5)*Int* **offset**,*QScriptValue* **data**)
**UID**

read

## *String* **read()**

**Required params: none.**

Returns the Tag UID as as string.

Note:

If the Tag type does not support UID features the returned value will be undefined.

isValid

# *Bool* **isValid()**

Returns "true" if the current UID value is valid and returns "false" if the current UID value is false.

### **security**

login

*QScriptValue* **login(***Byte* **PSC1,***Byte* **PSC2,***Byte* **PSC3) Required params: PSC1, PSC2, PSC3**

Authenticates the current Tag Pins with three separate Byte values (**PSC1**,**PSC2**,**PSC3**) in either Integer or Hexadecimal format. Returns (Bool) 'True' if successful or 'False' if unsuccessful.

verifyPin

*QScriptValue* **.security.verifyPin(***Byte* **PSC1,***Byte* **PSC2,***Byte* **PSC3) Required params: PSC1, PSC2, PSC3**

Validates the current Tag authentication Pins using three separate Bytes values (**PSC1**,**PSC2**,**PSC3**) in either Integer or Hexadecimal format. Returns (QScriptValue) 'True' if successful or 'False' if unsuccessful.. Returns (QScriptValue) 'True' if successful or 'False' if unsuccessful.

changePin

*QScriptValue* **changePin(***Byte* **newPSC1,***Byte* **newPSC2,***Byte* **newPSC3) Required params: newPSC1, newPSC2, newPSC3**

Changes the current Tag authentication Pins using three separate Bytes values (**newPSC1,newPSC2,newPSC3**) in either Integer or Hexadecimal format. Returns (QScriptValue) 'True' if successful or 'False' if unsuccessful.

login

*QScriptValue* **login(***QScriptValue* **Pin)**

**Required params: Pin**

Authenticates the current Tag with a user specified **Pin**. Returns (QScriptValue) 'True' if successful or 'False' if unsuccessful.

verifyPin

*QScriptValue* **verifyPin(***QScriptValue* **Pin)**

**Required params: Pin**

Validates the current Tag authentication Pin with a user specified **Pin**. Returns (QScriptValue) 'True' if successful or 'False' if unsuccessful.

changePin

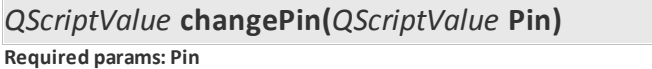

Changes the current Tag authentication Pin with a user specified **Pin**. Returns (QScriptValue) 'True' if successful or 'False' if unsuccessful.

readSecurityMemory

*QScriptValue* **readSecurityMemory**() **Required params: none**

Retrieves the data from the Tag Security memory. Returns a QScriptValue Object which inherits the respective properties and methods.

#### Note:

Read methods contain an **.error** property which will return 'undefined' if the read was successful or an error value if there was an error during the read process.

#### updateSecurityMemory

*QScriptValue* **updateSecurityMemory**(*QScriptValue* **data**) **Required params: data**

Writes **data** defined by the user in the the Tag Security memory. Returns (QScriptValue) 'True' if successful or 'False' if unsuccessful.

#### updateSecurityMemory

*QScriptValue* **updateSecurityMemory**(*Int*, **offset**,*QScriptValue* **data**) **Required params: offset, data**

Writes the **data** defined by the user, in the specified **offset** in the Tag as a QScriptValue Object. Returns (QScriptValue) 'True' if successful or 'False' if unsuccessful.

#### **Data**

size

*Int* **size()**

**Required params: none.**

Retrives the total size of the current Tag as an integer value.

read

*QScriptValue* **read**(*Int* **offset**,*Int* **size**)

**Required params: offset, size.**

Retrieves the data from the Tag in the specified **offset** and with the specified **size**. Returns a QScriptValue Object which inherits the respective properties and methods.

Note:

Read methods contain an **.error** property which will return 'undefined' if the read was successful or an error value

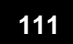

if there was an error during the read process.

#### w rite

QScriptValue **write**(*Int* **offset**,*QScriptValue* **data**) **Required params: offset, data.**

Writes the **data** defined by the user, in the specified **offset** in the Tag as a QScriptValue. Returns (QScriptValue) 'True' if successful or 'False' if unsuccessful.

## **Config**

protectionMemorySize

#### *Int* **protectionMemorySize**()

**Required params: none.**

Retrieves the total size of the Tag Protection memory.

securityMemorySize

*Int* **securityMemorySize**()

**Required params: none.**

Retrieves the total size of the Tag Security memory.

readProtectionMemory

*QScriptValue* **readProtectionMemory**() **Required params: none.**

Retrieves the data from the Tag Protection memory. Returns a QScriptValue Object which inherits the respective properties and methods.

Note:

Read methods contain an **.error** property which will return 'undefined' if the read was successful or an error value if there was an error during the read process.

w riteProtectionMemory

*QScriptValue* **writeProtectionMemory**(*Int* **offset**,*QScriptValue* **data**) **Required params: data.**

Writes the **data** defined by the user, in the specified **offset** in the Tag Protection memory as a QScriptValue. Returns (QScriptValue) 'True' if successful or 'False' if unsuccessful.

**WARNING**: This method will compare the input bytes with the data of the assigned address in memory card. If they are both the same, the protected bit of the address

will be set to 0. If the protected bit is 0,the address will not be allowed to update any more and the protected bit will never be set to 1.

w riteProtectionMemory

*QScriptValue* **writeProtectionMemory**(*QScriptValue* **data**)

**Required params: data.**

Writes the **data** defined by the user, in the Tag Protection memory as a QScriptValue Object. Returns (QScriptValue) 'True' if successful or 'False' if unsuccessful.

#### **112 cardPresso Advanced Documentation**

**WARNING**: This method will compare the input bytes with the data of the assigned address in memory card. If they are both the same, the protected bit of the address

will be set to 0. If the protected bit is 0, the address will not be allowed to update any more and the protected bit will never be set to 1.

## **SLE4442 Sample Script**

//return a list of the currently available contact encoders encoders = encoding.encoders("CONTACT");

// for each of the detected encoders, run the following script: for (var iEncoder in encoders) {

 ///return the current encoder and log it encoder = encoders[iEncoder]; log("Detected Encoder : " + encoder.name); //log the Encoder name

 //detect the Tag available in the encoder and log it tag = encoder.waitForTag("SLE.4442"); log("Detected Tag : " + tag.type); //log the Tag name

 //login the SLE4442 tag and verify if login was successful authenticated = tag.security.login(data.fromHex("FFFFFF")); if (authenticated = "True") {

 //IMPORTANT: Failing to authenticate a Tag several times will result in locking the Tag permanently, rendering it useless.

 //write sample data in the Tag main memory, from the offset (bit) 32 which is no longer part of the protection memory

myWriteData = tag.data.write(32, "Some sample data");

//read the data to confirm it it was correctly saved in the Tag and if we can read from the Tag. myReadData = tag.data.read(32, 16);

}

}

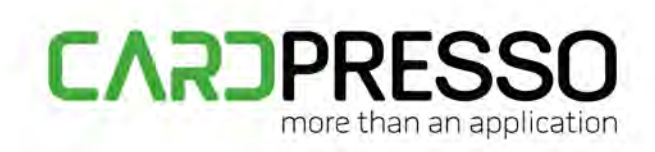

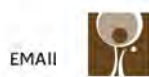

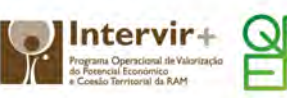

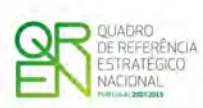

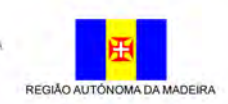

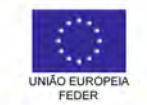

s@cardpresso.com

www.cardPresso.com